**الجـمهورية الجزائرية الديمقراطية الشعبية République Algérienne démocratique et populaire** 

**وزارة التعليم الــعــالي والبحــث العــلمــي Ministère de l'enseignement supérieur et de la recherche scientifique**

> **جــامعة البليدة1 Université de BLIDA 1**

**كلية التكنولوجيا Faculté de Technologie**

**قسم اإللكترونيـك Département d'Électronique**

## **Mémoire de Projet de Fin d'Études**

présenté par

#### **KOUIDER MAHMOUD HAKIM**

&

#### **BENZIANE HAMZA**

pour l'obtention du diplôme Master en Électrotechnique option Machine Electrique

Thème

## *Commande d'une éolienne basée sur un Générateur Synchrone à Aimants Permanents*

Proposé par : N.Brahimi & L.Khemici

Année Universitaire 2014-2015

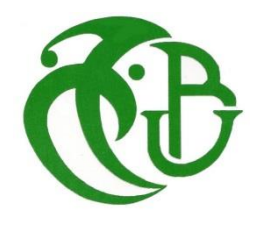

# *DEDICACE*

*Je dédie ce modeste mémoire : A mes parents, qui ont toujours cru en moi et qui m'ont accompagné moralement tout au long de ce parcours. L'éducation, soin et conseils qu'ils m'ont prodigués, m'ont toujours guidé pour faire les bons choix dans ma vie. Sans la grâce d'Allah ainsi que leurs soutiens, encouragements et prières, rien n'aurait été possible.* 

> *A ma chère tante. A mes frères, Madjid, Riadh, Fouzi. A mes sœurs Nadia et Ahlem. A toute ma famille "Kouider Mahmoud "et "Kaddour". A mes oncles. A mes enseignants.*

*A mes amis, et plus particulièrement ; Hamza, Youcef, Ahmed, Lachemat et Abdelkader. A mes camarades de classe.*  A toutes les personnes qui m'ont aidé durant le Parcours *formation.* 

> *KOUIDE MRAHMOUD HAKIM*

# *DEDICACE*

*Je dédie ce modeste mémoire :*

*A mes parents, Ma mère, qui a œuvré pour ma réussite, de par son amour, son soutien, tous les sacrifices consentis et ses précieux conseils, pour toute son assistance et sa présence dans ma vie, reçois à travers ce travail aussi modeste soit-il, l'expression de mes sentiments et de mon éternelle gratitude.*

*Mon père, qui peut être fier et trouver ici le résultat de longues années de sacrifices et de privations pour m'aider à avancer dans la vie. Puisse Allah faire en sorte que ce travail porte son fruit ; Merci pour les valeurs nobles, l'éducation et le soutient permanent venu de toi.*

*A mon frère, Hichem.*

*A mes sœurs : Assia, Rania, Lamia, Ines*

*A toute ma famille "BENZIANE "et "MAAREF".*

*A mes oncles.*

*A mes enseignants.*

*A mes amis, et plus particulièrement : Hakim, Mohamed, Ahmed, et Abdelkader,*

*Boukhatem, aadel.*

*A mes camarades de classe.*

*A toutes les personnes qui m'ont aidé* 

*durant le parcours de ma formation.* 

## *BENZIANE HAMZA*

#### *Remerciement*

 *Je tiens à remercier tout d'abord mon Dieu «* العالمين رب هلل الحمد*«. Nous remercions très sincèrement Madame N.Brahimi, sans elle ce travail ne serait jamais achevé, nous lui souhaitons du succès dans ses recherches ainsi que dans sa vie professionnelle Nous remercions vivement Madame L.Khemici ainsi que Messieurs A.Moualdia et B.Kaddour Pour l'aide précieuse qu'ils nous ont apportée, leur disponibilité et Surtout leur grande qualité humaine. Nous tenons à remercier les membres du jury qui nous ont fait l'honneur departiciper àl'examen de ce travail Nous remercions en particulier Messieurs, M.BELAZOG et R. HACHELAF, et Madame MERRAOUI.*

 *Enfin, nos remerciements vont à tous ceux qui portent de l'estime pour nous et qui nous ont soutenus d'une manière ou d'une autre pour l'élaboration de ce travail.* 

#### **Résumé :**

 Cette thèse traite de la Simulation d'une chaine de conversion d'énergie éolienne à base d'une génératrice synchrone à aiment permanent. Dans un premier temps, un modèle de chaque étage constituant la chaine de conversion est proposée. Les différents constituants de la chaine de conversion sont ensuite connectés entre eux afin de former le modèle complet qui est implémenté dans l'environnement Matlab(Simulink).

 Les résultats de simulations obtenus permettent d'analyser le comportement du dispositif éolien et fournissent des informations pouvant être utiles à la mise en œuvre d'un système de commande et de contrôle adéquate.

 This thesis deals with the simulation of a chain of wind energy conversion based on a Permanent Magnet Synchronous Machine. Initially, a model of each stage constituting the chain of conversion is proposed. The various components of the conversion chain are then connected together to form the complete model which is implemented in Matlab (Simulink).

 The simulation results obtained allows to analyze the behavior of the wind turbine and provide informations that may be useful in the implementation of a command and control system adequately.

 هذه االطروحة تتناول مناقشة لسلسلة تحويل طاقة الرياح على أساس مولد ذو مغناطيس دائم آللة متزامنة. في البداية، سنقترح نموذج لكل عنصر داخلي من سلسلة التحويل المقترحة. ثم يتم توصيل مختلف عناصر سلسلة التحويل معا لتشكيل نموذج كامل الذي ينفذ في Matlab( Simulink). النتائج التي تم الحصول عليها تسمح لنا مناقشة وتحليل سلوك توربينات الرياح وتوفير المعلومات التي قد تكون مفيدة في تنفيذ نظام القيادة والسيطرة على نحو مالئم.

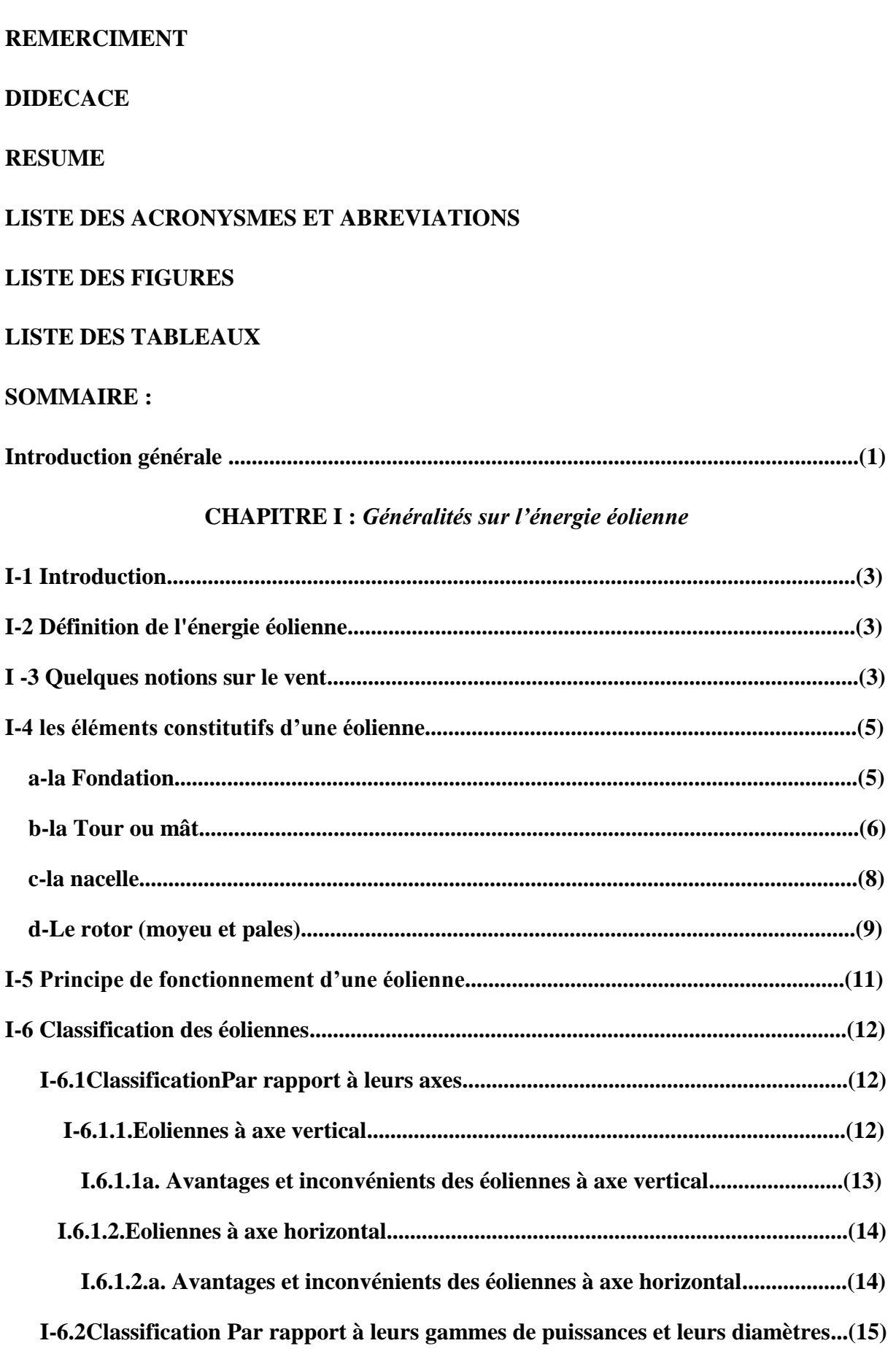

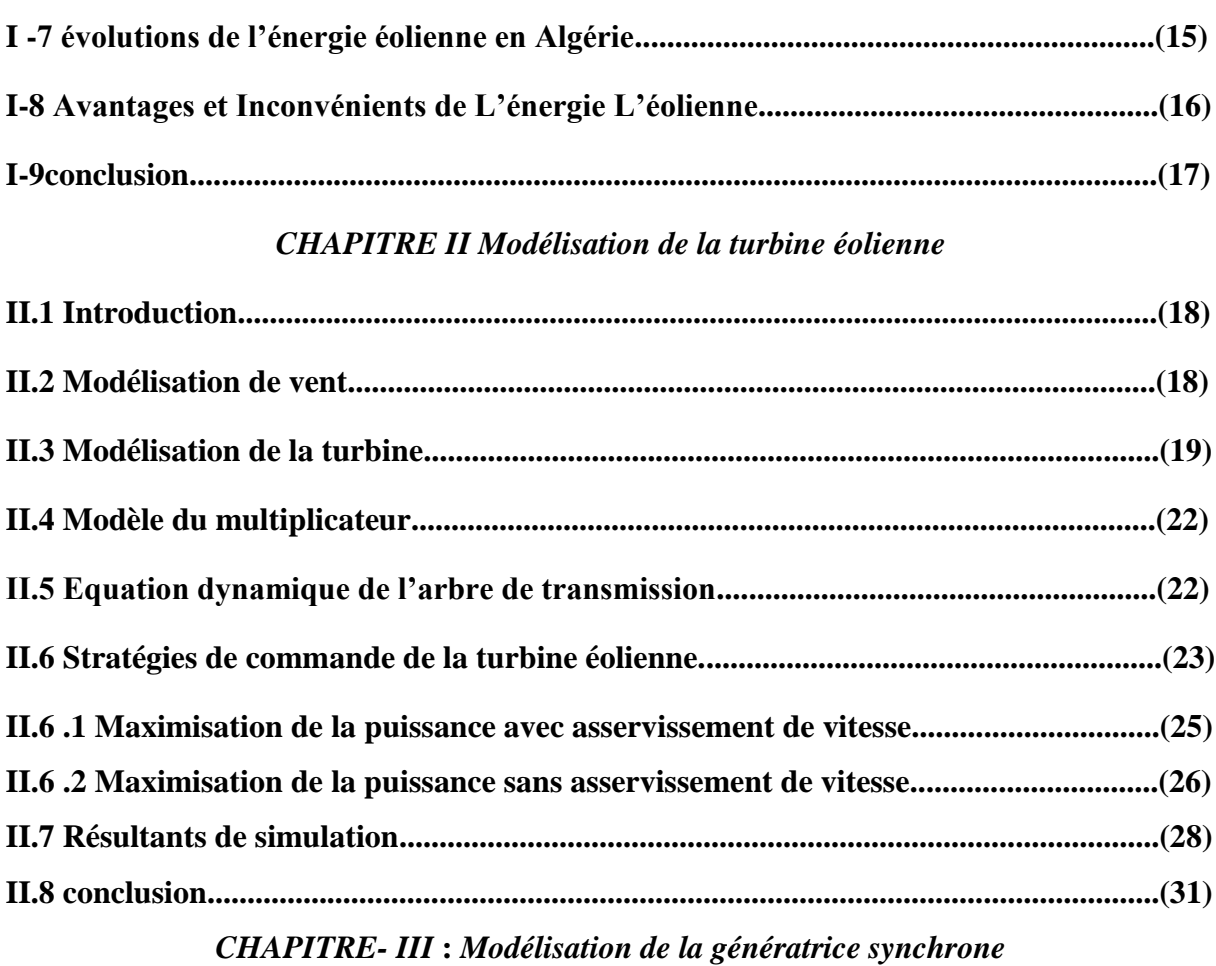

### *à aimant permanant*

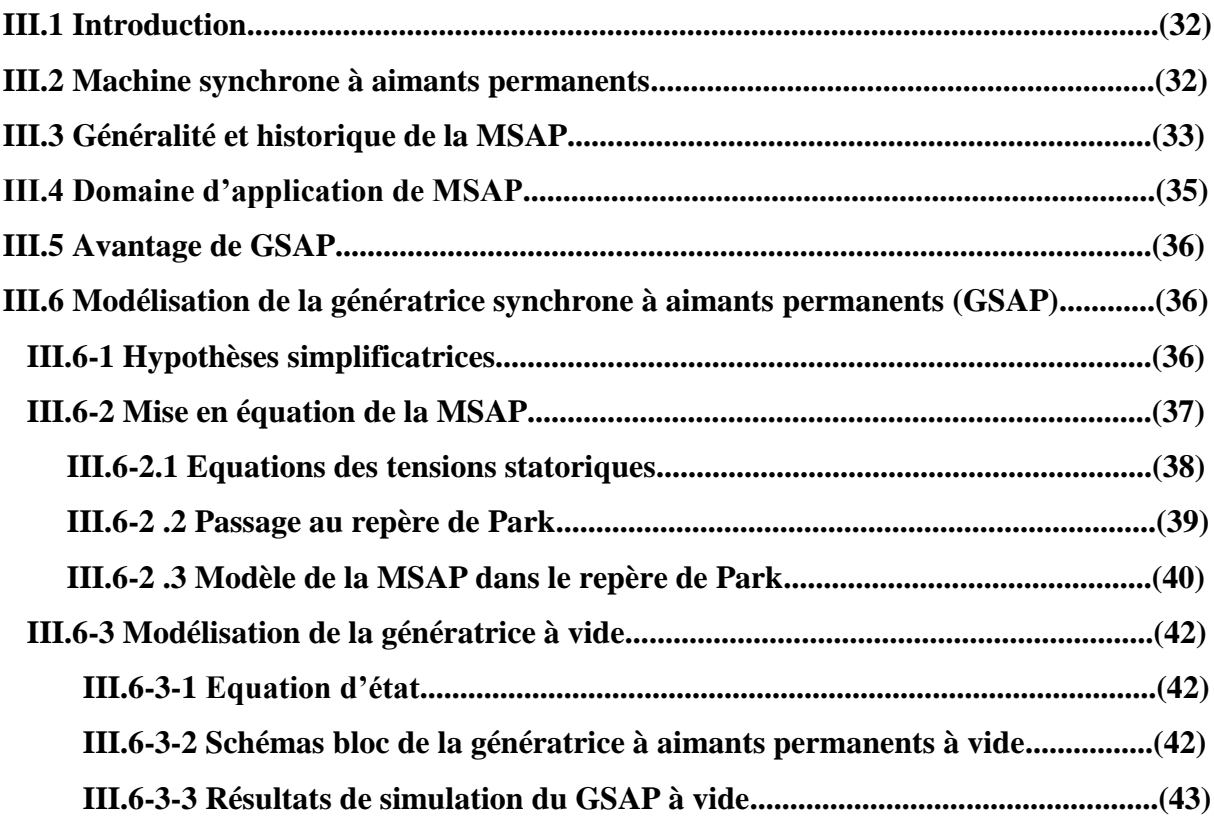

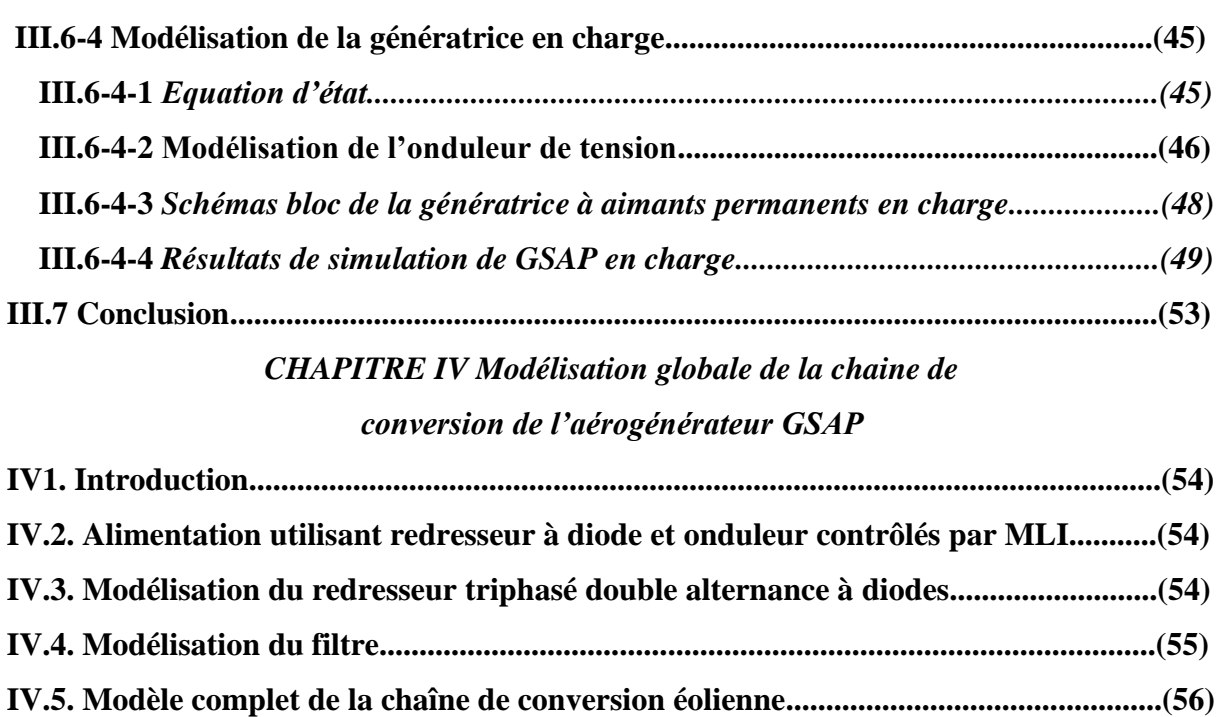

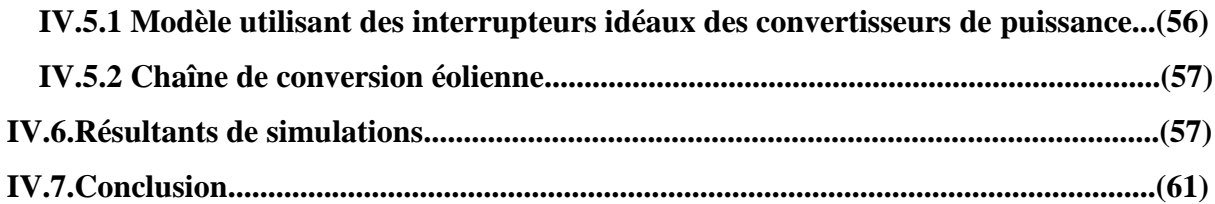

#### **CONCLUSION GENERALE**

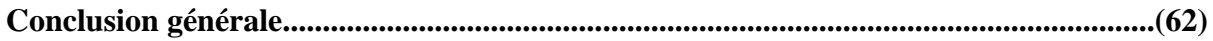

#### **Conclusion générale**

Les sources d'énergie renouvelable, permettant une production décentralisée de l'électricité, peuvent contribuer à résoudre le problème de l'électrification des sites isolés où un grand nombre d'individus est dépourvu de tout apport énergétique, ne pouvant ainsi satisfaire aucun besoin même minime et améliorer ses conditions de vie. Le travail présenté dans ce mémoire porte sur la modélisation de la machine synchrone à aimants permanents dans une chaine de conversion d'énergie éolienne pour un site isolé.

Dans un premier temps, une brève description sur les systèmes éoliens a été présentée. Comme beaucoup d'énergies renouvelables, le gisement éolien mondial est considérable puisqu'il est très supérieur à la consommation énergétique actuelle de l'humanité. Cependant le développement de son exploitation dépendra, non pas des difficultés technologiques surmontées actuellement côté pratique, mais de données économiques et politiques favorisant ou non les diverses formes d'énergies exploitables. Dans ce contexte, quelques notions principales sur la technologie éolienne ont été données concernant principalement, la conception, les différents types d'éoliennes utilisés et la classification des éoliennes.

Dans un second temps, nous avons modélisé le vent qui est la source principale d'énergie. Après avoir déduit les caractéristiques éoliennes principales de la turbine et les différentes zones de fonctionnement, les stratégies de contrôle utilisées ont été présentées. La zone particulière où la maximisation de l'énergie extraite du vent est effectuée a été détaillée. Les algorithmes de maximisation de puissance ont été validés par des résultats de simulation

Le chapitre trois a été consacré à la description des machines électriques avec intérêt pour à la machine synchrone à aimants permanents. On a présenté les types d'aimants permanents et les caractéristiques des matériaux utilisés ainsi que la description de la machine synchrone à aimants permanents et les différentes structures rencontrées. Nous avons établi, en premier lieu les différentes équations de la machine électrique triphasée dans sa structure générale, avant d'arriver à un modèle définitif de la génératrice synchrone à aimants permanents utilisée au cours de ce travail. Le modèle de la GSAP a été validé par les résultats de simulation à vide et en charge.

Dans le dernier chapitre, l'essentiel de notre contribution est abordé, à savoir la simulation de la chaîne de conversion. Les différents modèles étudiés sont conformes à la réalité, une modélisation des différents éléments de la chaîne éolienne selon une structure de conversion d'énergie choisie constituée d'une machine synchrone à aimants permanents, pilotée par le stator par un onduleur contrôlé par MLI a été élaborée.

Les résultats de simulation pour la vitesse du vent variable permettent d'observer l'influence de la vitesse du vent sur le courant, la tension et la puissance, qui évaluent plus avec l'augmentation de la vitesse du vent.

#### **PERSPECTIVE**

Suite aux travaux réalisés, on peut proposer quelques perspectives qui peuvent améliorer les performances de la chaîne de conversion proposée :

- Etude des systèmes de production hybride tels que les systèmes (éolienne photovoltaïque), (éolienne-diesel), (éolienne - photovoltaïque –diesel)…etc.
- $\ddot{+}$  Application de plus de commandes pour l'énergie éolienne, par exemple, les modèles de simulation des aérogénérateurs à vitesse variable avec régulation pitch.
- $\downarrow$  Réduction les hypothèses simplificatrices de la turbine.
- $\downarrow$  Intégration des pertes négligées dans cette étude.
- $\ddot$  Développement d'un contrôle vectoriel sans capteur de vitesse.
- $\ddot{+}$  Adaptation du modèle développé et stratégies de contrôle sur des aérogénérateurs de puissance plus importantes
- $\ddot$ . Application de techniques de commande intelligentes telles que la logique floue et les réseaux de neurones.
- $\downarrow$  Etude de la gestion de ces systèmes

**Tableau I-1 :** Classement des vents.

**Tableau I-2 :** Classification des turbines éoliennes.

### *Acronymes*

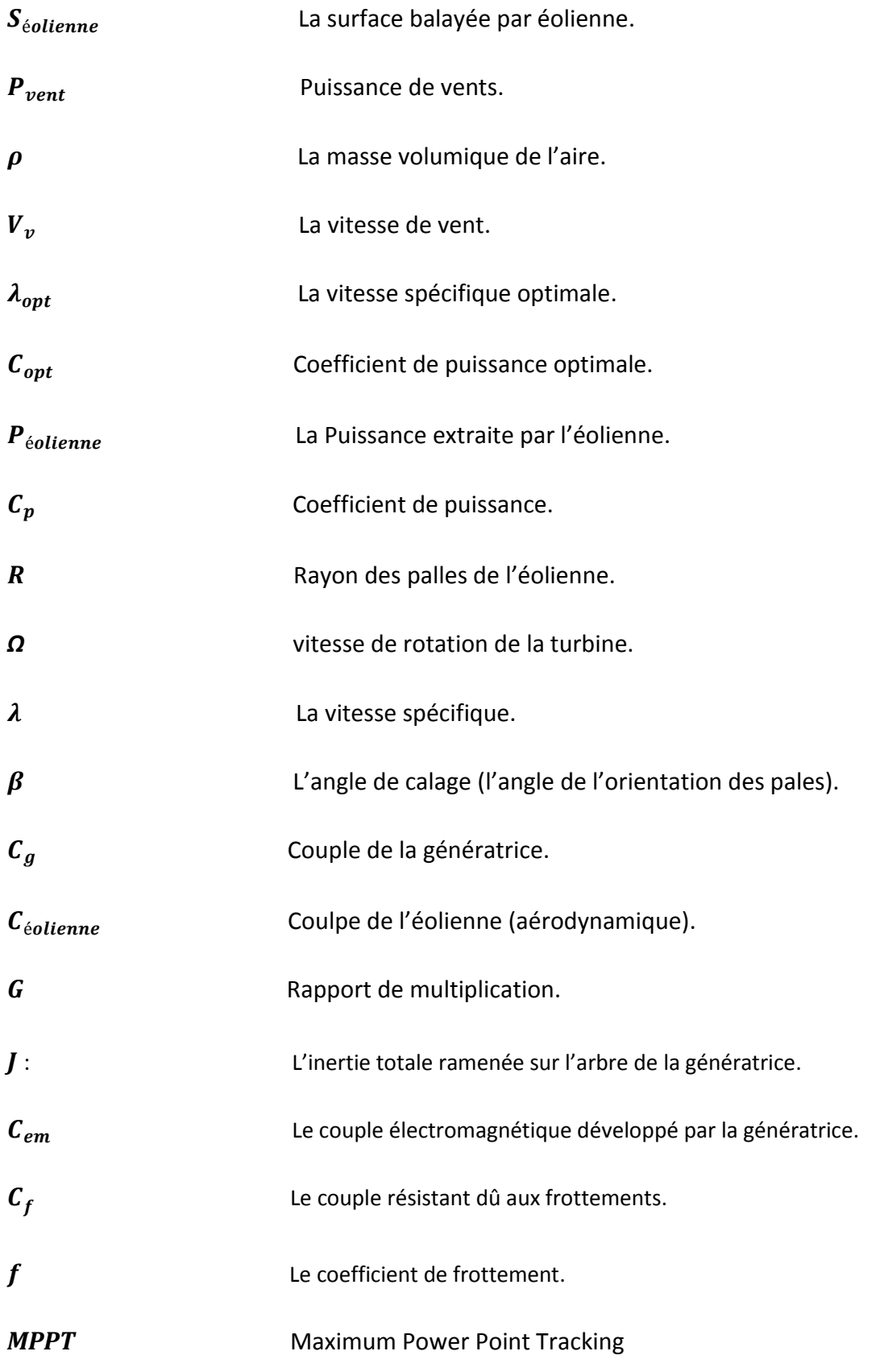

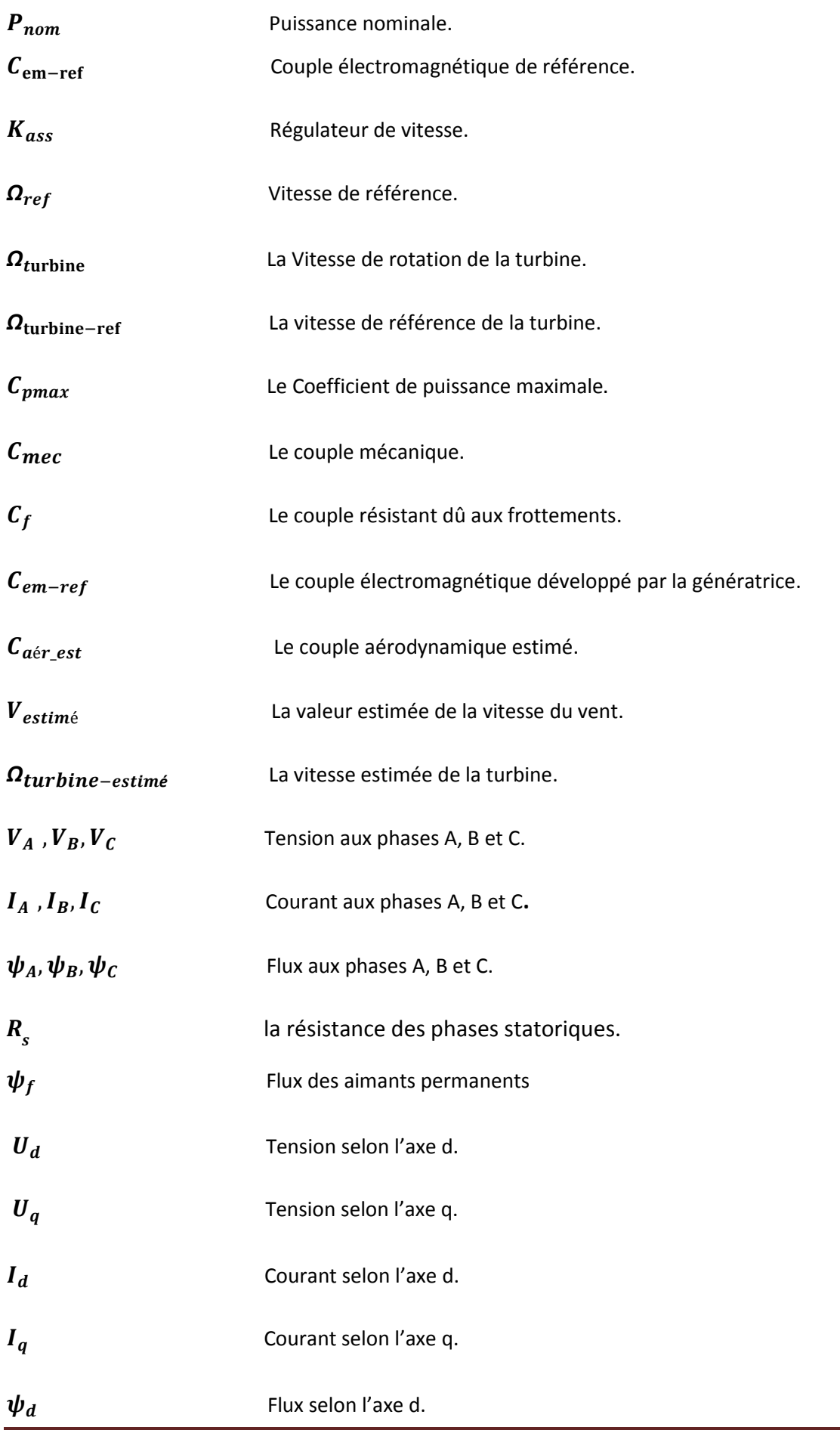

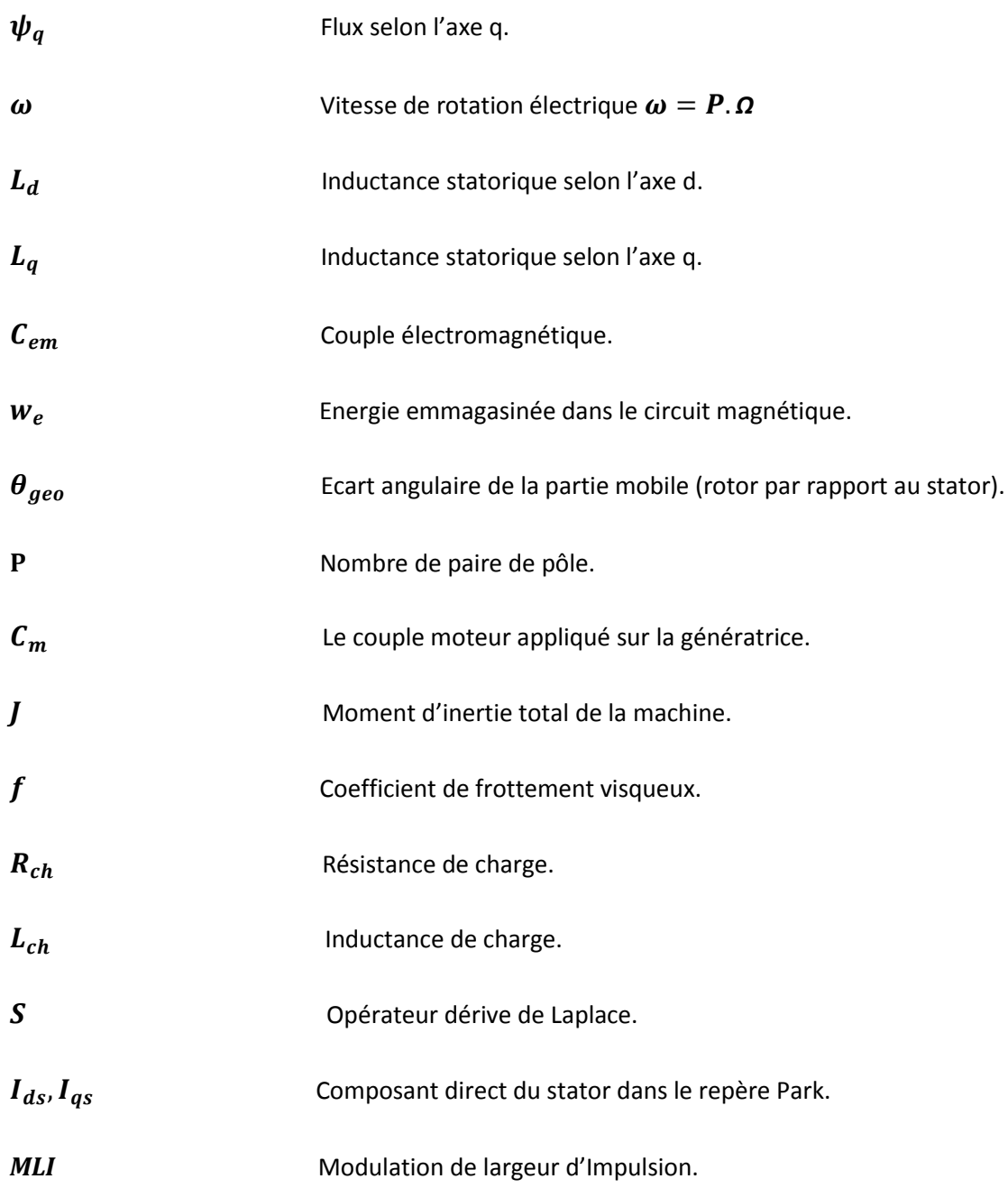

# *Introduction générale*

*Chapitre I Généralités sur l'énergie éolienne* 

## *Chapitre II Modélisation de la turbine éolienne*

## *Chapitre III Modélisation de la génératrice synchrone à aimant permanant*

*Chapitre IV Modélisation globale de la chaine de conversion de l'aérogénérateur GSAP*

# *Conclusion générale*

#### **I-1 Introduction**

Dans ce chapitre, une brève description des systèmes éoliens serait présentée. Dans ce contexte, quelques notions principales sur la technologie éolienne seraient données, concernant principalement, la conception, les différents types d'éoliennes utilises et la classification des éoliennes.

#### **I-2 Définition de l'énergie éolienne** :**[1].**

L'énergie du vent ou l'énergie éolienne est le résultat des déplacements de l'air. Plus spécifiquement, c'est l'énergie tirée du vent au moyen d'un dispositif aérogénérateur comme une éolienne ou un moulin à vent. Elle peut être utilisée de deux manières : directe et indirecte.

**Direct :** c'est-à-dire l'énergie éolienne est directement utilisée, par exemple, le vent est utilisé pour faire avancer un véhicule (navire à voile), pour pomper de l'eau (éoliennes de pompage pour abreuver le bétail) ou pour faire tourner la meule d'un moulin.

**Indirect :** l'énergie éolienne est transformée en énergie électrique, l'éolienne est accouplée à un générateur électrique pour fabriquer un courant continu ou alternatif. Le générateur est relié à un réseau électrique ou bien il fonctionne de manière autonome avec un générateur d'appoint (par exemple un groupe électrogène) ou un parc de batteries ou un autre dispositif de stockage d'énergie.

#### **I -3 Quelques notions sur le vent : [2].**

Le vent est le résultat des déplacements de l'air.

La vitesse du vent varie selon les zones géographiques et les saisons, elle est surtout élevée pendant la période d'hiver et au niveau des mers. Le vent est défini par sa direction, et sa vitesse.

Le vent souffle en principe des zones de hautes pressions vers les zones de basses pressions.

Aux altitudes moyennes et aux grandes altitudes, sa direction est cependant modifiée du fait de la rotation de la terre. Le vent devient alors parallèle aux isobares au lieu de leur être perpendiculaire.

Dans l'hémisphère nord, le vent tourne dans le sens contraire des aiguilles d'une montre autour des aires cycloniques et dans le sens direct autour des zones

anticycloniques. Dans l'hémisphère sud. Les sens sont inversés par rapport aux précédents.

La vitesse du vent est mesurée avec des anémomètres. Il en existe plusieurs types classés en deux catégories principales (les anémomètres à rotation et les anémomètres à pression).

Une graduation a été établie, selon l'échelle Beaufort qui divise les vents en fonction de leurs vitesses en 17 catégories dont nous citons quelques-unes au tableau I-1

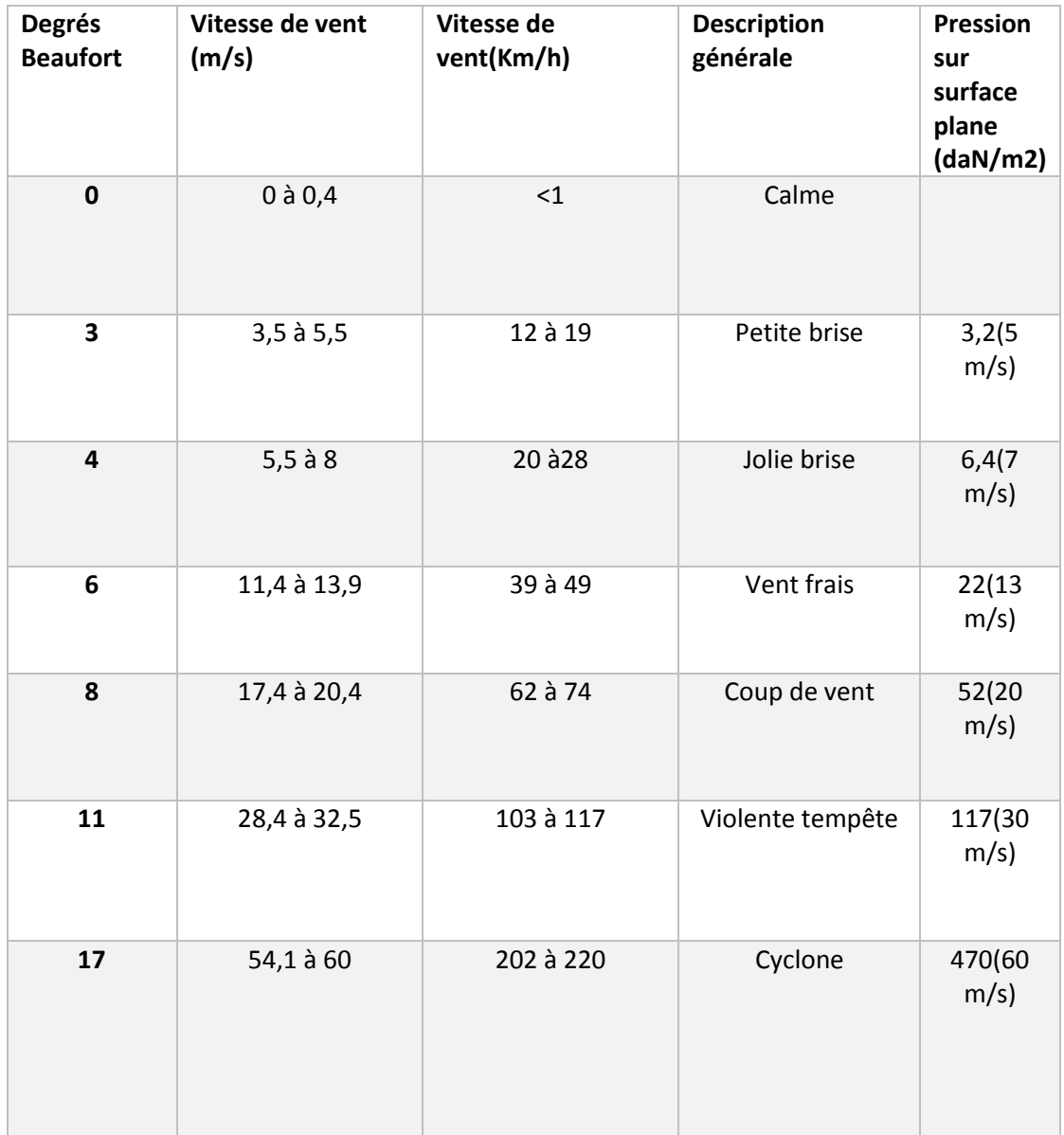

#### **Tableau I-1** Classement des vents

#### **I-4 les éléments constitutifs d'une éolienne :**

Une éolienne est généralement constituée de 4éléments principaux :

**a)** fondation ; **b)** tour ;**c)** nacelle ; **d)**rotor.

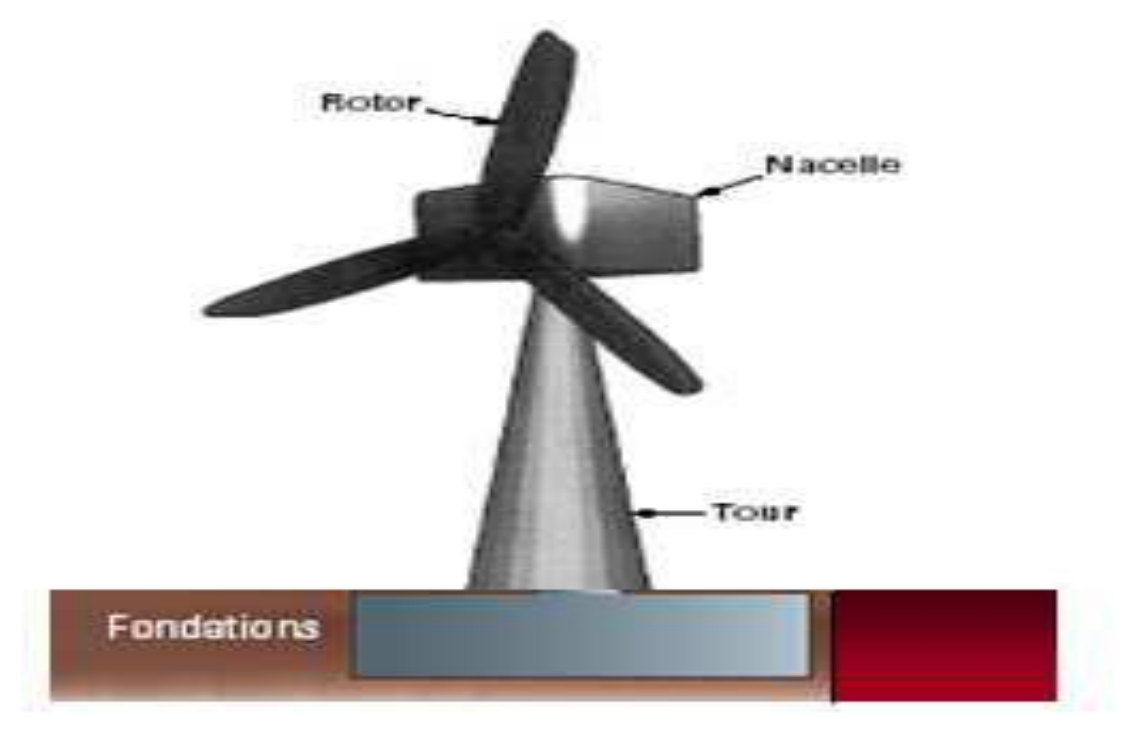

**Figure I-1 :** Eléments constituants une éolienne

#### **a-la Fondation**

C'est une assise de béton qui permet de fixer de façon rigide l'ensemble de la structure de l'éolienne, [1].

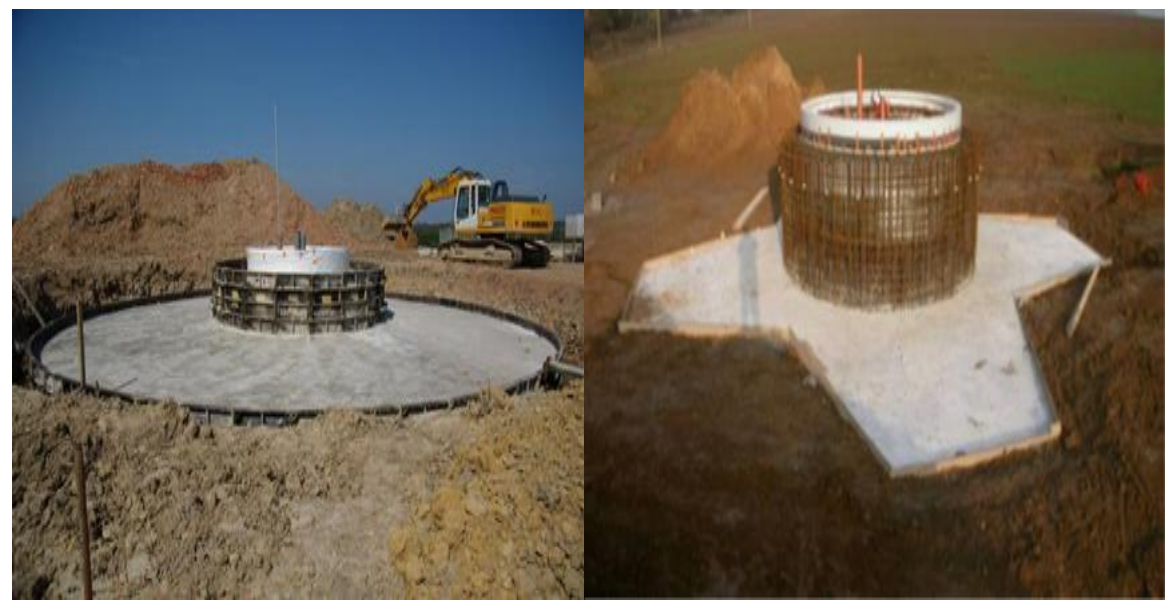

**Figure I-2 :**La fondation en béton

#### **b-laTour ou mât : [3].**

Généralement un tube d'acier ou éventuellement un treillis métallique, doit être le plus haut possible pour éviter les perturbations près du sol. Toutefois, Le mat des éoliennes atteint aujourd'hui 80 m de haut pour les plus puissantes (exceptionnellement jusqu' à 100 m).La quantité de matière mise en œuvre présente un coût non négligeable et le poids doit être limité.

Il existe trois grands types de tour :

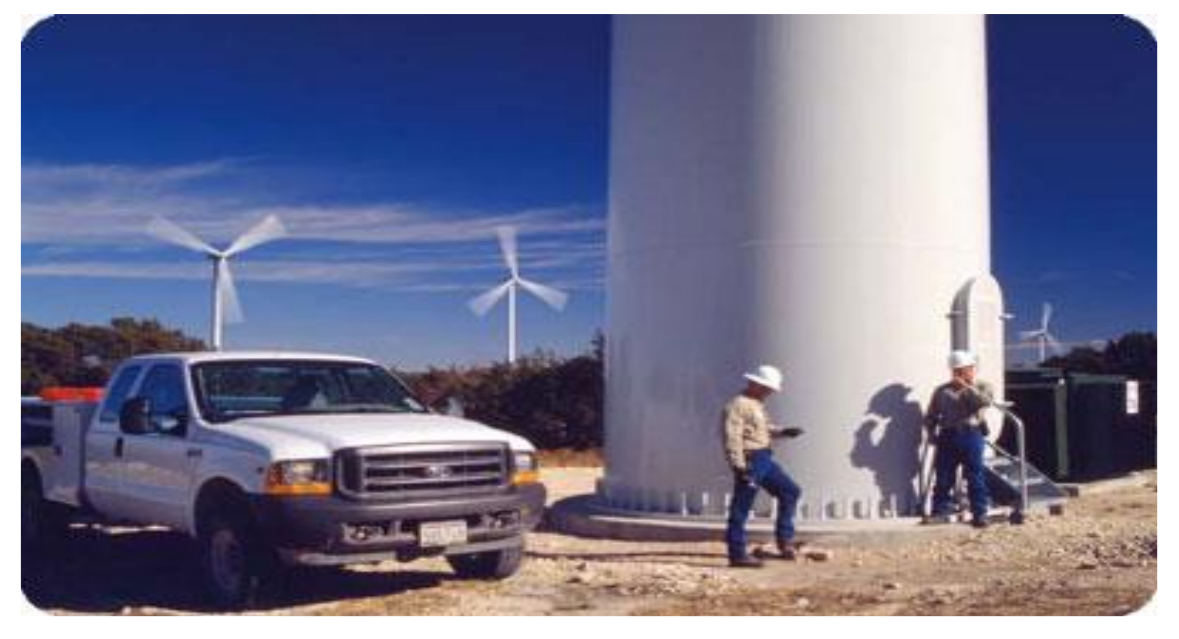

**Figure I-3 :** Tour d'une turbine

**1- Tours haubanés :**

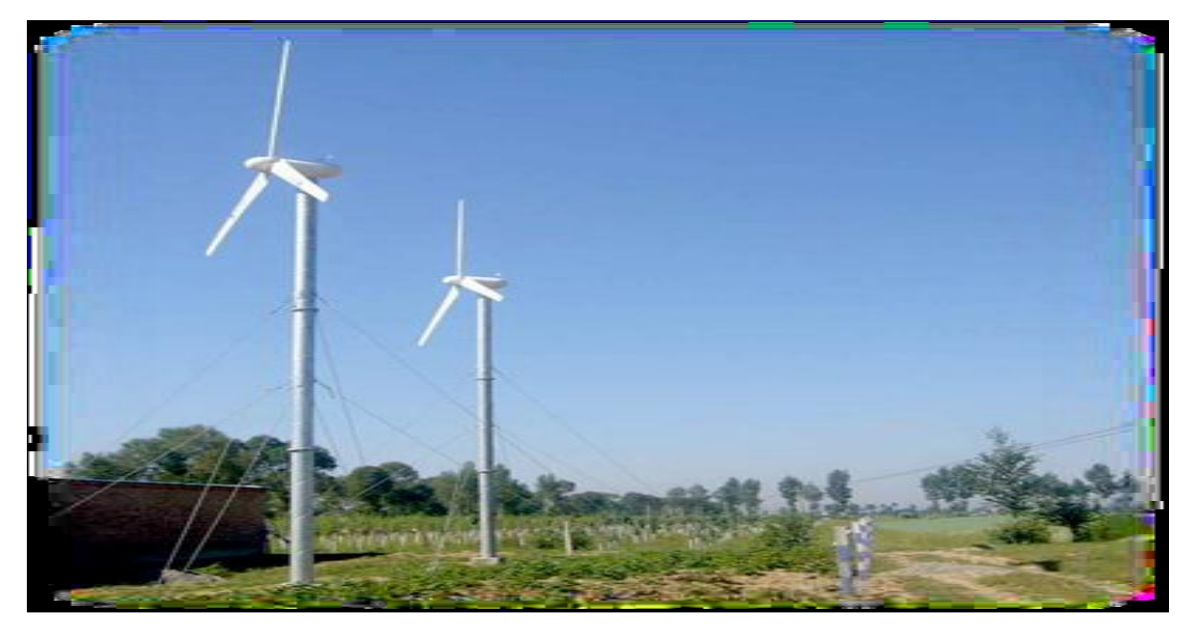

**Figure I-4 :** Tours haubanés

#### **2-Tours treillis :**

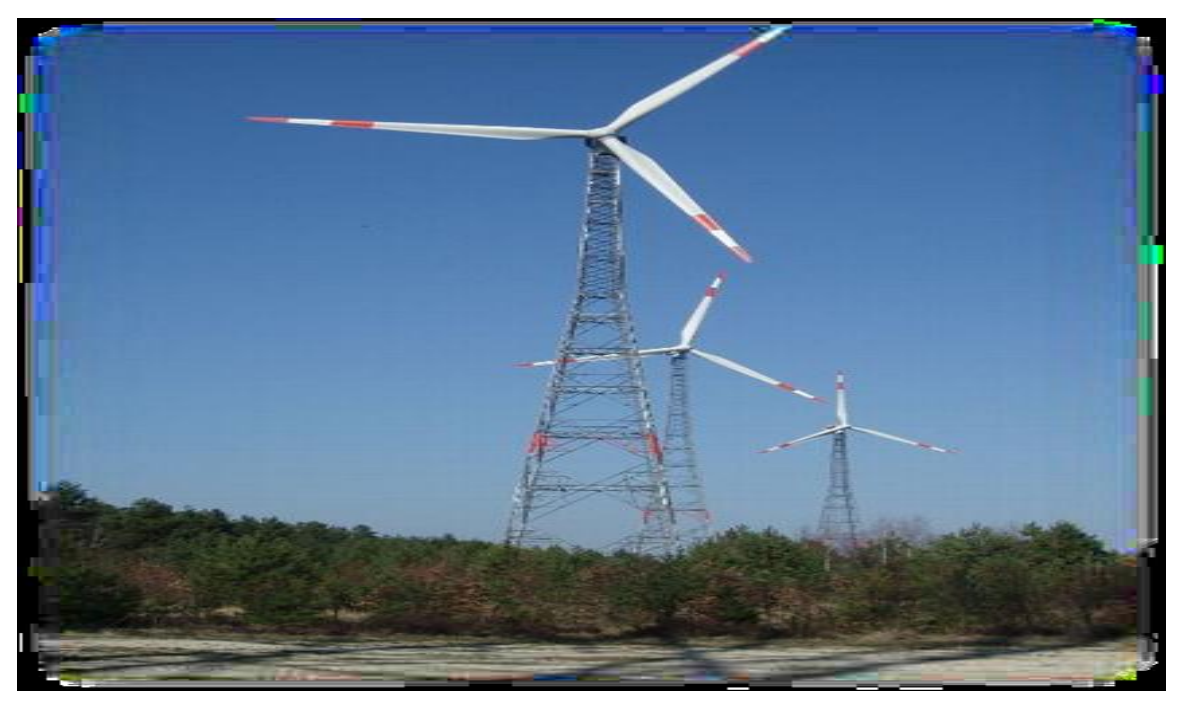

**Figure I-5 :** Tours treillis

**3- Tours hybrides :**

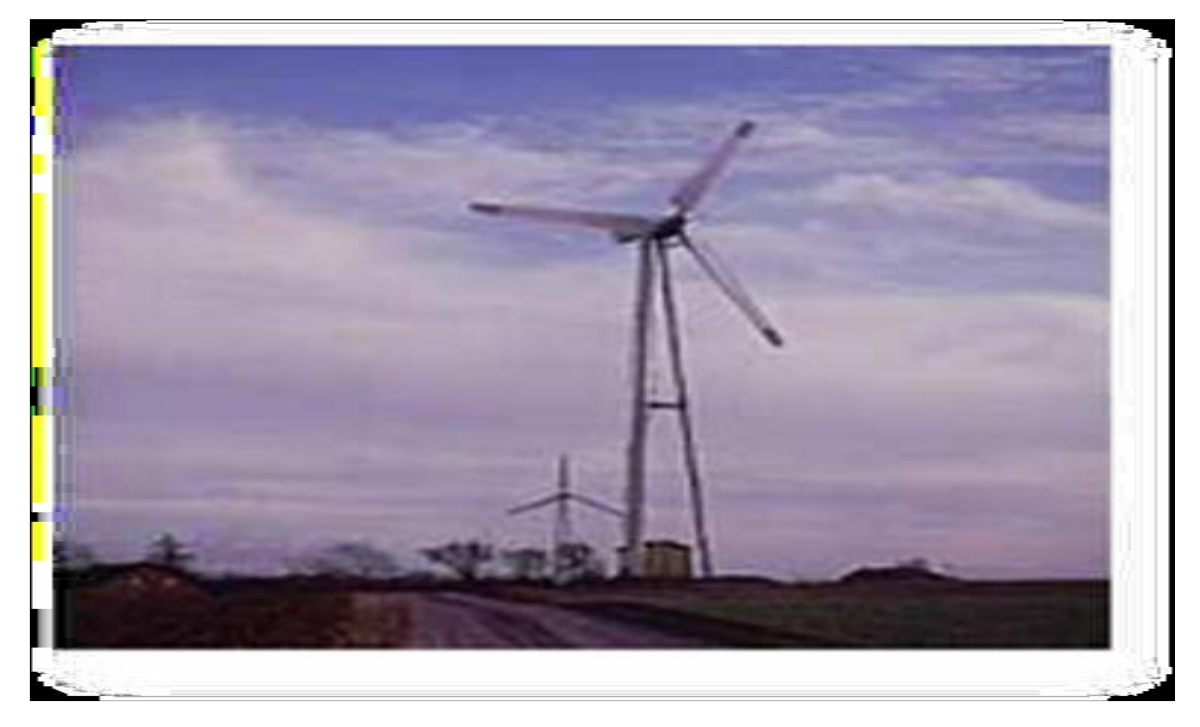

#### **Figure I-6 :** Tours hybrides

Quel que soit le type du support utilise il faut tenir compte de :

- la Protection contre la corrosion.
- la Facilité de montage.
- Risque de givrage.

#### **c-la nacelle :**

Son rôle est d'abriter l'installation de génération de l'énergie électrique ainsi que ses périphériques. Différentes configurations peuvent être rencontrées suivant le type de la génératrice utilisée.

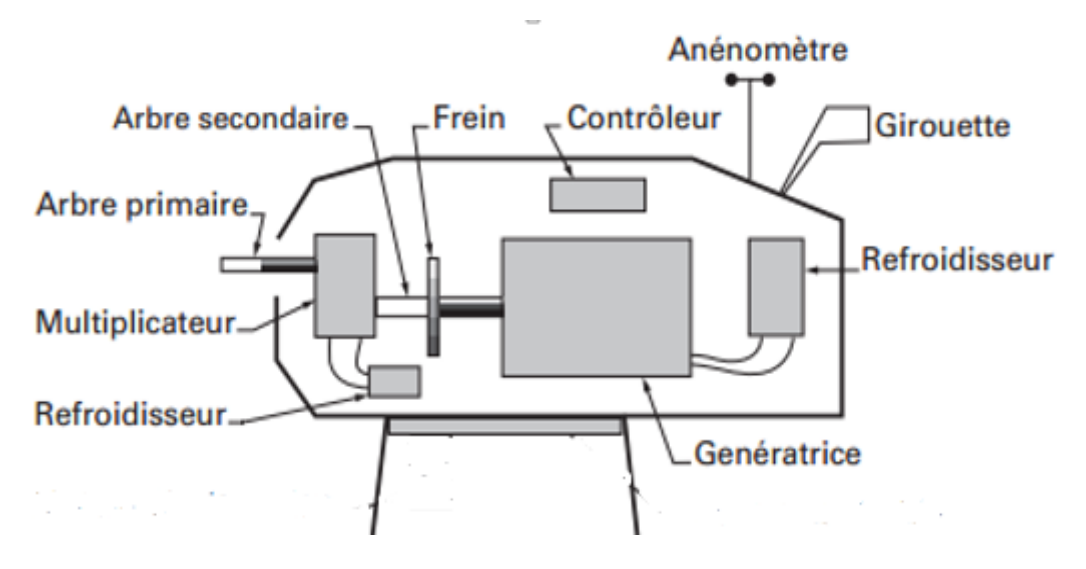

**Figure I-7 :** Constitution d'une nacelle

- **les différents composants d'une nacelle :[4,5].**
- **L'arbre de transmission :** Il est composé de deux arbres
- **L'arbre primaire :** cet arbre transmet l'effort fourni par le rotor au multiplicateur. Il est dit arbre lent, car il tourne à des vitesses comprises entre (20 - 40 tr/min).
- **L'arbre secondaire :** il entraîne la génératrice à des vitesses élevées (environ 2000 tr/minute) et est muni d'un frein à disque actionné en cas d'urgence (Figure I.7)*.*
- **Frein** : L'arbre secondaire comporte généralement un frein mécanique qui permet d'immobiliser le rotor au cours des opérations de maintenance et d'éviter l'emballement de la machine.
- **Multiplicateur de vitesse :**Il sert à élever la vitesse de rotation entre l'arbre primaire mu par le vent, et l'arbre secondaire qui entraîne la génératrice électrique.
- **La génératrice** : C'est elle qui convertit l'énergie mécanique en énergie électrique.
- **Un contrôleur électronique :** Chargé de surveiller le fonctionnement de l'éolienne. Il s'agit en fait d'un ordinateur qui peut gérer le démarrage de la machine lorsque

la vitesse du vent est suffisante (de l'ordre de 5 m/s), gérer le pas des pales, le freinage de La machine, l'orientation de l'ensemble rotor nacelle face au vent de manière à Maximiser la récupération d'énergie. Pour mener à bien ces différentes tâches, le contrôleur Utilise les données fournies par un anémomètre (vitesse du vent) et une girouette (direction du vent), habituellement situés à l'arrière de la nacelle. Enfin, le Contrôleur assure également la gestion des différentes pannes éventuelles pouvant survenir.

- **Divers dispositifs de refroidissement** :Le refroidissement des composantes situées à L'intérieur de la nacelle est assuré par des ventilateurs ou bien par des radiateurs D'eau ou d'huile.
- **Les outils de mesure du vent :**

Nous avons deux types : **une girouette** (Figure I.16) pour évaluer la direction du vent et **un anémomètre** (Figure I.17) pour en mesurer la vitesse.

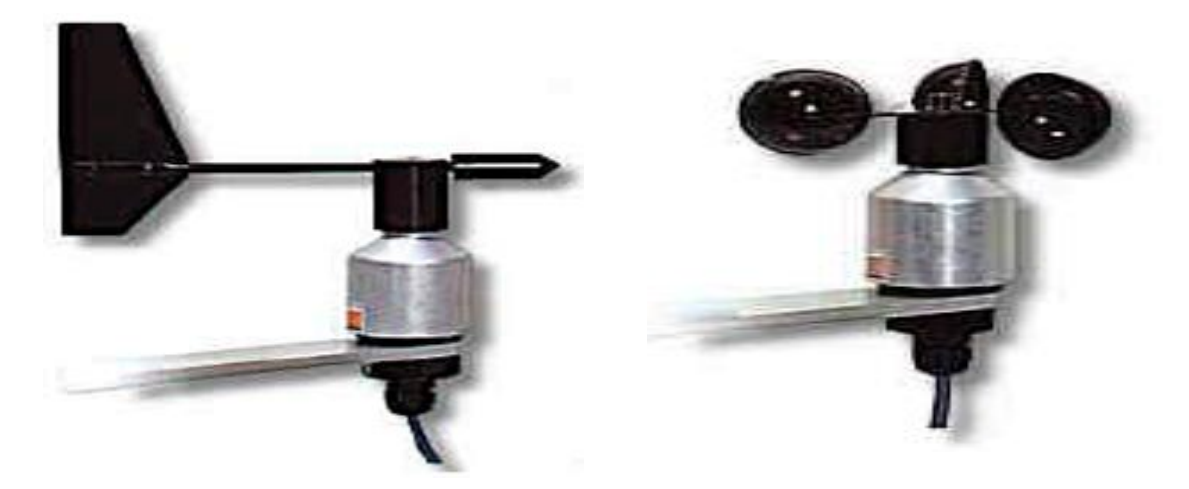

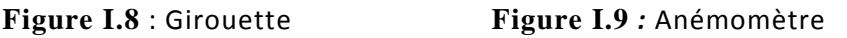

#### **d-Le rotor (moyeu et pales) :[1].**

Le rotor est composé des pales qui sont montées sur un moyeu, c'est la partie mobile du système.

Il transforme l'énergie cinétique du vent en énergie mécanique, il est relié à la nacelle par le moyeu. Le diamètre du cercle formé par les pales du rotor détermine la quantité d'énergie pouvant être extraite du vent et par conséquent la puissance générée par le système.

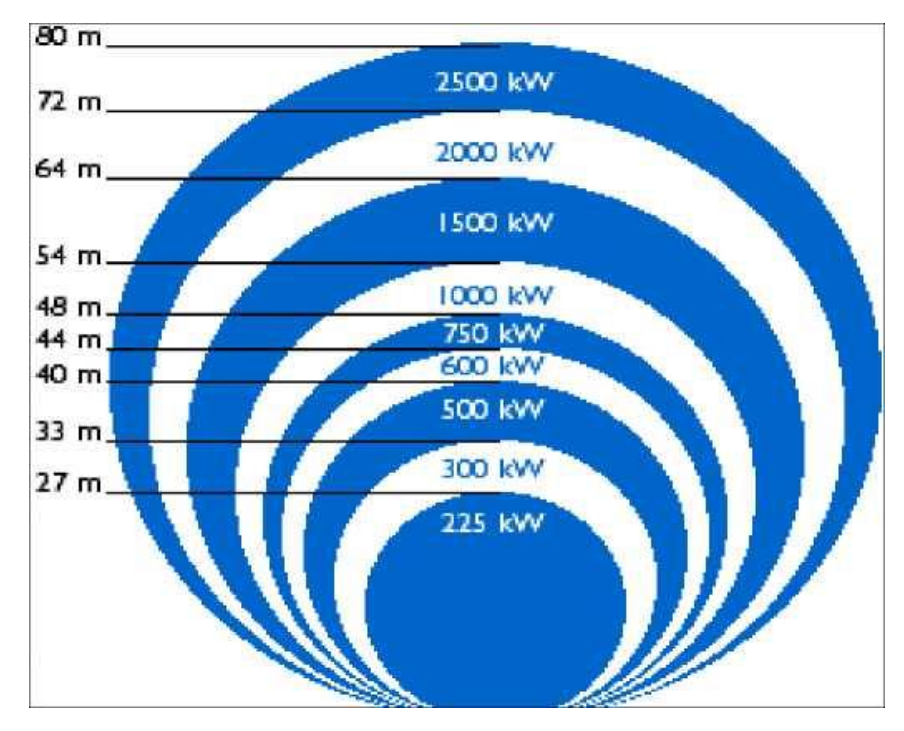

**FigureI-10 :** Puissance suivant le diamètre de l'éolienne

#### **Moyeu :**

En général, c'est une pièce d'acier moulé, il reçoit les pales sur des brides normalisées et se monte sur l'arbre lent (primaire) du multiplicateur.

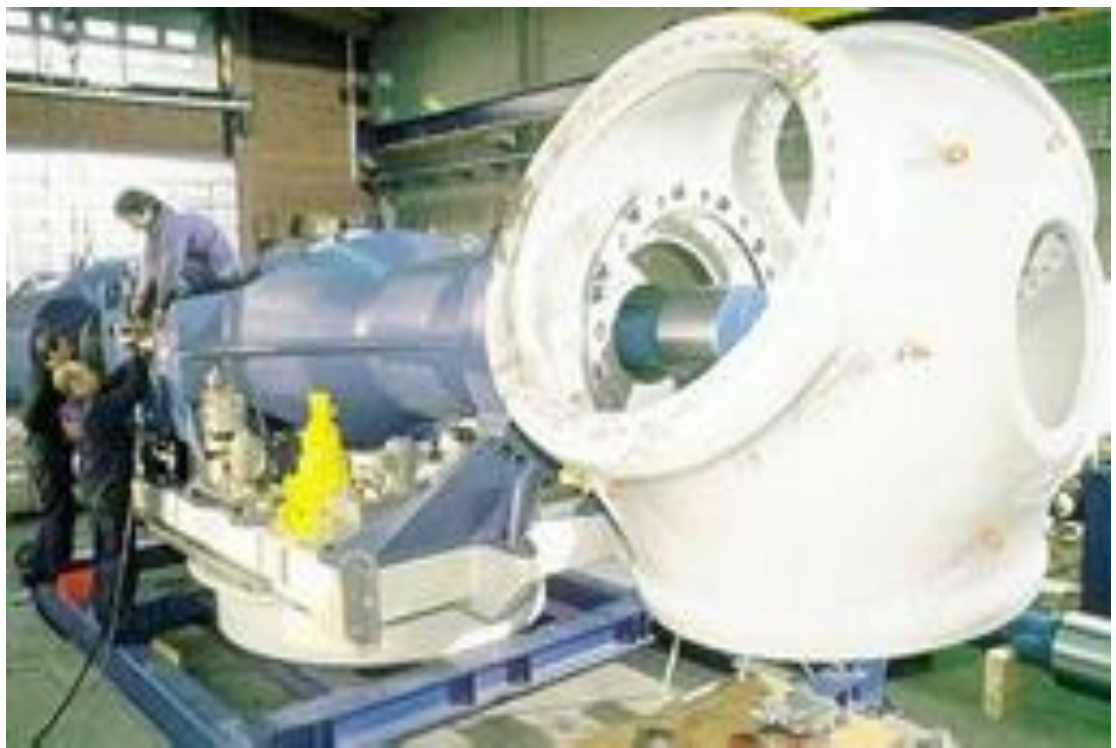

**Figure I-11**: Moyeu relié à l'arbre

#### **Les Pales :**

Les pales sont une partie très importante des éoliennes, le nombre de pales influence directement l'efficacité de conversion du rotor, plus le nombre de pales est élevé, plus le couple transmis à l'arbre du rotor sera grand.

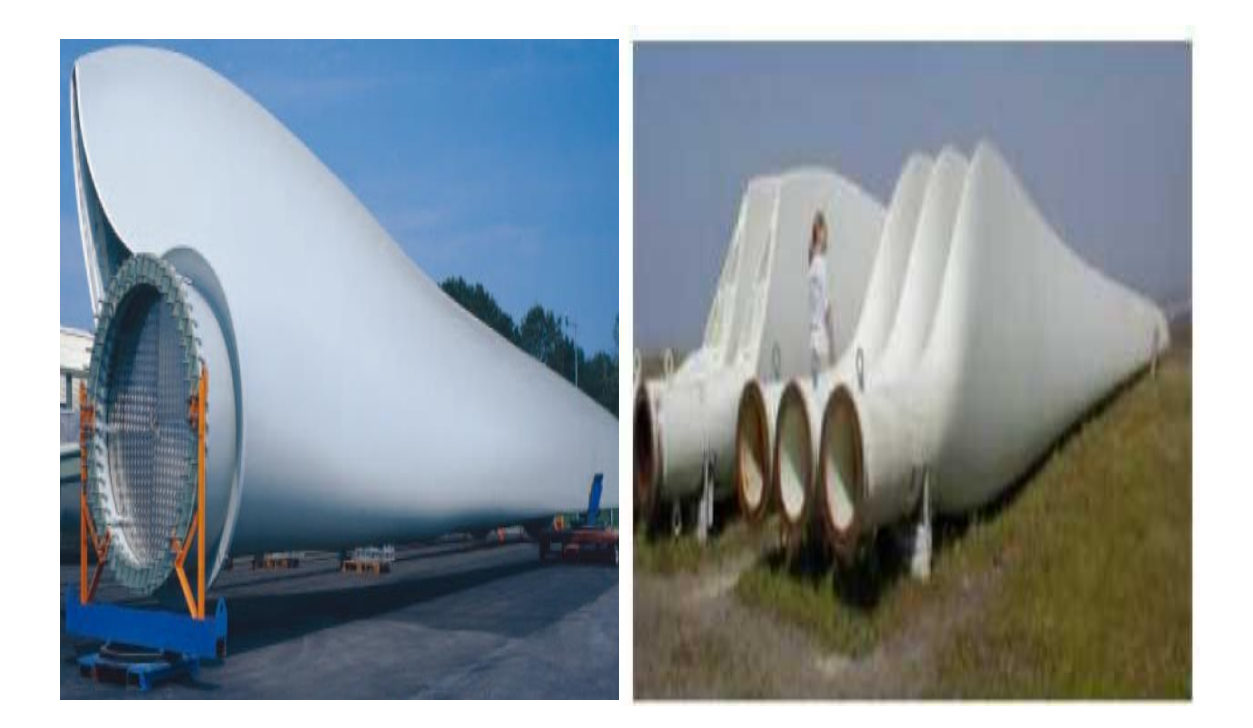

**Figure I -12**: Les Pales

#### **I-5 Principe de fonctionnement d'une éolienne : [5,6].**

- Une éolienne, est un dispositif qui Transforme une partie de l'énergie cinétique du vent en énergie mécanique disponible sur un arbre de transmission puis en énergie électrique par l'intermédiaire d'une génératrice (FigureI -13).
- Sous l'effet du vent, le rotor tourne. Dans la nacelle, l'arbre principal entraine un alternateur qui produit l'électricité. La vitesse de rotation du rotor de l'éolienne doit être augmentée par un multiplicateur de vitesse jusqu'à une vitesse nécessaire au bon fonctionnement de l'alternateur. Des convertisseurs électroniques de puissance ajustent la fréquence du courant produit par l'éolienne à celle du réseau électrique auquel elle est raccordée (50 Hz), tout en permettant au rotor de l'éolienne de tourner à vitesse variable en fonction du vent.

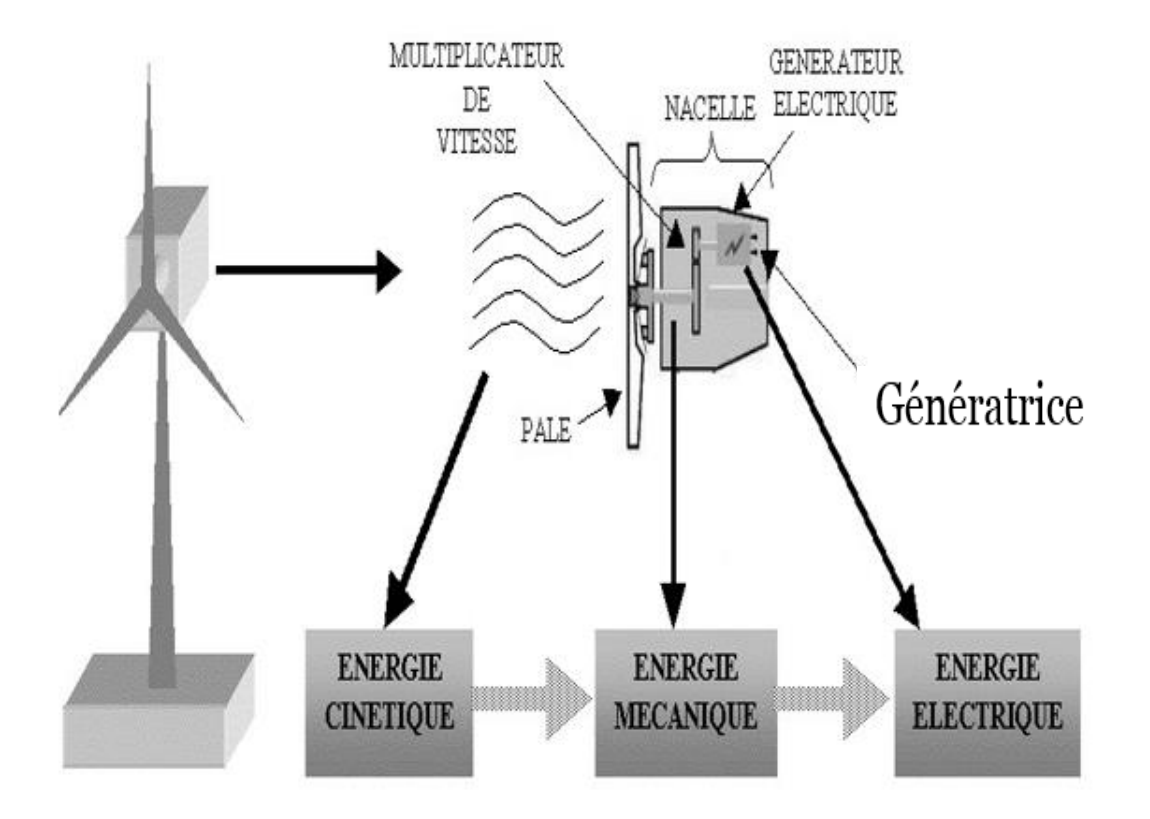

**Figure I -13 :** principe de conversion de l'énergie éolienne

#### **I-6Classification des éoliennes**

On peut classifier les éoliennes selon plusieurs critères, par rapport à leurs axes ou bien selon leurs gammes de puissances et leurs diamètres. Il existe deux types d'´éoliennes modernes : celle à axe horizontal ; et l'éolienne à axe vertical.

#### **I-6.1ClassificationPar rapport à leurs axes, [7,8].**

#### **I-6.1.1.Eoliennes à axe vertical**

Les éoliennes à axe vertical ont été les premières structures développées pour produire de l'électricité paradoxalement en contradiction avec le traditionnel moulin à vent à axe horizontal. De nombreuses variantes ont été testées depuis les années vingt, dont beaucoup sans succès, mais deux structures sont parvenues au stade de l'industrialisation : Le rotor de Savonius et le rotor de Darrieus.

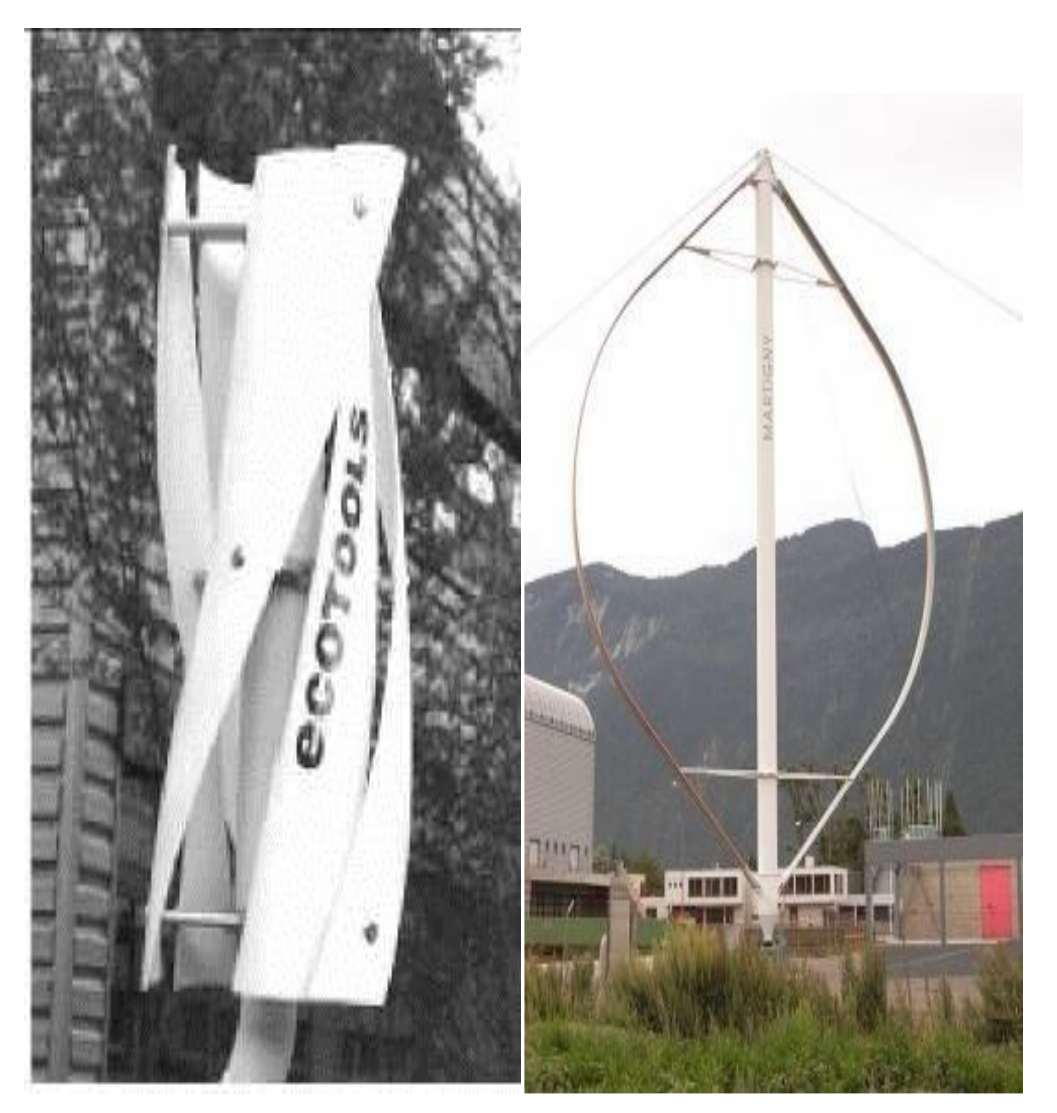

 **Figure I -14:** Turbine Savonius **Figure I- 15:** Turbine Darrieus

#### **I.6.1.1a. Avantages et inconvénients des éoliennes à axe vertical**

Les avantages et les inconvénients sont différents d'une éolienne à une autre :

#### **Avantages:**

- $\checkmark$  Les organes de commande et le générateur sont au niveau du sol donc facilement accessibles .
- $\checkmark$  L'éolienne reçoit le vent de n'importe quelle direction.
- $\checkmark$  Conception simple des pales et prix de fabrication réduit.

#### **Inconvenient:**

- $\checkmark$  Difficulté de contrôle des pales dans la survitesse.
- $\checkmark$  La surface qu'elles occupent au sol est très importante pour les puissances élevées.

#### **I.6.1.2.Eoliennes à axe horizontal**

Dans ces types d'éoliennes, l'arbre est parallèle au sol. Bien qu'elles doivent s'aligner suivant la direction du vent, les éoliennes à axe horizontal sont simples du point de vue mécanique et nécessitent un encombrement au sol relativement faible pour le montage et la fixation de la tour. La plupart des petites et grandes éoliennes installées aujourd'hui sont des éoliennes à axe horizontal. Les différentes constructions des éoliennes utilisent les voilures à deux, trois pales (les plus courantes) ou les multi pales.

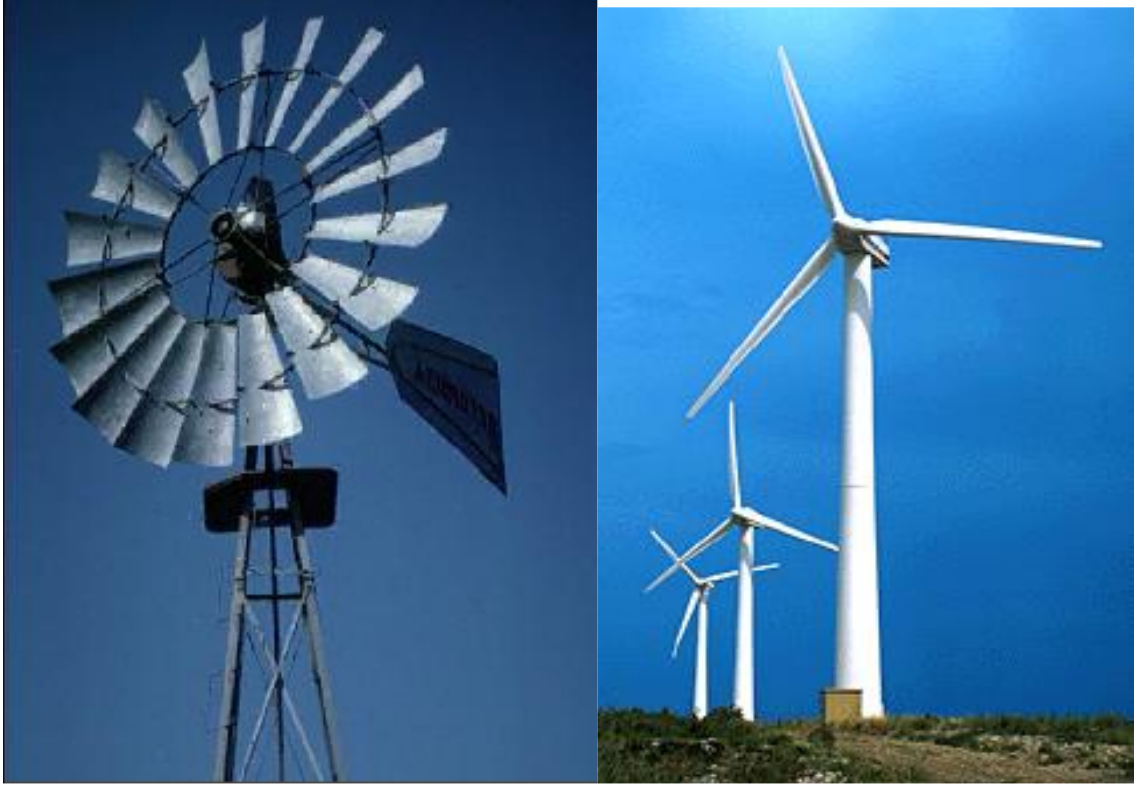

**FigureI -16 :** Les éoliennes à axe horizontal

#### **I.6.1.2.a. Avantages et inconvénients des éoliennes à axe horizontal**

#### **Avantages:**

- Un rendement plus élevé;
- $\checkmark$  La position de la turbine à plusieurs dizaines de mètres du sol privilégie l'efficacité.

#### **Inconvénients :**

- $\checkmark$  Conception plus complexe à exiger en raison du besoin de commande des pales ;
- Le générateur et multiplicateur de vitesse devraient être montés sur une tour, de ce fait l'entretien devient vulnérable.

### **I-6.2Classification Par rapport à leurs gammes de puissances et leurs diamètres : [9].**

Les éoliennes sont divisées en trois catégories selon leur puissance nominale.

- $\triangleright$  Eoliennes de petite puissance : inférieur à 40 kW.
- Eoliennes de moyenne puissance : de 40 à quelques centaines de kW.
- Eoliennes de forte puissance : supérieur à 1 MW

A titre de comparaison, le tableau ci-dessous propose une classification de ces turbines selon la puissance qu'elles délivrent et le diamètre de leur hélice.

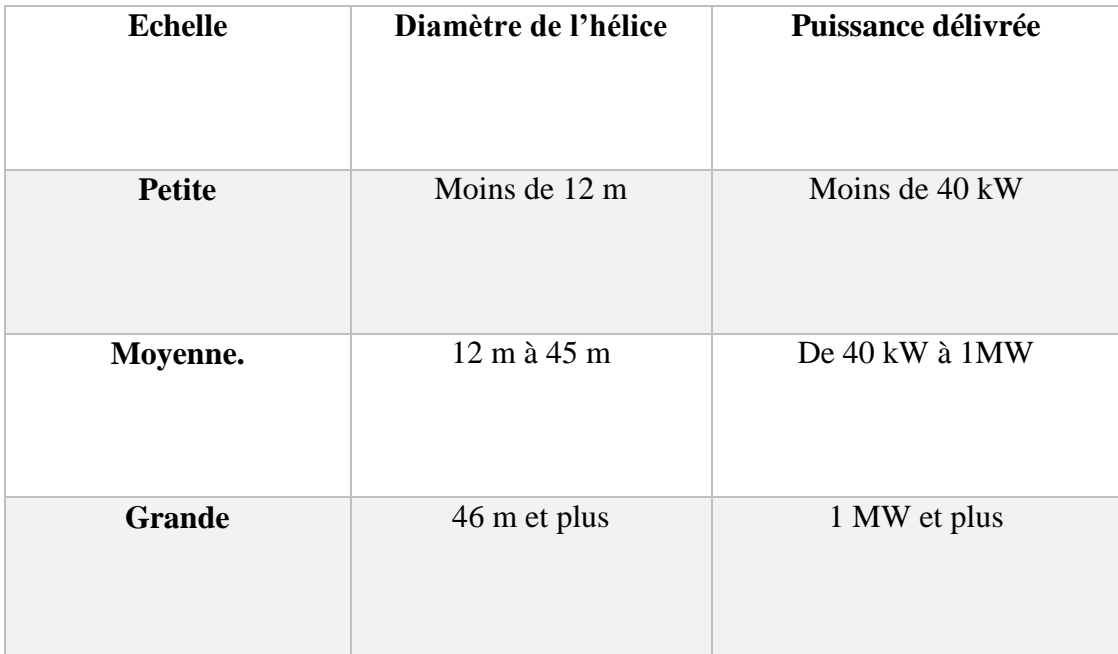

*Tableau* **I-2** *:* Classification des turbines éoliennes

#### **I -7 évolutions de l'énergie éolienne en Algérie : [10].**

Le potentiel diverge selon la situation géographique. Ainsi au nord du pays, le potentiel éolien se caractérise par une vitesse moyenne des vents modérée (1à4m/s) avec des microclimats autour d'Oran, Annaba, sur les hauts plateaux et a Biskra.

Ce potentiel énergétique convient parfaitement pour le pompage de l'eau, particulièrement, sur les hauts plateaux.

Au sud, la vitesse moyenne des vents dépasse les 4m/s, plus particulièrement au sudouest, avec des vents qui dépassent les 6m/s dans la région d'Adrar.

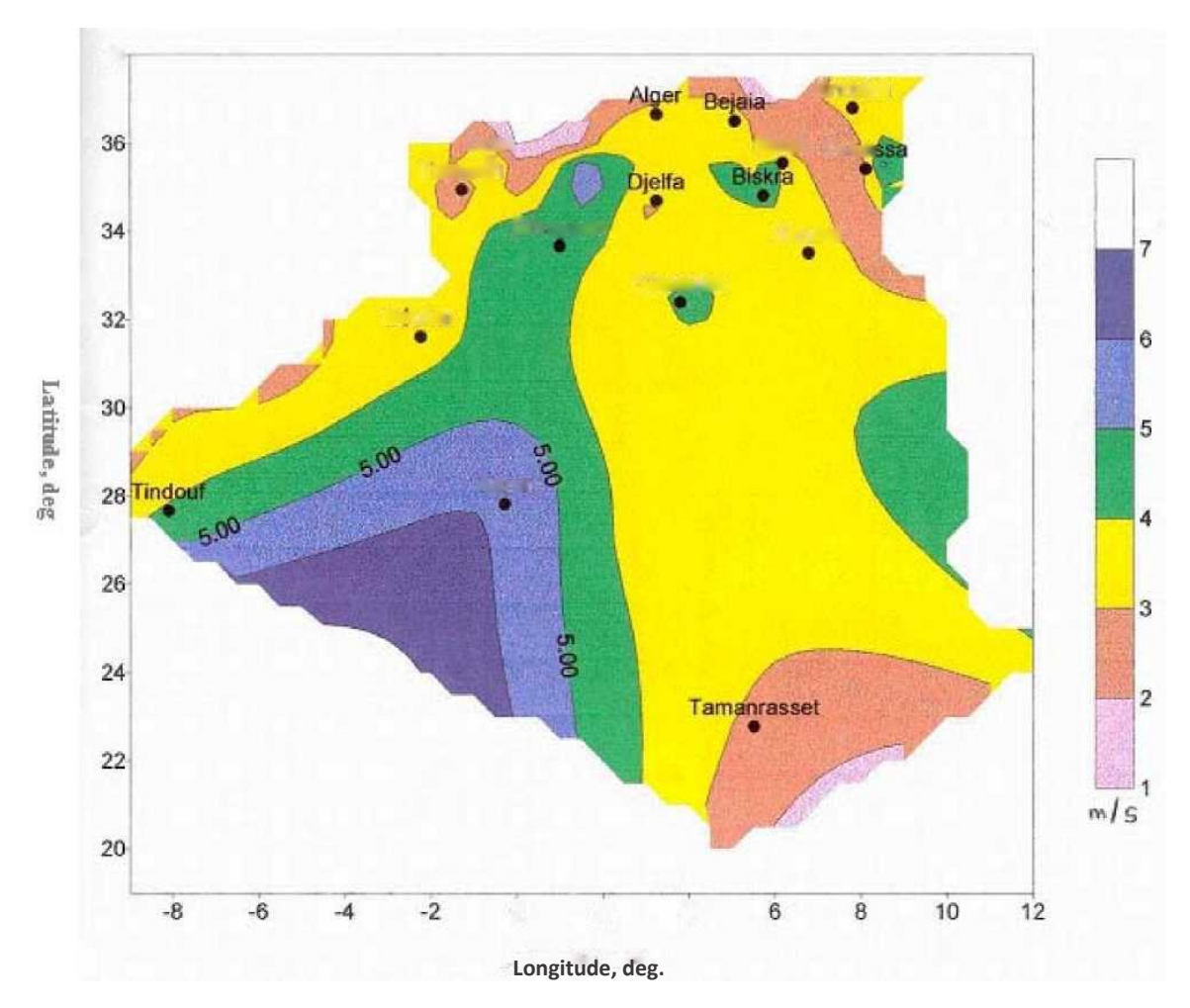

**Figure I -17:** Carte préliminaire des vents de l'Algérie

#### **I-8Avantages et Inconvénients de L'énergie L'éolienne : [5,11].**

#### **Les avantages :**

- C'est une énergie renouvelable, le vent est gratuit, à 100 % renouvelable.
- C'est une énergie dont l'utilisation ne pollue pas, ni de gaz à effet de serre, ni de production de déchets « déchets radioactifs contrairement à l'énergie nucléaire».
- $\triangleright$  Les principes techniques sont simples
- Utilisable dans tous les endroits fortement exposés aux vents.
- $\triangleright$  Le mode d'exploitation des éoliennes et la possibilité de les arrêter à n'importe quel moment, leur donne l'avantage d'avoir un bon rendement

#### **Les Inconvenient:**

- L'énergie change suivant la météo ; la nature stochastique du vent a une influence sur la qualité de la puissance électrique produite.
- $\triangleright$  Le bruit : la source essentielle du bruit dans les éoliennes c'est le multiplicateur, ce dernier commence à disparaitre après l'apparition des éoliennes à attaque directe.
- Le cout de l'énergie éolienne reste plus élevé par rapport aux autres sources d'énergie classique surtout sur les sites moins ventés.
- $\triangleright$  Le cas d'installations autonomes, il est nécessaire de recourir au stockage ou bien de doubler l'installation par un groupe électrogène Diesel, ce qui augmente le cout.
- $\triangleright$  Impact visuel : les éoliennes installées sur terre ont tendance à défigurer le paysage.
- $\triangleright$  Les oiseaux : les éoliennes, selon certains, pourraient constituer pour la migration des oiseaux un obstacle mortel. En effet, les pales en rotation sont difficilement visibles par mauvais temps ou la nuit. Les oiseaux peuvent alors entrer en collision avec celles-ci.

#### **I-9conclusion**

Les éoliennes présentent une source d'énergie parmi les plus propres les désagréments qu'elles peuvent présenter sont facilement évitables si elles font l'objet d'une gestion précise et intelligente. Pour les constructeurs d'éoliennes, l'objectif principal des activités de recherches est de continuer à améliorer le rapport entre le cout et la performance des éoliennes. Un bon dimensionnement et un bon choix du matériel garantissent le bon fonctionnement de l'installation, sa durée de vie et sa rentabilité.

Dans le chapitre suivant, nous allons voir la modélisation de la turbine éolienne.

**[1] T. Douadi,** « Etude et commande d'un système éolien à base d'une génératrice asynchrone », thèse de magistère de l'université de EL Hadj Lkhdar –Batna, option maitrise d'énergie.

**[2] H.Bensabra, «**Commande d'une génératrice asynchrone auto excite application éoliennes», thèse de master professionnelle de l'Université Kasdi Merbah–Ouargla année 2011.

**[3] K.FERKOUS,** «ETUDE D'UNE CHAINE DE CONVERSION D'ENERGIE EOLIENNE», thèse de magistère de l'université MENTOURI CONSTANTINE ,27 /05 / 2009.

**[4] H. BOUKHARI et S.GUERMACHE,** «Étude d'une éolienne à vitesse variable avec génératrice asynchrone pilotée par le stator », Mémoire de Master, USTHB, 2010.

**[5] R.REDJEM**, «Étude d'une chaîne de conversion d'énergie éolienne», thèse de magistère de l'Université MENTOURI DE CONSTANTINE, 04 /07/2009.

**[6] A.BOUHEDDA,** «Contribution à étude de systèmes de commande d'une éolienne», thèse de magister, UNIVERSITE MENTOURI DE CONSTANTINE**,** 07/07 /2011.

**[7] A. Abdelli,** « Optimisation multicritère d'une chaine éolienne passive », thèse de doctorat de l'institut nationale polytechnique de Toulouse, N°d'ordre 251,15/10/2007

**[8] M. BARAKATI,** « Modeling and Controller Design of a Wind Energy Conversion System Including a Matrix Converter », thèse de doctorates Université de Waterloo, Canada, (2008).

**[9] N.HAMDI,** «Modélisation et commande des génératrices éolienne », thèse de magistère de l'Université MENTOURI DE CONSTANTINE, 24/01/2008.

**[10]S. BELAKEHAL :** «Conception & Commande des Machines à Aimants Permanents Dédié aux Energies Renouvelables», thèse de Doctorat, UNIVERSITE DE CONSTANTINE, 10/06/2010.

**[11] I.Meghlaoui**, «Modélisation et simulation d'une chaîne de conversion éolienne de petite puissance à axe horizontal », thèse de magistère de l'université**-**ANNABA-MOKHTAR BADJIMOKHTAR, année 2009.

**[12] L. Louze**, «Production décentralisée de l'énergie électrique : modélisation et contrôle d'une génératrice asynchrone auto excitée», thèse de doctorat de l'université de Mentouri –Constantine, 08 juillet 2010.

**[13] L. Khettache,** « Etude et commande d'un système éolien à base d'une machine Électrique double alimentée », thèse de magistère de l'université de El Hadj Lakhdar
–Banta, option énergie renouvelable, 2007.

**[14] S.HAMECHA,** «Etude et Commande d'une Eolienne à base d'une Machine Synchrone à Aimants Permanents», thèse de magistère de l'université Mouloud Mammeri de Tizi-Ouzou, 25/06/2013.

**[15] M. Mayouf,** «Contribution à la modélisation de l'aérogénérateur synchrone à Aimants permanents », thèse de magistère de l'université d'Al Hadj Lakhdar – Banta, option énergie renouvelable, 2007.

**[16] A. Davigny,** « Participation aux services systèmes de ferme d'éoliennes à vitesse Variables intégrant du stockage inertiel d'énergies », thèse de doctorat de l'université De science et technologie de Lille, N°d'ordre 4066, 11 décembre 2007.

**[17] S. El Aimani,** « Modélisation de différentes technologies d'éoliennes intégrées dans un réseau de moyenne tension», thèse de doctorat de l'université des sciences et Technologie de Lille I, N°d'ordre 4, 06 décembre 2004.

**[18] I. Hamzaoui,** «Modélisation de la machine asynchrone à double alimentation en vue de son utilisation comme aérogénérateur », thèse de magistère de l'école nationale polytechnique Alger, 20 janvier 2008.

**[19] L. Abdelhamid,** « Contribution à l'amélioration des performances des générateurs Éoliens – Evaluation de l'impact des énergies renouvelables sur l'environnement », Thèse de doctorat de l'université de EL Hadj Lkhdar –Batna, option maitrise des Énergie, 26 Avril 2012.

**[20] A. Benbrahim,** « Commande prédictive généralisée d'une machine synchrone à aimants permanents », thèse magistères de l'université de El Hadj Lakhdar –Batna, option électricité industrielle/ commande robuste, 18 juin 2009.

**[21] A. Ameur,** « Commande sans capteur de vitesse par DTC d'un moteur synchrone à aimants permanents en utilisant des techniques de l'intelligence artificielle », thèse de doctorat de l'université El Hadj Lakhdar –Batna, 23 mai 2012.

**[22] B. Sebti** « Etude comparative des performances statiques et dynamiques d'un contrôle de découplage et d'un moteur à induction alimenté par un convertisseur statique », thèse magistère université de El Hadj Lakhdar –Batna, 2005.

**[23] M. L. Mennai,** « Contribution à la modélisation d'un aérogénérateur à aimants permanant », thèse de master de l'université de EL Hadj Lakhdar –Batna, option commande électrique, 2011.

### **II.1 Introduction :**

Une éolienne a pour rôle de convertir l'énergie cinétique du vent en énergie électrique.

Ses différents éléments sont conçus pour maximiser cette conversion énergétique. Dans ce chapitre un modèle analytique de la turbine éolienne serait présenté.

### **II.2 Modélisation de vent [12,13].**

L'énergie cinétique contenue dans le vent est transformée en partie en énergie mécanique par la turbine, puis en énergie électrique par le générateur. C'est donc une variable importante à modéliser car la précision des simulations dépendra de la qualité de son modelé.

Le choix géographique d'un site éolien est primordial dans un projet de production d'énergie. Les caractéristiques du vent vont déterminer la quantité de l'énergie qui pourra être effectivement extraite du gisement éolien, De nombreux travaux sur la modélisation du vent ont été réalisés, L'un des principes retenu consiste à générer l'allure temporelle du vent à partir d'un bruit blanc sur lequel on applique une fonction de transfert à déterminer

 Les paramètres de cette fonction de transfert dépendent des grandeurs caractéristiques du site et de la nature du vent.

Donc la vitesse du vent va être décomposée en deux composantes :

$$
V(t) = V_0 + VT(t)
$$

- $\checkmark$  Une composante turbulente du vent  $VT(t)$ est un processus aléatoire stationnaire (ne varie pas avec la vitesse moyenne du vent).
- $\checkmark$  Une composante lente  $V_0$ ; c'est la moyenne de la vitesse du vent variant régulièrement sur de plus longues périodes dans un site donne.

Alors la vitesse du vent sera modélisée sous forme déterministe par une somme de plusieurs harmoniques sous la forme :

V(t) = 7,5+0.7 [3sin0.09t+0.7sin0.42t+18sin0.01t+sin0.038t]

La Figure (Fig. II-1**)** Représente le vent simule avec une vitesse moyenne de 7,5 m/s.

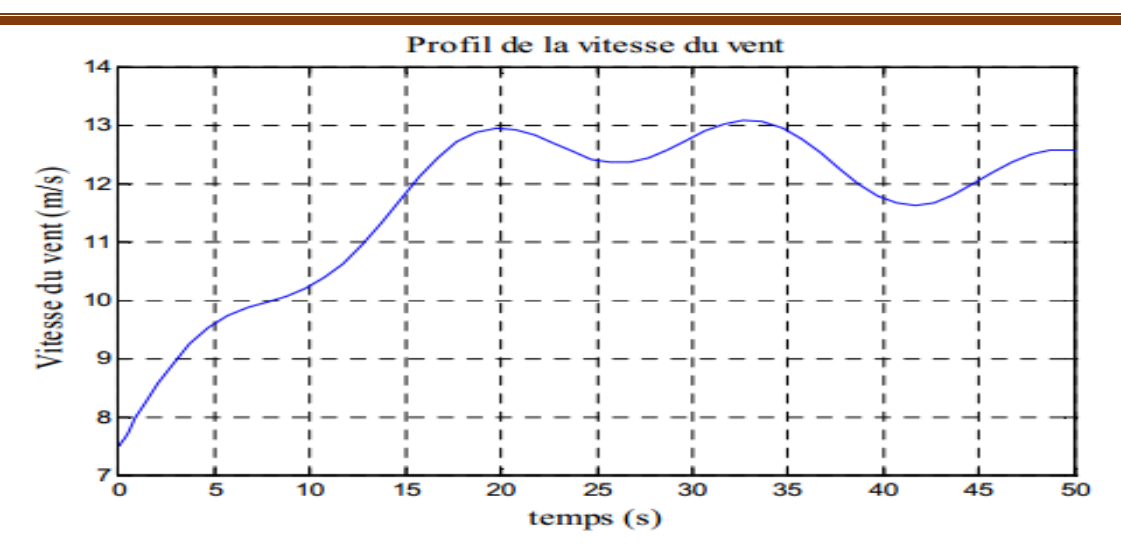

**Figure II-1 :** Simulation du profil de la vitesse du vent.

### **II.3 Modélisation de la turbine :**

Les variables d'entrée et de sortie de la turbine éolienne peuvent se résumer comme suit :

1 - La vitesse du vent qui détermine l'énergie primaire à l'admission de la turbine.

2 - Les quantités spécifiques de la machine, résultantes particulièrement de la géométrie du rotor et la surface balayée par les pales de la turbine.

3- La vitesse de la turbine, l'inclinaison des pales et l'angle de calage.

 Les quantités de sortie de la turbine sont la puissance ou le couple qui peuvent être contrôlées en variant les quantités d'entrés précédentes

#### **LOI DE BETZ: [14, 15].**

La loi de BETZ stipule qu'une éolienne ne pourra jamais convertir en énergie

mécanique plus de 16/27 (ou 59%) de l'énergie cinétique contenue dans le vent.

D'après la théorie de Betz, la puissance du Vent est :

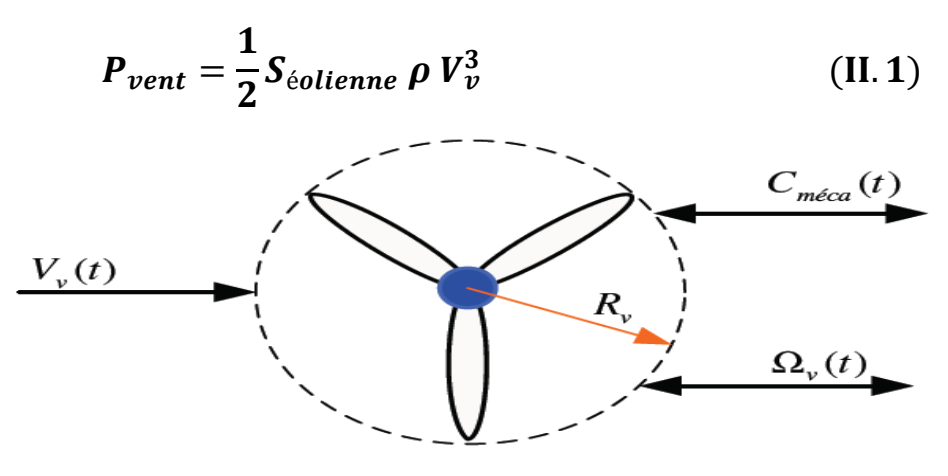

**Fig. II. 2** : Turbine tripale  $(R_v=1.25m)$ 

Avec :

 $S_{\text{\'eoline}}$ : La surface balayée par l'éolienne.

 $\boldsymbol{\rho}$ : La masse volumique de l'air (1.08 $Kg/m^3$ ).

 $V_p$ : La vitesse du vent.

La surface balayée par éolienne  $S_{\acute{e}olienne}$ est donnée par la relation :

$$
S_{\text{\'eolienne}} = \pi R^2 \tag{II.2}
$$

Avec  $R$  est le rayon des pales de la turbine tripale voir figure II-2.

L'éolienne ne peut récupérer qu'une partie de la puissance fourni par le vent

 $P_{\text{éolienne}}$  peuvent s'exprimer en fonction du coefficient de puissance  $C_p$  :

$$
P_{\text{éolienne}} = C_p P_{\text{vent}} \tag{II.3}
$$

Le coefficient  $C<sub>p</sub>$ diffère pour chaque éolienne il dépend de l'angle d'inclinaison des pales  $\beta_i$  et du rapport de vitesse  $\lambda$ .

$$
\lambda = \frac{R\Omega}{V_{\nu}(t)}(\text{II. 4})
$$

Avec :

**: Rayon des pales de l'éolienne.** 

**Ω :** vitesse de l'éolienne.

 $V<sub>v</sub>$ : Vitesse de vent

Le coefficient de puissance **C<sup>p</sup>** est souvent issu de mesures pratiques, qui dépendent de la vitesse spécifique $\lambda$  et l'angle de calage  $\beta$  il est calculé à partir de l'équation suivante [18] :

$$
C_p(\lambda, \beta) = 0.1567 \left[ \frac{16}{\lambda_i} - 0.4\beta - 5 \right] e^{-\frac{21}{\lambda_i}} + 0.0068 \lambda (II.5)
$$

Avec:

$$
\lambda_i = \frac{1}{\lambda+0.08\beta} - \frac{0.035}{\beta^3+1}
$$

**λ:**la vitesse spécifique.

**β:** l'angle de calage (L'angle de l'orientation des pales).

La différence entre les courbes des différentes turbines éoliennes est petite et peut être négligée dans les simulations dynamiques.

La figure (Fig. II.3) montre les différentes courbes obtenues pour plusieurs angles de calage. Nous constatons que la vitesse spécifique a relativement une large gamme pour un angle de calage de 2°. Ceci représente un avantage pour les turbines éoliennes destinées pour fonctionner avec une large gamme de vitesses de vent. Avec l'augmentation de l'angle de calage, la vitesse spécifique et le coefficient de puissance diminuent considérablement.

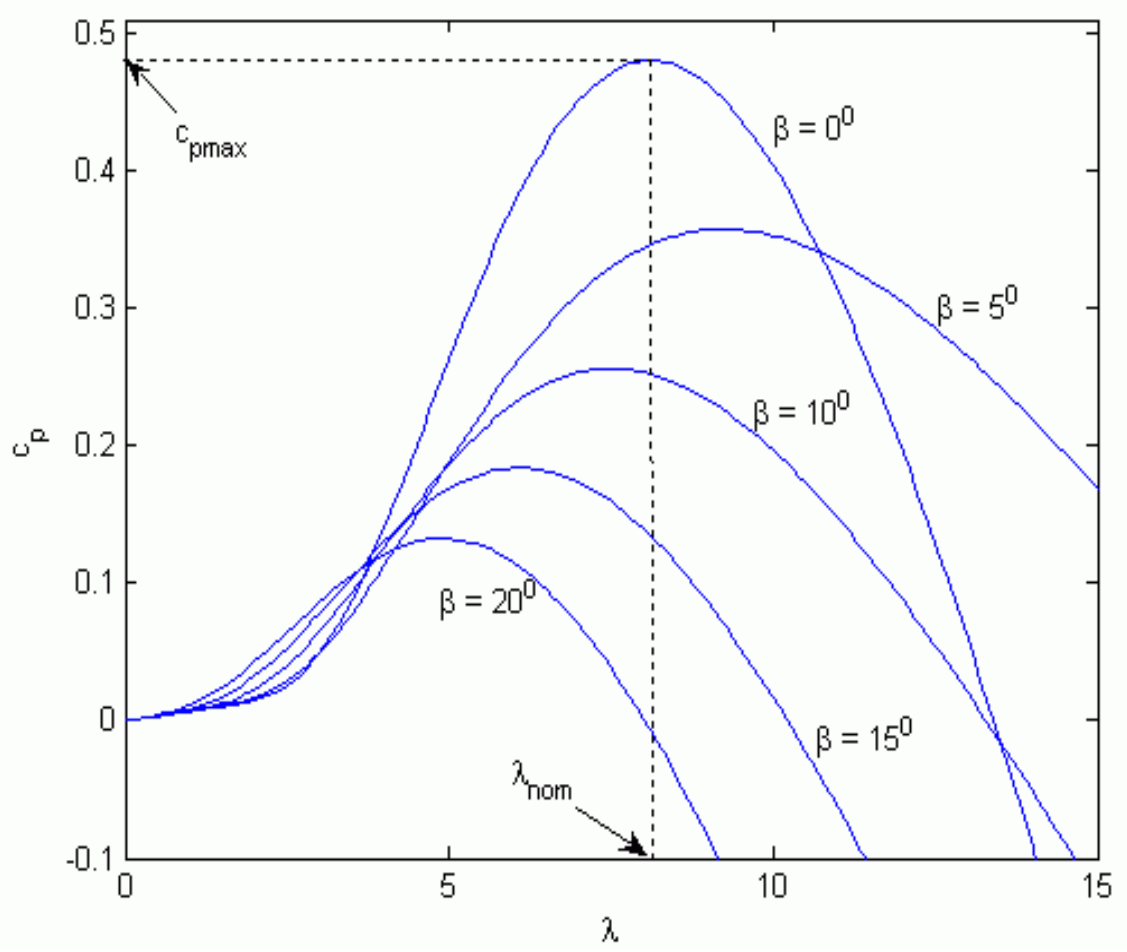

**Figure II.3 : Les** courbes de Cp(λ) pour plusieurs valeurs de ß (deg)

La valeur optimale du coefficient de puissance est obtenu  $\lambda_{opt} = 6.9$ et vaut $C_{opt} = 0.442$ D'après les équations(II. 1) et (II. 3), nous aurons :

$$
P_{\text{\'{e}ol}} = \frac{1}{2} \rho S C_p (\lambda) V^3_{\nu} \tag{II.6}
$$

Le couple éolien est déterminé par :

$$
C_{\acute{e}ol} = \frac{P_{\acute{e}ol}}{\Omega} = \frac{1}{2} \rho. SC_p \frac{V_v^3}{\Omega} (II. 7)
$$

### **II.4 Modèle du multiplicateur**

Le multiplicateur adapte la vitesse (lente) de la turbine à la vitesse de la génératrice et le couple aérodynamique en couple du multiplicateur. Ce multiplicateur est modélisé mathématiquement par les équations suivantes :

$$
C_g = \frac{C_{\text{\'eolienne}}}{G} \tag{II.8}
$$

Avec :

**:** Couple de la génératrice

 $C_{\text{éolienne}}$ : Couple de l'éolienne

**G** : le coefficient de multiplication

$$
\Omega_{\text{m}\acute{e}canique} = G\Omega_{\text{turbine}} \tag{II.9}
$$

Avec :

 $Ω$ <sub>*mécanique* : Vitesse mécanique</sub>

*Ω***:** Vitesse de rotation de la turbine

**G** : le coefficient de multiplication

### **II.5 Equation dynamique de l'arbre de transmission :**

L'équation fondamentale de la dynamique permet de déterminer l'évolution de la vitesse mécanique à partir du couple mécanique total **(***é*) appliqué au rotor de la génératrice.

Nous avons :

$$
J\frac{d\Omega_{m\acute{e}canique}}{dt} = C_{m\acute{e}canique}
$$
 (II. 10)

 : L'inertie totale ramenée sur l'arbre de la génératrice, comprenant l'inertie de la turbine, de la génératrice, des arbres et du multiplicateur.

Le couple mécanique, appliqué au rotor de la génératrice, est la somme de tous les couples appliqué sur le rotor.

Nous avons :

$$
C_{m\acute{e}canique} = C_g - C_{em} - C_f \tag{II.11}
$$

Avec :

*C<sub>a</sub>*: Le couple issu du multiplicateur.

**:** Le couple électromagnétique développé par la génératrice.

 $\mathcal{C}_f$ : Le couple résistant dû aux frottements.

Nous avons:

$$
C_f = f \Omega_{m\acute{e}canique}
$$
 (II. 12)

Avec :

 $f:$  Le coefficient de frottement total du couplage mécanique.

Les variables d'entrée de l'arbre de transmission sont donc : le couple issu du multiplicateur **C***g* et le couple électromagnétique **C***em*.

#### **II.6 Stratégies de commande de la turbine éolienne [6, 15, 17, 18].**

Les stratégies de commande des systèmes éoliennes de moyennes et grands puissances à vitesses variables et à régulation de puissance « Pitch » utilisées notamment pour les aérogénérateurs Vestas et Gamesa de dernière génération sont basées sur les deux courbes illustrées sur la figure (Fig. II.4), qui sont déduites des données aérodynamiques de la turbine.

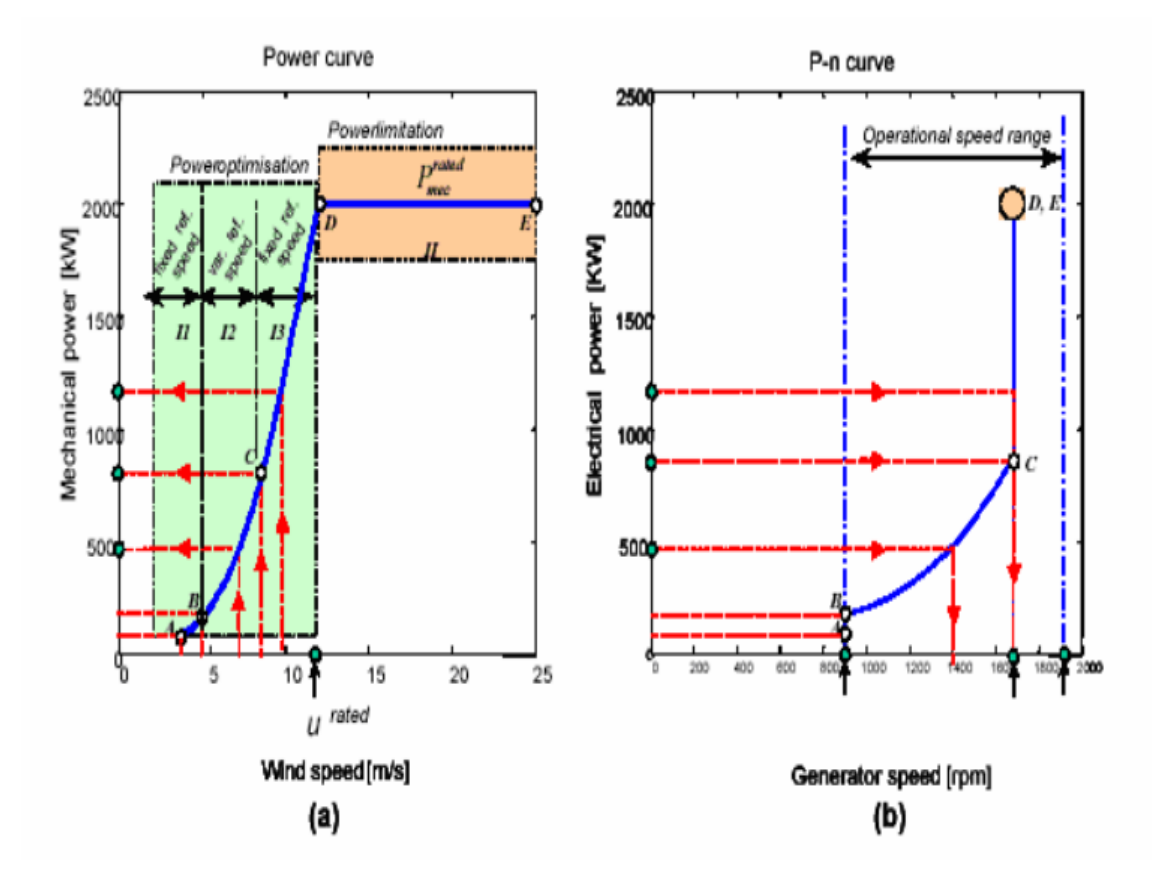

**Fig. II.4**Caractéristique puissance, vitesse du vent et vitesse de rotation.

**(a)** Puissance mécanique en fonction de la vitesse du vent.

**(b)** Puissance électrique en fonction de la vitesse de rotation de la turbine.

La caractéristique Puissance-Vitesse d'une éolienne peut se décomposer en quatre zones (Fig. II.5).

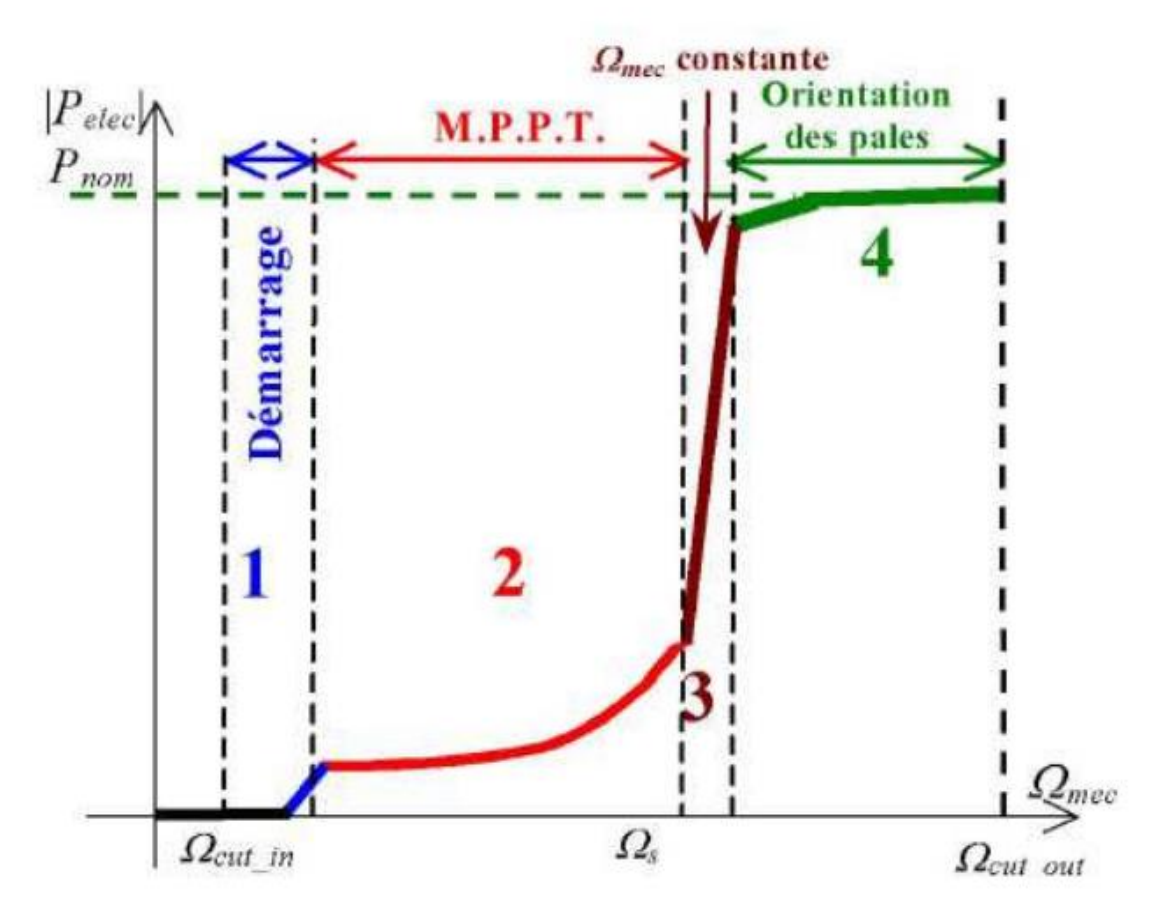

**Fig. II.5**Caractéristique Puissance-Vitesse typique d'une éolienne à grande puissance.

- **Zone 1** : C'est la zone de démarrage de la machine ; elle commence lorsque la vitesse mécanique est supérieure à une certaine vitesse **ῼcut-in**. (C'est la vitesse mécanique de la génératrice pour laquelle éolienne a démarré).
- **Zone 2 :** Lorsque la vitesse de la génératrice atteint une valeur seuil, un algorithme de commande permettant l'extraction de la puissance maximale du vent est appliqué « MPPT » (Maximum Power Point Tracking). Pour extraire le maximum de puissance, l'angle de la pale est maintenu constant à sa valeur minimale **(β=2°)** afin d'obtenir un Cp maximal. Dans cette zone, la vitesse mécanique varie et peut atteindre une valeur proche de la vitesse nominale.
- **Zone 3 :** Au-delà, l'éolienne fonctionne à vitesse constante. Dans cette zone, la puissance de la génératrice atteint des valeurs plus importantes, jusqu'à **90 %** de la puissance nominale $P_{nom}$ .

 $\triangleright$  **Zone 4** : Arrivée à la puissance nominale  $P_{nom}$  une limitation de la puissance générée est effectuée à l'aide d'un système d'orientation des pales : Le Pitch contrôle. Par sécurité, si la vitesse du vent devient trop importante et risque d'endommager l'éolienne, l'angle de calage des pales se fixe à 90°. C'est la mise en drapeau qui met fin au fonctionnement de l'éolienne jusqu'à ce que la vitesse du vent devienne moins importante.

#### **II.6 .1Maximisation de la puissance avec asservissement de vitesse**

La nature fluctuante du vent engendre des perturbations dans le système de conversion éolien, et crée des variations continues de puissance. De cet effet, il est supposé que le couple électromagnétique développé par la machine est égal à sa valeur de référence quel que soit la puissance générée.

$$
C_{em} = C_{em-ref} \tag{II. 13}
$$

Selon l'équation fondamentale de la dynamique permettant de déterminer l'évolution de la vitesse mécanique à partir du couple mécanique totale appliqué au rotor, on peut régler cette vitesse à une référence. Ceci est obtenu en utilisant un asservissement adéquat de vitesse pour avoir un couple électromagnétique de référence.

$$
C_{em-ref} = K_{ass}(\Omega_{ref} - \Omega_{mec})
$$
 (II. 14)

K<sub>ass</sub>: Régulateur de vitesse.

*Ω*: Vitesse de référence.

Selon l'équation (II.4), la vitesse de rotation de la turbine est égale à :

$$
\Omega_{turbine} = \frac{\lambda V_v}{R}
$$
 (II. 15)

La vitesse de référence de la turbine correspond à la vitesse spécifique $\lambda_{opt}$ et le Coefficient de puissance maximale  $C_{pmax}$ peut se déduire de **(II.15)** :

$$
\Omega_{turbine-ref} = \frac{\lambda_{opt} V_v}{R}
$$
 (II. 16)

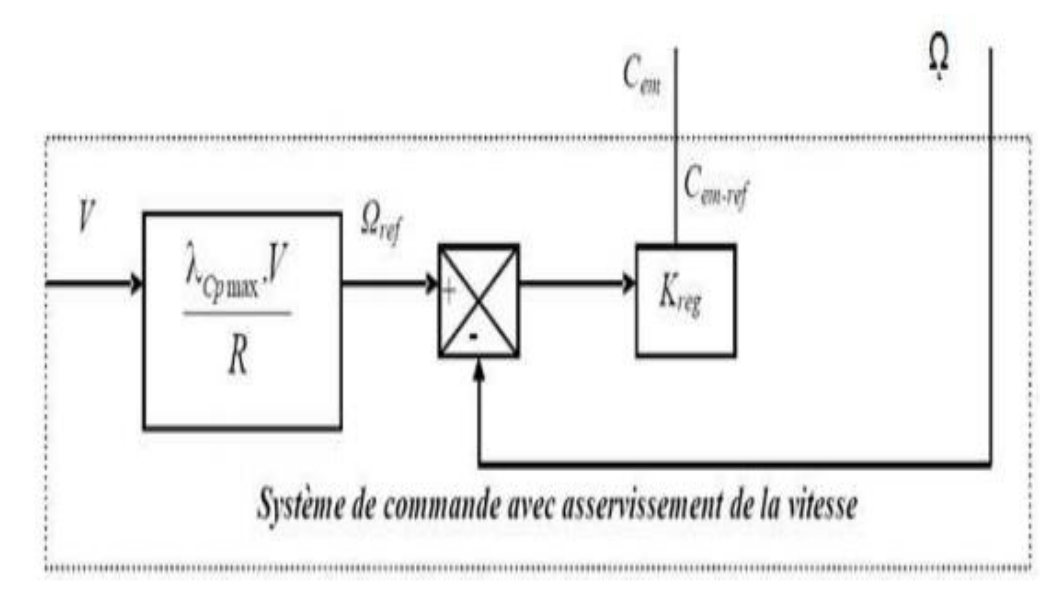

**Fig. II.6**MPPT avec asservissement de la vitesse.

#### **II.6 .2 Maximisation de la puissance sans asservissement de vitesse**

Etant donné que la technique précédente de maximisation de puissance repose sur la connaissance précise de la vitesse du vent, ce qui rend le réglage de la vitesse de rotation de la turbine relativement difficile, et dégrade les puissances captées avec des mesures erronées de cette vitesse de vent. Le recours au contrôle des éoliennes sans asservissement de vitesse est devenu une nécessité pour la plupart des constructeurs. Cette méthode est basée sur l'hypothèse que la vitesse du vent, et par conséquent la vitesse de rotation de la turbine, varient très peut en régime permanent. Ceci, nous conduit à déduire que :

- Le couple mécanique exercé sur l'arbre est considéré nul Cmec=0
- Le couple résistant dû aux frottements peut être négligé C*f*≈0.

Le comportement dynamique de la turbine est décrit donc par l'équation statistique :

$$
C_{mec} = C_g - C_{em} - C_f = C_g - C_{em}
$$
 (II. 17)

Equation(II.17)done:

$$
C_{em} = C_g = \frac{C_{aér}}{G}
$$
 (II. 18)

Le couple électromagnétique de référence est déterminé à partir d'une estimation du couple aérodynamique :

$$
C_{em\_ref} = \frac{C_{aér\_est}}{G}
$$
 (II. 19)

Le couple aérodynamique estimé est déterminé par l'expression :

$$
C_{a\acute{e}r-est} = \frac{1}{2}C_p \cdot \rho \cdot S \cdot \frac{1}{\Omega_{turbine\_estim\acute{e}}} V_{estim\acute{e}}^3 \qquad (II..20)
$$

 $Ω_{turbine-estimé}$ : est la vitesse estimée de la turbine, elle est calculée à partir de la mesure de la vitesse mécanique.

$$
\Omega_{turbine\_estim\acute{e}} = \frac{\Omega_{mec}}{G} \tag{II.21}
$$

V<sub>estimé</sub>: est la valeur estimée de la vitesse du vent, elle peut être donnée par l'expression (II.22) :

$$
V_{estim\acute{e}} = \frac{\Omega_{turbine\_estim\acute{e}} \cdot R}{\lambda}
$$
 (II. 22)

En utilisant les formules du (II.22) au (II.18), on obtient une expression globale du couple électromagnétique de référence :

$$
C_{em\_ref} = \frac{1}{2} \frac{C_p}{\lambda^3} \cdot \rho \cdot \pi \cdot R^5 \cdot \frac{\Omega_{mec}^2}{G^3}
$$
 (II..23)

Pour que la puissance extraite soit maximale, on associe à la grandeur $\lambda$ sa valeur $\lambda_{opt}$ Optimale correspond au maximum du coefficient de puissance $C_{pmax}$ La valeur du couple électromagnétique de référence est alors réglée à la valeur maximale de la manière suivante :

$$
C_{em\_ref} = \frac{1}{2} \frac{C_{pmax}}{\lambda_{opt}^3} \cdot \rho \cdot \pi \cdot R^5 \cdot \frac{\Omega_{mec}^2}{G^3}
$$
 (II. 24)

En mettant :

$$
k_{opt} = \frac{1}{2} \frac{C_{pmax}}{\lambda_{opt}^3} \cdot \rho \cdot \pi \cdot R^5 \cdot \frac{1}{G^3}
$$
 (II. 25)

L'expression(II. 24) peut s'écrire sous la forme :

$$
C_{em\_ref} = k_{opt}.\Omega_{mec}^2
$$
 (II. 26)

L'algorithme **MPPT** contrôlé à l'aide de la vitesse de rotation mesurée dans l'étape K, détermine le couple de référence dans l'étape K+1 de la façon montrée sur la figure (Fig. II.6).

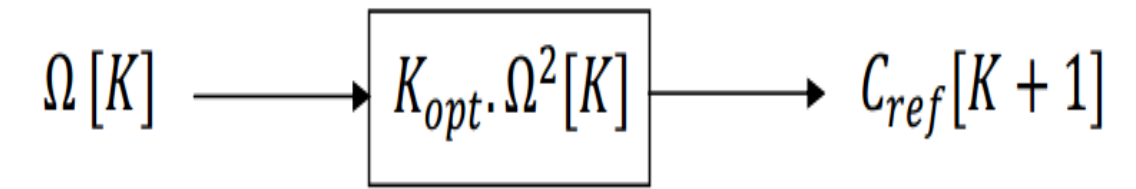

**Fig. II.7**Couple de référence en fonction de la vitesse de rotation.

### **II.7 Résultants de simulation:**

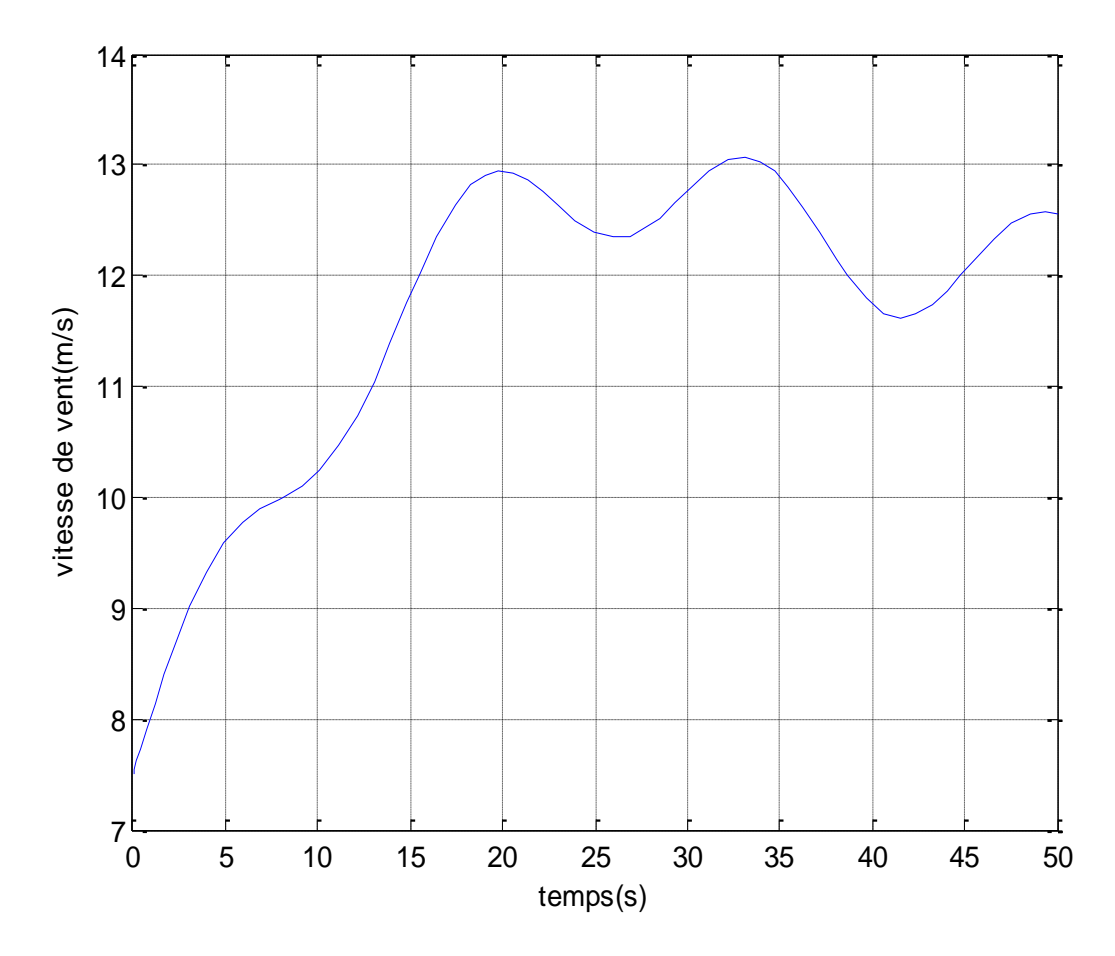

**Figure II-8 :** Simulation du profil de la vitesse du vent.

*sans asservissement de vitesse :*

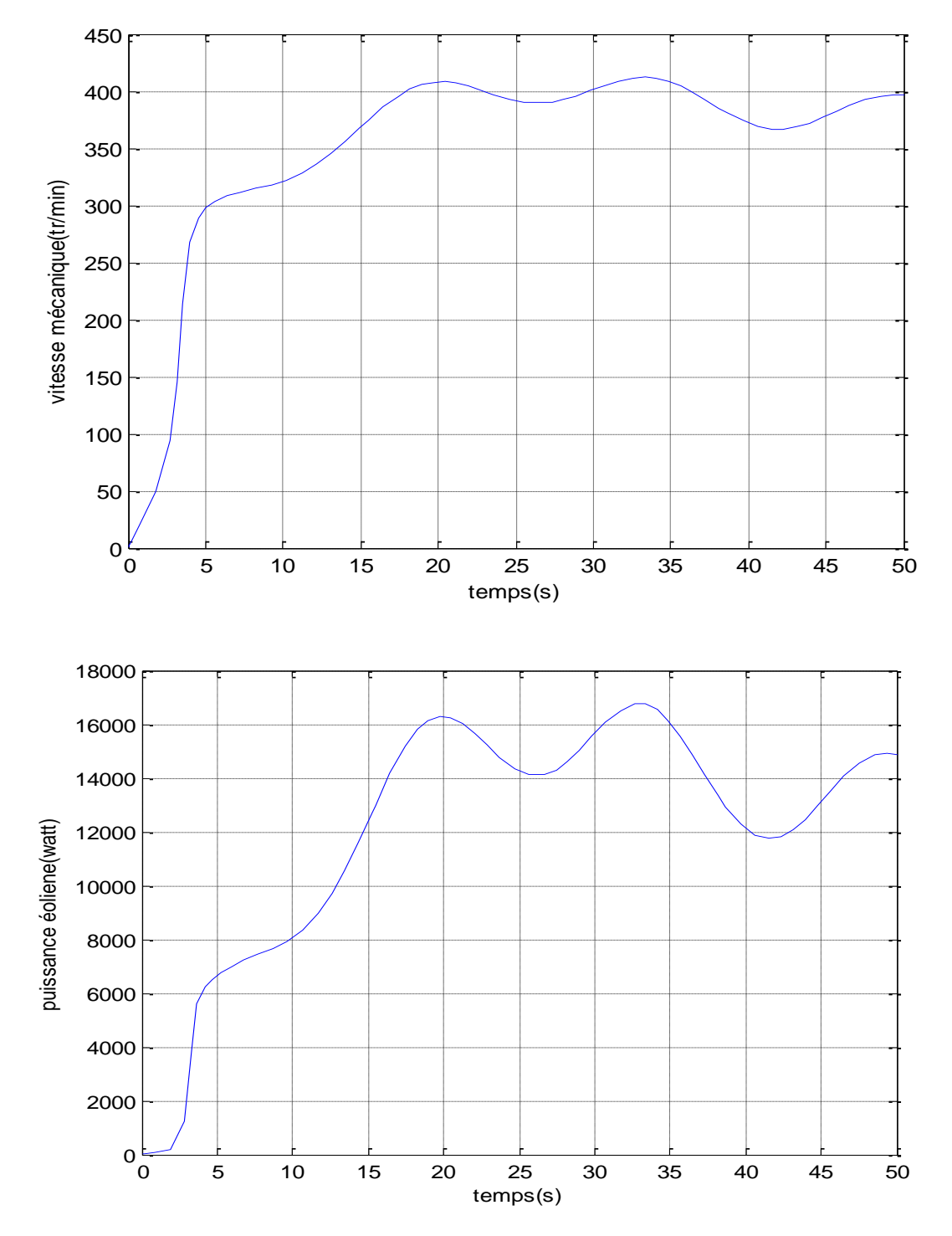

**Fig. II.9** *:* Résultat de simulation de la turbine sans asservissement de la vitesse

Les résultats de simulation correspondant à cette stratégie de commande montrent que les variations de la puissance mécanique sont adaptées à la variation de la vitesse du vent.

*Avec asservissement de vitesse:*

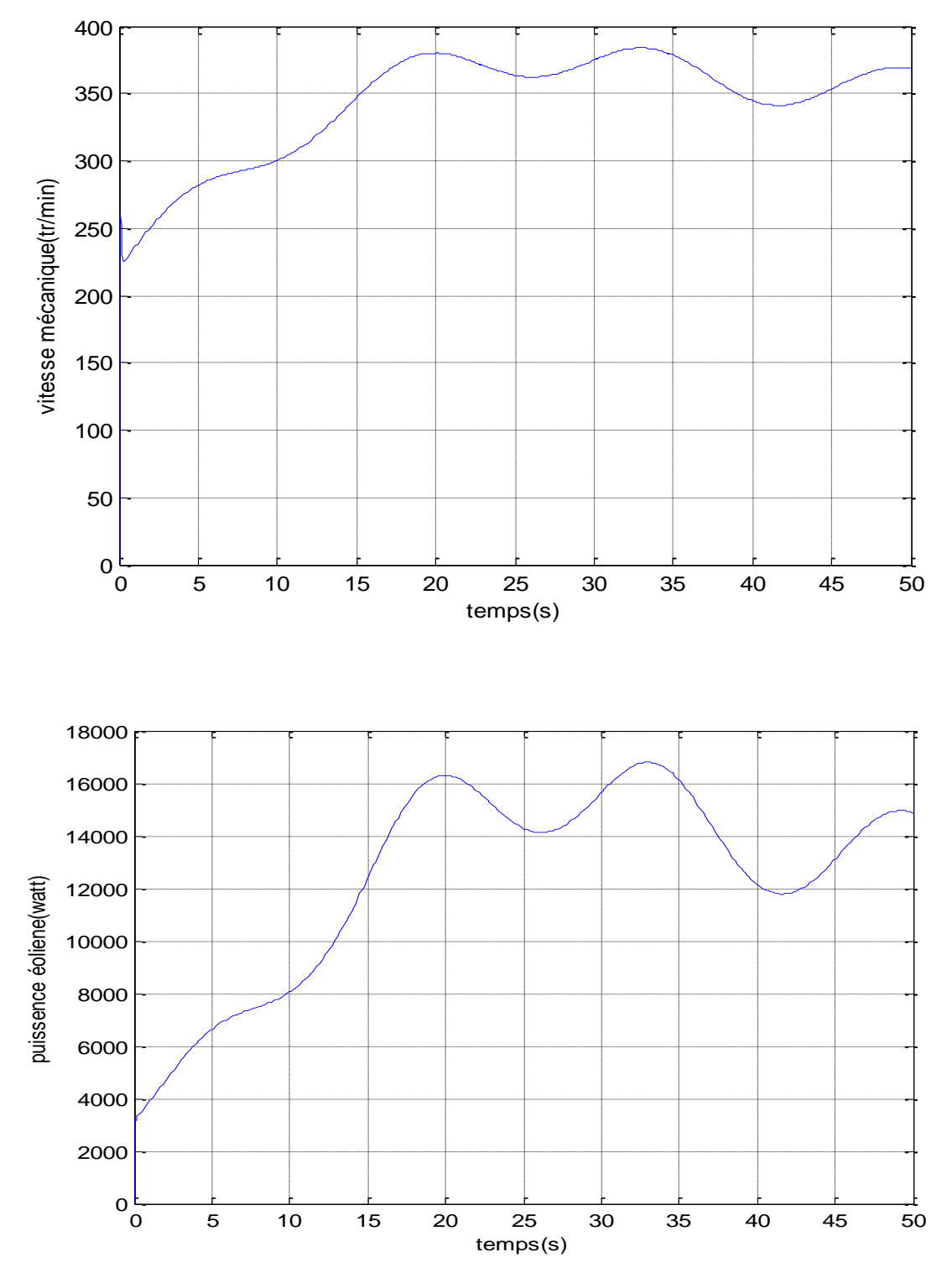

**Fig. II.10 :** Résultat de simulation de la turbine avec asservissement de la vitesse.

Ces résultats montrent qu'un meilleur contrôle en boucle fermé de la vitesse est obtenu en régime transitoire et en régime permanent. Alors la réponse de la turbine ce contrôle est très dynamique et la puissance obtenue est donc plus important.

#### **II.8 conclusion :**

Nous avons vue dans ce chapitre la modélisation du premier élément de la chaine conversion d'énergie éolienne qui est la turbine.

L'énergie mécanique issue de la turbine serait appliquée à l'arbre de la génératrice afin de produire de l'énergie électrique.

Nous avons donné aussi une vue pour les stratégies de commande une turbine pour Extraire le maximum d'énergie (technique MPPT).

Dans le chapitre suivant nous allons voir la modélisation de la génératrice synchrone à aimants permanent.

### **III.1 Introduction :**

 Dans notre étude nous allons nous intéresser à une éolienne à vitesse variable utilisant une génératrice synchrone à aimants permanents. Ce choix n'est pas fortuit puisqu'il est basé sur les avantages technologiques et économiques qu'offre la MSAP comparée aux autres machines.

 L'utilisation des aimants permanents a été une vrai révolution dans le domaine de l'utilisation de ces machines, car elle a permis d'éliminer le bobinage rotorique et son excitation ainsi que les balais et les contacts glissants. Ce qui induit moins de maintenance et plus de robustesse pour la machine. Cet avantage a couvert le cout élevé des aimants **[15].**

Dans ce chapitre on va essayer de donner des généralités sur les machines synchrones classiques à aimants permanents (MSAP), et par la suite la modélisation de la génératrice synchrone à aimants permanents pour différents mode de fonctionnement (à vide, en charge et d'une charge réelle sur une source parfaite) ainsi que les résultats de simulation et leurs interprétations.

### **III.2 Machine synchrone à aimants permanents[6,19].**

Cette machine comporte comme toutes les autres machines triphasées un stator bobiné. Mais, dans ce cas-là (MSAP) le rotor est remplacé par des aimants, et ceci présente l'avantage d'éliminer le système balais bague, les pertes rotoriques ainsi que la présence d'une source d'alimentation afin de fournir le courant d'excitation.

#### **Matériaux pour aimants**

On peut distinguer trois grandes catégories de matériaux utilisés pour la réalisation des aimants :

- **⊥** Les alnico : sont les alliages de fer, d'aluminium, de nickel et de cobalt. Leur champ rémanent est élevé, mais leur excitation coercitive est faible, leur part de marché est assez réduite et leur coût est moyen.
- **Les ferrites :** sont des composés d'oxyde de ferrique et d'oxyde de strontium ou de baryum, leur champ rémanent n'est pas très élevé, mais leur excitation coercitive est importante, leur faible coût fait que les ferrites occupent aujourd'hui la majorité du marché des aimants.

**Les composés de cobalt et de terres rares :** ces matériaux ont d'excellentes performances techniques, leur champ rémanent et leur excitation coercitive sont élevés, leur inconvénient reste le coût important (par exemple le samarium)

### **III.3 Généralité et historique de la MSAP**

La très grande majorité des machines électriques utilisées dans l'industrie fait appel à des technologies connues depuis très longtemps : moteur asynchrone à cage d'écureuil et alternateur synchrone. Depuis quelques décennies. Les concepteurs de machines électriques étudient de nouvelles structures (machines à aimants permanents ou reluctance variable, avec flux axial. Radial ou transversal). Ces innovations sont possibles grâce aux avancées technologiques dans l'électronique de puissance, les matériaux et les calculs numériques. Pour l'excitation rotorique, les aimants permanents ont remplacé le bobinage rotorique depuis une vingtaine d'années. Pourtant connus à l'époque des grecs, les aimants permanents n'ont connu leurs réels développements que depuis les années1930. A l'heure actuelle, les Alnico furent les premiers aimants permanents industrialisés. Ils sont Composés d'aluminium, de nickel et de cobalt, ils sont très peu utilisés de nos jours du fait de la présence de cobalt (très couteux) et de leurs modestes propriétés magnétiques. Néanmoins, des applications de niches telles que les appareils de mesure et le domaine de la haute température utilisent ces aimants dotés d'une très bonne stabilité thermique.

![](_page_52_Figure_4.jpeg)

**Fig. III.1** Courbes caractéristiques des aimants

Apparus dans les années 50. Les ferrites dures (hexaferrites de baryum ou de strontium) sont parmi les aimants les plus utilisés à l'heure actuelle. Malgré des performances magnétiques limitées, ils restent compétitifs grâce à leur très faible cout de production. Les aimants permanents samarium cobalt (SmCo), apparus dans les années 60, sont dotés de performances magnétiques très élevées supplantant dans ce domaine les deux familles précédentes. Résistants à la corrosion et stables en température, ils sont en revanche chers (présence de cobalt). Leurs applications sont limitées à des domaines ou le cout n'est pas un critère majeur (en particulier les hautes températures). Enfin les plus récents, les aimants permanents néodyme fer bore (NdFeB), découverts dans les années 80, sont les aimants les plus utilisés dans l'industrie. En effet, ils combinent d'excellentes propriétés magnétiques et un faible cout d'exploitation (le néodyme est une terre rare plus répandue que le samarium). Très sensibles à la corrosion, ils ne peuvent être utilisés seulement qu'après avoir été recouverts d'une couche protectrice. Leur température de Curie, comprise entre 310et 330°C

#### **Emplacement des aimants :**

Différentes configurations d'emplacement des aimants sont possibles (Figure III.2). Chacune a ses avantages et ses inconvénients. En règle générale, les aimants en surface ont l'avantage d'être simples à mettre en place (un simple collage sur la surface du rotor suffit), (Figure III.2.a).

A haute vitesse, cette configuration n'est pas adaptée car avec la force centrifuge, les aimants vont se décoller. Pour remédier à ce problème, il est préconisé de recourir soit à un rotor extérieur avec aimants en surface (les aimants étant plaqués à la surface grâce à la force centrifuge) soit à fretter les aimants. En plus de supprimer les problèmes de décollement à haute vitesse, les aimants enterrés peuvent être utilisés en concentration de flux. Ainsi, leur utilisation est optimisée. A noter qu'en plaçant les aimants de cette manière, les courants de Foucault dans les aimants sont diminués.

![](_page_54_Figure_1.jpeg)

**Figure .III.2**Quelques configurations du placement des aimants

- **a-**Aimants en surface pour machine à flux radial.
- **b-** Aimants enterrés pour machine à flux radial.
- **c-** Aimants en surface pour machine à flux axial.
- **d-** Aimants enterrés pour machine à flux axial.

#### **III.4 Domaine d'application de MSAP [6,20].**

 La machine synchrone à aimants permanents est utilisée largement dans plusieurs applications comme les machines à outils, la robotique, les générateurs aérospatiaux, la traction électrique, avec une large gamme de puissance, allant de centaines de Watts (servomoteur) à plusieurs méga Watts (système de propulsion des navires), dans des applications aussi diverses que le positionnement, la synchronisation l'entrainement à vitesse variable, et la traction,

- $\bigstar$  Elle fonctionne comme compensateur synchrone
- $\ddot{\phantom{1}}$  Elle est utilisée pour les entrainements qui nécessitent une vitesse de rotation constante, tels que les grands ventilateurs, les compresseurs et les pompes centrifuges, et grâce au développement de l'électronique de puissance. L'association machine à aimants convertisseur de puissance a trouvé de nombreuses applications dans les domaines très divers tels que la robotique, la technologie de l'espace et dans d'autres applications plus particulières (domestique,...).

### **III.5 Avantage de GSAP**

La génératrice synchrone à aimants permanents qui offre un grand nombre d'avantages :

- $\downarrow$  Robustesse incontestée par rapport à la machine à courant continu.
- Cette structure donne à la machine l'avantage de réduire les dimensions et par conséquent un moindre moment d'inertie, ce qui augmente sa fiabilité et sa densité de puissance par unité de volume.
- ↓ Elle possède un Cm élevé au démarrage ce qui permet d'éliminer le multiplicateur de vitesse pour les systèmes éoliens
- $\ddot{\phantom{1}}$  Facteur de puissance et rendement plus élevés par rapport à la MAS.

### **III.6 Modélisation de la génératrice synchrone à aimants**

### **permanents (GSAP) :**

### **III.6-1 Hypothèses simplificatrices[17].**

Le modèle mathématique de la machine synchrone a aimants permanents (MSAP) obéit à certaines hypothèses simplificatrices :

- Le stator connecté en étoile, neutre en l'air pour éliminer la composante homopolaire des courants.
- $\downarrow$  L'absence de la saturation dans le circuit magnétique.
- $\downarrow$  La distribution sinusoïdale de la force magnétomotrice (fmm), créée par les enroulements du stator.
- $\downarrow$  L'hystérésis, les courants de Foucault, l'effet de peau sont négligé.
- ← L'effet des encoches est négligé.
- $\downarrow$  La résistance des enroulements ne varie pas avec la température.

La structure de la machine à aimants permanents comporte un enroulement triphasé au stator. L'excitation est créée par les aimants permanents au niveau du rotor, ces derniers sont supposes de perméabilité voisine de celle de l'air.

### **III.6-2 Mise en équation de la MSAP [15].**

Les modèles des machines électriques les plus utilisés sont basés sur la théorie unifiée des machines électriques. Cette théorie est basée sur la transformation de Park, qui rapporte les équations électriques statoriques et rotoriques à un système cartésien d'axes, det q*.*

Dans le repère classique il y a trois axes (as, bs, cs) orientés suivant les axes des trois enroulements statoriques de la machine. D'habitude, l'axe *as* est considéré comme référence pour les transformations ultérieures. Comme les stators des machines asynchrones et synchrones sont pareils, les repères statoriques pour les deux types de machine sont identiques. Quant aux rotors, on a toujours trois axes (ar, br, cr *,* correspondant aux trois enroulements rotoriques) pour la machine asynchrone (MAS), mais un seul axe (F *–* correspondant à la direction de l'aimantation) pour la machine synchrone à aimants permanents (MSAP). L'angle $\theta_r$ donne la position du rotor par rapport au stator.

![](_page_56_Figure_4.jpeg)

**Figure .III.3 : a-** machine asynchrone **b-**machine synchrone à aimants permanents (MSAP)

 Le modèle de la MSAP qui sera développé dans notre travail est basé sur le schéma de la figure suivante :

![](_page_57_Figure_2.jpeg)

**Figure .III.4**Schéma représentatif de la MSAP à modéliser

#### **III.6-2.1 Equations des tensions statoriques**

$$
V_A = R_s. I_A + \frac{d}{dt} \psi_A
$$
 (III.1)  

$$
V_B = R_s. I_B + \frac{d}{dt} \psi_B
$$
  

$$
V_C = R_s I_c + \frac{d}{dt} \psi_c
$$

**Avec :**

*Rs*  : la résistance des phases statoriques.

 Les enroulements statoriques de la machine synchrone considérée sont connectés en étoile à neutre isolé, d'où la somme instantanée des courants statoriques est nulle, et il n'y a pas de courant homopolaire. Par conséquent, s'il existe une composante homopolaire de tension ou flux, elle n'intervient pas dans le couple. Le comportement de la machine est donc représenté par deux variables indépendantes.

#### **III.6-2 .2 Passage au repère de Park**

Affin de simplifier le modèle dynamique de la machine, on applique un changement de repère. Cette transformation mathématique, transforme les trois bobines statoriques déphasées de $2\frac{\pi}{3}$  $\frac{\pi}{3}$ en deux bobines fictives équivalentes déphasées de $\frac{\pi}{3}$  $\frac{\pi}{3}$ et situées sur le rotor (FigureIII.5**)**

![](_page_58_Figure_3.jpeg)

**Figure .III.5 :** Transformation triphasée- diphasée

La transformation de Park (*P* (θ)) est définie par la matrice suivante :

$$
P(\theta) = \sqrt{\frac{2}{3}} \begin{bmatrix} \cos(\theta) & \cos(\theta - \frac{2\pi}{3}) & \cos(\theta + \frac{2\pi}{3}) \\ -\sin(\theta) & -\sin(\theta - \frac{2\pi}{3}) & -\sin(\theta + \frac{2\pi}{3}) \\ \frac{1}{\sqrt{2}} & \frac{1}{\sqrt{2}} & \frac{1}{\sqrt{2}} \end{bmatrix} (III-2)
$$

*P* (θ) définie le passage du repère *a, b, c* vers *d, q, o*

$$
P^{-1}(\theta_e) = \begin{bmatrix} \cos \theta_e & -\sin \theta_e & 1\\ \cos(\theta_e - 2\frac{\pi}{3}) & -\sin(\theta_e - 2\frac{\pi}{3}) & 1\\ \cos(\theta_e - 4\frac{\pi}{3}) & -\sin(\theta_e - 4\frac{\pi}{3}) & 1 \end{bmatrix}
$$
(III-3)

 $\boldsymbol{P^{-1}(\theta)}$  définie le passage du repère  $\boldsymbol{d}$ ,  $\boldsymbol{q}$ , overs  $\boldsymbol{a}$ ,  $\boldsymbol{b}$ ,  $\boldsymbol{c}$ 

#### **III.6-2 .3 Modèle de la MSAP dans le repère de Park**

Le schéma simplifié du MSAP dans le repère de Park est représenté sur la **(**Figure.III.5**)** le modèle de la MSAP est définit par les différentes équations électriques, magnétiques et mécaniques suivantes :

- **Mise en équations :**
- **Equations des tensions**

$$
\begin{cases}\nU_d = R_s. I_d + \frac{d}{dt} \psi_d - \omega \psi_q & (\text{III.4}) \\
U_q = R_s. I_q + \frac{d}{dt} \psi_q + \omega \psi_d\n\end{cases}
$$

En convention génératrice on inverse le sens des courants on aura donc les équations des tensions de la GSAP comme suit :

$$
\begin{cases}\nU_d = -R_s \cdot I_d - \frac{d}{dt} \psi_d - \omega \psi_q \quad (III.5) \\
U_q = -R_s \cdot I_q - \frac{d}{dt} \psi_q + \omega \psi_d\n\end{cases}
$$

#### **Equations des flux**

$$
\begin{cases}\n\psi_d = L_d I_d + \psi_f \\
\psi_q = L_q I_q\n\end{cases}
$$
\n(III. 6)

Si on remplace les équations des flux( III. 6) dans le système( III. 5)on obtient le système suivant :

$$
U_d = -R_s I_d - L_d \frac{dI_d}{dt} - \omega. L_q I_q \qquad (III.7)
$$
  

$$
U_q = -R_s I_q - L_q \frac{dI_q}{dt} + \omega. (L_q I_q + \psi_f)
$$

- Mise sous forme matricielle :

$$
\frac{d}{dt}\begin{bmatrix} I_d \\ I_q \end{bmatrix} = \begin{bmatrix} -L_d & 0 \\ 0 & -L_q \end{bmatrix}^{-1} \begin{bmatrix} U_d \\ U_q \end{bmatrix} - \begin{bmatrix} -L_d & 0 \\ 0 & -L_q \end{bmatrix}^{-1} \begin{bmatrix} -R_s & -\omega L_q \\ \omega L_d & -R_s \end{bmatrix} \begin{bmatrix} I_d \\ I_q \end{bmatrix} + \begin{bmatrix} 0 \\ \omega \psi_f \end{bmatrix} \quad (\text{III. 8})
$$

#### **Equation de couple**

Le couple électromagnétique Cem est exprimé par la dérivée de stockage d'énergie électromagnétique par rapport à l'angle géométrique du rotation du rotor.

$$
C_{em} = \frac{dw_e}{d\theta_{geo}} = P \frac{dw_e}{d\theta_e}
$$
 (III.9)

 $w_e$  : Energie emmagasinée dans le circuit magnétique.

 $\theta_{geo}$ : Ecart angulaire de la partie mobile (rotor par rapport au stator).

**P** : Nombre de paire de pôle.

L'expression de la puissance transmise dans le repère de Park est donnée par :

$$
P(t) = \frac{3}{2} (U_d I_d + U_q I_q)
$$
 (III. 10)

En replaçant *Ud, Uq* par leur expression, on aura :

$$
P(t) = \frac{3}{2} \left[ -R_s \left( I_d^2 - I_q^2 \right) - \left( I_d \frac{d\psi_d}{dt} + I_q \frac{d\psi_q}{dt} \right) + \frac{d\theta}{dt} \left( \psi_d I_{d-} \psi_q I_q \right) \right]
$$
 (III. 11)

Le terme $\frac{3}{2}[-R_s(I_d^2-I_q^2)]$  : Représente la puissance dissipée en pertes joule dans les enroulements du stator.

Le terme $\frac{3}{2}$  $\frac{3}{2}\Big(I_d\frac{d\psi_d}{dt}+I_q\frac{d\psi_q}{dt}\Big)$  : Représente la variation de l'énergie magnétique

emmagasinée dans les enroulements du stator.

Le terme  $\frac{3}{2}$  $\frac{3}{2} \left[\frac{d\theta}{dt}\right]$  $\frac{d\sigma}{dt}(\boldsymbol{\psi}_{d}I_{d-}\boldsymbol{\psi}_{q}I_{q})$ ]:Représente la puissance électromagnétique.

Sachant que : $P\Omega = w$  et  $P_e = C_{em}.\Omega$  (III. 12)

L'expression du couple électromagnétique peut être exprimé par :

$$
C_{em} = \frac{3}{2} P[(\psi_d I_d - \psi_q I_q)] \tag{III.13}
$$

Après affectation des opérations nécessaire, on peut écrire :

$$
C_{em} = \frac{3}{2} P[(L_{d-}L_q)I_dI_q + \psi_fI_q]
$$
 (III. 14)

#### **Equation mécanique**

$$
C_m - C_{em} - f.\Omega = J\frac{d\Omega}{dt}
$$
 (III. 15)

Avec :

 $C_m$ : Le couple moteur appliqué sur la génératrice.

 $f.\Omega$  : Le couple de frottement

: Moment d'inertie total de la machine.

 $f$ : Coefficient de frottement visqueux.

#### **III.6-3 Modélisation de la génératrice à vide**

#### **III.6-3-1Equation d'état**

$$
\begin{cases}\nI_d = 0 \\
I_q = 0\n\end{cases}
$$
\n(III. 16)

Les expressions des tensions et couple devient :

$$
\begin{cases}\n\tilde{V}_d = 0 & (\text{III. 17}) \\
V_q = w\Phi_f \\
C_{em} = 0\n\end{cases}
$$

#### **III.6-3-2 Schémas bloc de la génératrice à aimants permanents à vide**

![](_page_61_Figure_14.jpeg)

**Figure .III.6.** Schéma bloc de la génératrice à aimants permanents à vide

#### **III.6-3-3 Résultats de simulation du GSAP à vide**

On a lancé la génératrice à l'aide d'un couple moteur Cm= 6.28Nm pour une durée de 0.01s, puis, on la laisse tourner librement. Etant donné que le frottement considéré dans ce cas est nul.

On constate d'après les figures :

- (Figure III.7) que la vitesse est stabilisée à une valeur de 78.5.rad/s.
- $\div$  (Figure III.8) que les tensions de phases sont parfaitement sinusoïdales avec une crête de 55 V et une fréquence de 50Hz.

![](_page_62_Figure_6.jpeg)

**Figure .III.7** couple moteur et vitesse de rotation

![](_page_63_Figure_1.jpeg)

**Figure .III.9** les Tensions Ua Ub et Uc.

#### **III.6-4 Modélisation de la génératrice en charge [15].**

La génératrice alimente une charge électrique ( $R_{ch} - L_{ch}$ ). Pour avoir les tensions et les courants résultats de l'application de cette charge sur la génératrice, on applique d'une part, les équations données par ( III. 7)et d'autre part, l'application des tensions  $U_d$ et  $U_q$ sur la charge donne :

$$
\begin{cases}\nU_d = R_{ch}I_d - L_{ch}\frac{dI_d}{dt} - w.L_{ch}I_q \\
U_q = R_{ch}I_q + L_{ch}\frac{dI_q}{dt} + wL_{ch}I_d\n\end{cases}
$$
\n(III. 18)

En remplaçant les expressions de  $U_d$ et  $U_q$ dans (III. 18)on aura le système suivant :

$$
\begin{cases}\n0 = -(R_s + R_{ch})I_d - (L_d + L_{ch}) \frac{dI_d}{dt} - w(L_q + L_{ch})I_q \quad (III. 19) \\
0 = -(R_s + R_{ch})I_q - (L_d + L_{ch}) \frac{dI_q}{dt} - w(L_d + L_{ch})I_d + w\psi_f\n\end{cases}
$$

En introduisant la transformée de LAPLACE dans les équations ci-dessus :

$$
\begin{cases}\nSI_d = \frac{1}{(L_d + L_{ch})} \left[ -(R_s + R_{ch})I_d + w(L_q + L_{ch})I_q \right] \tag{III.20} \\
SI_q = \frac{1}{(L_d + L_{ch})} \left[ -(R_s + R_{ch})I_q - w(L_d + L_{ch})I_d + w\psi_f \right]\n\end{cases}
$$

Considérons le flux d'excitation  $\psi_f$ comme grandeur de commande, et les courants $I_d$ ,  $I_q$ comme variables d'états.

#### **III.6-4-1** *Equation d'état*

$$
\frac{d}{dt}[X] = [A][X] + [B][X] \tag{III.21}
$$

$$
[X] = [I_d \ I_q]^t, [V] = [0 \ \psi_f]^t \tag{III.22}
$$

Les équations (III. 20) peuvent s'écrire sous la forme matricielle (III. 23):

$$
\begin{bmatrix} I_{ds} \\ I_{qs} \end{bmatrix} = \begin{bmatrix} \frac{R_s + R_{ch}}{L_d + L_{ch}} & w \frac{L_q + L_{ch}}{L_d + L_{ch}} \\ -w \frac{L_d + L_{ch}}{L_q + L_{ch}} & -\frac{R_s + R_{ch}}{L_q + L_{ch}} \end{bmatrix} \begin{bmatrix} I_d \\ I_q \end{bmatrix} + \begin{bmatrix} 0 \\ w \frac{\psi_f}{L_q + L_{ch}} \end{bmatrix}
$$
(III. 23)

#### **III.6-4-2 Modélisation de l'onduleur de tension [21,22].**

Un onduleur de tension triphasé dont les composants semi-conducteurs contrôlables est des transistors. Plusieurs méthodes sont utilisées pour commander les interrupteurs d'un onduleur. La stratégie la plus utilisée est la *M*odulation de *L*argeur d'*I*mpulsions (*MLI*). Plusieurs types de *MLI* se présentent pratiquement, dont on peut citer :

- Les modulations sinus-triangle effectuant la comparaison d'un signal de référence sinusoïdal à une porteuse en général triangulaire.
- Les modulations pré calculées pour lesquelles les angles de commutation sont calculées hors ligne pour annuler certaines composantes du spectre de la tension, et donner une certaine onde fondamentale.
- Les modulations post calculées appelées encore MLI régulières symétriques ou MLI vectorielles dans lesquelles les angles de commutation sont calculés en ligne.

On s'intéresse à la première technique. Pour modéliser l'onduleur de tension (Figure III.10) on considère son alimentation comme une source parfaite, supposée être constituée de deux générateurs de f.**e.m**. égale à  $\frac{U_0}{2}$ connectés entre deux par un point  $n_0$ .

![](_page_66_Figure_1.jpeg)

**Figure .III.10** Schéma de l'onduleur triphasé

La machine a été modélisée à partir des tensions simples que nous

notons $V_{an}$ ,  $V_{bn}$ , et  $V_{cn}$ ,

L'onduleur est commandé à partir des grandeurs logiques Si. On appelle **Ti** et **Ti'** les transistors (supposés être des interrupteurs idéaux), on a :

- **► Si**  $S$ <sub>*i*</sub> = 1, alors Ti est fermée et **Ti'** est ouvert.
- **► Si**  $S_i$  = **0**, alors Ti est ouvert et **Ti'** est fermée.

Les tensions composées sont obtenues à partir des sorties de l'onduleur :

$$
U_{ab} = V_{an0} - V_{bn0}
$$
  
\n
$$
U_{bc} = V_{bn0} - V_{cn0}
$$
 (III. 24)  
\n
$$
U_{ca} = V_{cn0} - V_{an0}
$$

Les tensions simples des phases de la charge issues des tensions composées ont une somme nulle, donc :

$$
V_{an} = (1/3)[U_{ab} - U_{ca}]
$$
  
\n
$$
V_{bn} = (1/3)[U_{bc} - U_{ab}]
$$
 (III. 25)  
\n
$$
V_{cn} = (1/3)[U_{ca} - U_{bc}]
$$

Elles peuvent s'écrire à partir des tensions de sorties de l'onduleur en introduisant la tension du neutre de la charge par rapport au point de référence  $n_0$ .

$$
V_{an} + V_{nn0} = V_{an0}
$$
  
\n
$$
V_{bn} + V_{nn0} = V_{bn0}
$$
 (III. 26)  
\n
$$
V_{cn} + V_{nn0} = V_{cn0}
$$

Donc, on peut déduire que :

$$
V_{an} = \frac{1}{3} \left[ V_{an0} + V_{bn0} + V_{cn0} \right] \tag{III.27}
$$

L'état des supposés parfaits ⇔Si (1ou 0) [i=a, b, c] on a interrupteurs :

$$
V_{ino} = S_i U_0 - \frac{U_0}{2}
$$
 (III. 28)

On a donc :

$$
V_{ano} = (S_a - 1/2)U_0
$$
  
\n
$$
V_{bno} = (S_b - 1/2)U_0
$$
 (III. 29)  
\n
$$
V_{cno} = (S_c - 1/2)U_0
$$

En remplaçant (III. 28)dans (III. 29), on obtient :

$$
\begin{cases}\nV_{an} = \frac{2}{3}V_{an0} - \frac{1}{3}V_{bn0} - \frac{1}{3}V_{cn0} \\
V_{bn} = -\frac{1}{3}V_{an0} - \frac{2}{3}V_{bn0} - \frac{1}{3}V_{cn0} \quad (III.30) \\
V_{cn} = -\frac{1}{3}V_{an0} - \frac{1}{3}V_{bn0} - \frac{2}{3}V_{cn0}\n\end{cases}
$$

En remplaçant (II.31) dans (II.32), on obtient :

$$
\begin{bmatrix} V_{an} \\ V_{bn} \\ V_{cn} \end{bmatrix} = \frac{1}{3} U_0 \begin{bmatrix} 2 & -1 & -1 \\ -1 & 2 & -1 \\ -1 & -1 & 2 \end{bmatrix} \begin{bmatrix} S_a \\ S_b \\ S_c \end{bmatrix}
$$
 (III. 31)

#### **III.6-4-3** *Schémas bloc de la génératrice à aimants permanents en charge*

A partir des équations ( III. 20 à III. 30etIII. 15), on construit le bloc de simulation de la génératrice (Figure II.15).

![](_page_68_Figure_1.jpeg)

![](_page_68_Figure_2.jpeg)

Après avoir simulé le modèle de la génératrice synchrone à aimants permanents en charge, on a obtenu les résultats présentés par les figures suivant.

Pour obtenir l'effet de la charge électrique sur le comportement de la génératrice en fonction de la puissance mécanique fournie, deux couples moteurs différents sont appliqués( Figure .III.15), on constate sur la(Figure .III.14)que la vitesse de la génératrice est faible et loin de celle de synchronisme, ce qui traduit par des faibles fréquences de tension et courant représentés sur les figures (Figure.III.12et Figure**.**III.13**)**Ceci est expliqué par le fait que le couple moteur appliqué est insuffisant. En diminuant le couple moteur de 6.28Nm à 4.2Nm, la vitesse mécanique varie de 88rad/s jusqu'à 58rad/s la tension et le courant diminuent respectivement de 77.28V à 51.65V, et 1.544A à 1.032A. Il est clair donc, que la puissance électrique de la charge est directement liée à la puissance mécanique fournie.

![](_page_69_Figure_1.jpeg)

![](_page_69_Figure_2.jpeg)

![](_page_69_Figure_3.jpeg)

**Figure .III.13** les courants ia ib et ic.

![](_page_70_Figure_1.jpeg)

![](_page_70_Figure_2.jpeg)

![](_page_70_Figure_3.jpeg)

![](_page_70_Figure_4.jpeg)

![](_page_71_Figure_1.jpeg)

![](_page_71_Figure_2.jpeg)

![](_page_71_Figure_3.jpeg)

**Figure .III.17** les Tensions Uas Ubs et Ucs.
## III **-7 Conclusion :**

Ce chapitre est consacré à la modélisation et la simulation de la génératrice synchrone à aimants permanents sous l'environnement Matlab-Simulink.

Après avoir présenté les types des aimants permanents, les caractéristiques des matériaux utilisés, la description de la machine synchrone à aimants permanents et les différentes structures rencontrées, nous avons établie, en premier lieu, les différentes équations de la machine électrique triphasée dans sa structure générale, avant d'arriver à un modèle définitif de la génératrice synchrone à aimants permanents utilisée au cours de ce travail.

La modélisation a été validée par des résultats de simulation à vide, et avec une charge.

Les résultats montrent que la puissance mécanique fournie, la vitesse et la charge ont une influence directe sur les courants et les tensions de la machine Dans le chapitre suivant, nous allons établir les modèles analytiques des autres organes utilisés dans la chaîne de conversion de l'aérogénérateur synchrone à aimants permanents

### **IV1. Introduction**

Après avoir présenté le principe de la conversion d'énergie éolienne, et modéliser les parties essentielles dans la chaine de conversion éolienne, qui sont la turbine et la génératrice ; nous nous attachons dans ce chapitre, à présenter la structure globale de cette chaine avec une modélisation détaillée des différents éléments et une simulation comportementale du système complet sur le plan électrique et énergétique.

## **IV.2. Alimentation utilisant redresseur à diode et onduleur contrôlés par MLI, [15,17].**

 Dans le souci de réduction des coûts, le pont de diodes, peu onéreux, semble attractif dans les faibles puissances à condition que les performances énergétiques ne soient pas trop dégradées, Le redresseur à diode est placé dans cette topologie entre le bus continu et la génératrice, et un onduleur à fréquence fixe contrôlé par MLI placé entre le bus continu et le réseau de distribution (Fig. IV.1). La puissance transitée entre la génératrice et le bus continu est donc unidirectionnelle, et la génératrice ne peut donc être que freinée. Cela limite fortement le réglage de la vitesse de la génératrice et donc la possibilité d'extraire de la puissance maximale.

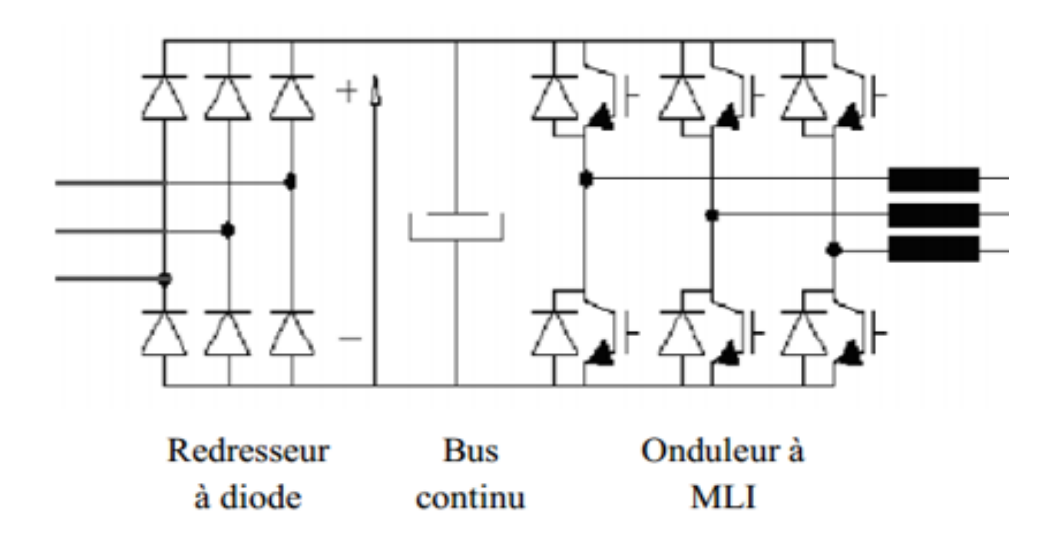

 **Fig. IV.1** Alimentation avec un redresseur à diodes

## **IV.3. Modélisation du redresseur triphasé double alternance à diodes, [23].**

Le redresseur est un convertisseur « alternatif/continu ». Une conversion d'énergie électrique permet de disposer d'une source de courant à partir d'une source alternative, il est représenté par la figure (Fig. IV.2).

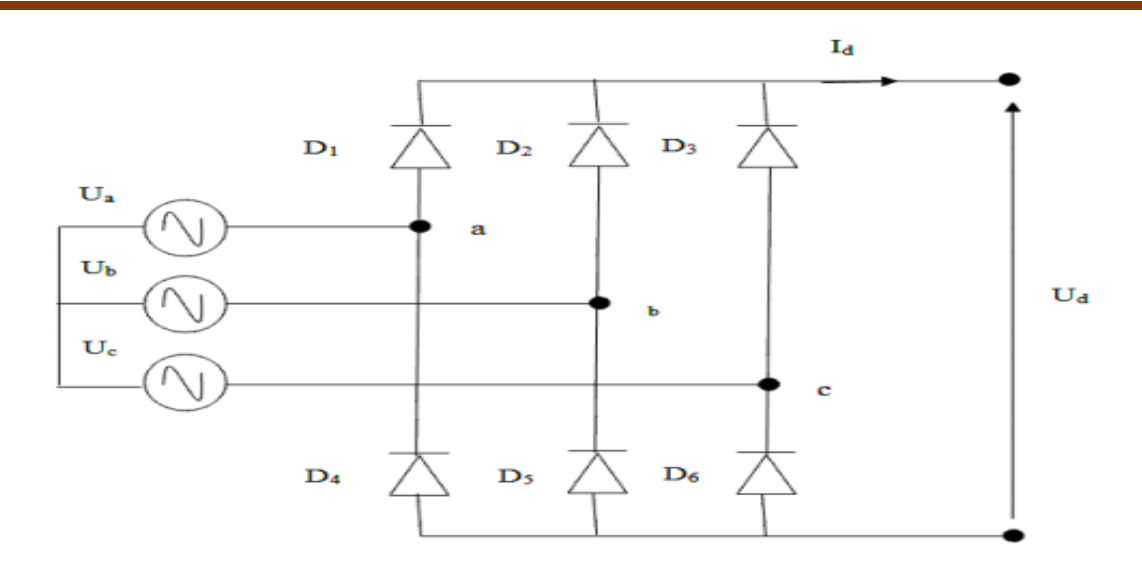

**Fig. IV.2**Représentation de la redresseuse triphasée double alternance

Ce redresseur comporte trois diodes (D1, D2, D3) à cathode comme assurant l'aller du courant Id et trois diodes (D4, D5, D6) à anode comme assurant le retour du courant Id. le redresseur est alimenté par un réseau triphasé équilibré de tension :

$$
\begin{cases}\nU_a(t) = V_m \sin(2\pi ft) \\
U_b(t) = V_m \sin(2\pi ft - \frac{2\pi}{3}) \\
U_c(t) = V_m \sin(2\pi ft + \frac{2\pi}{3})\n\end{cases}
$$

Et si on néglige d'empiétement, la tension de sortie du redresseur sera définie comme suite :

$$
U_{rd}(t) = \max[U_a(t), U_b(t), U_c(t)] - \min[U_a(t), U_b(t), U_c(t)]
$$

### **IV.4 Modélisation du filtre, [23].**

On utilise un filtre passe-bas « LC », pour éliminer les hautes fréquences, Ce filtre est schématisé par la figure (Fig. IV.3).

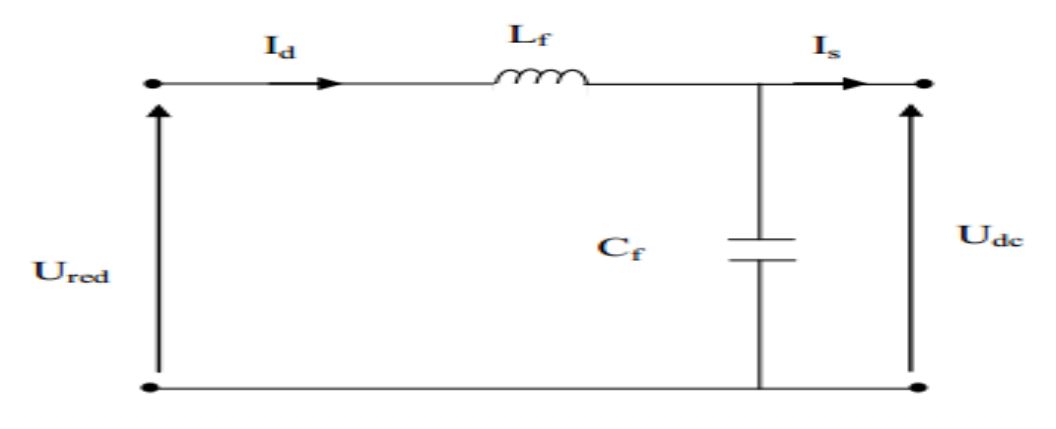

**Fig. IV.3** Représentation d'un filtre passe- bas.

Le modèle du filtre est défini par le système d'équation suivant :

$$
U_{red}(t) = L_f \frac{dI_d(t)}{dt} + U_{dc}(t)
$$

La fonction du transfert du filtre est donnée par :

$$
F(s) = \frac{U_{dc}(t)}{U_{re}(t)} = \frac{1}{1 + (\sqrt{L_f C_f S})^2}
$$

C'est un filtre de deuxième ordre avec une fréquence de coupure égale à :

$$
f_c = \frac{1}{\sqrt{L_f C_f}}
$$

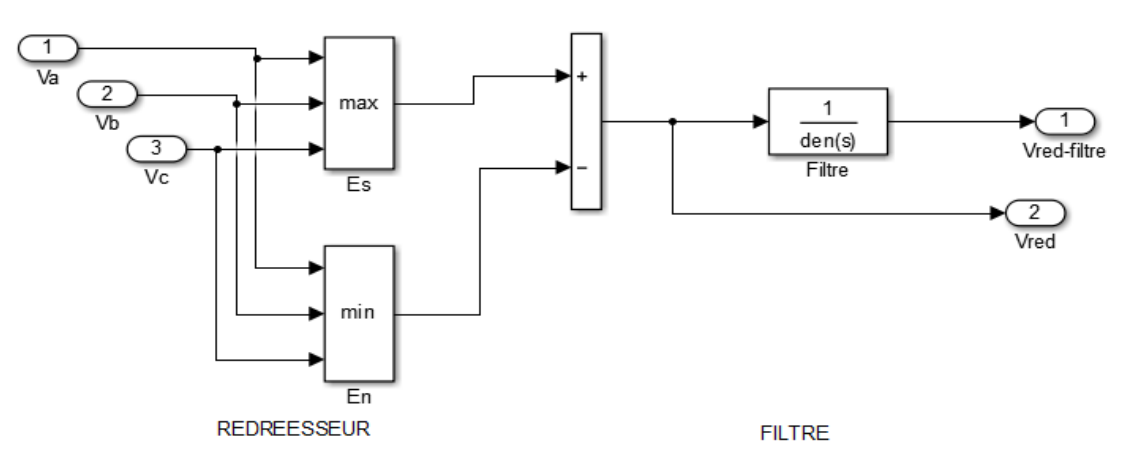

**Fig. IV.4** Schéma bloc du redresseur et du filtre.

### **IV.5 Modèle complet de la chaîne de conversion éolienne**

### **IV.5.1 Modèle utilisant des interrupteurs idéaux des convertisseurs de**

### **puissance**

Ce modèle utilise des interrupteurs idéaux pour les deux convertisseurs, le filtre et le transformateur sont modélisés dans le repère naturel (Fig. IV.5)

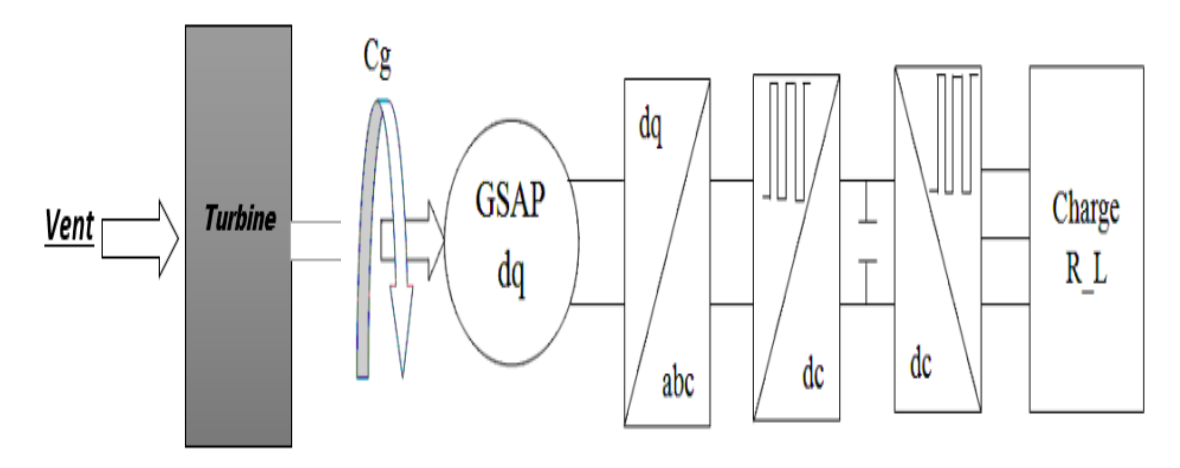

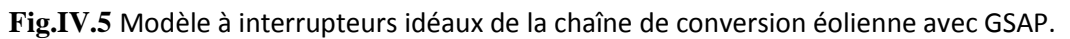

### **IV.5.2 Chaîne de conversion éolienne**

La figure (Fig. IV.6) illustre le schéma de simulation de la chaîne complet de conversion éolienne.

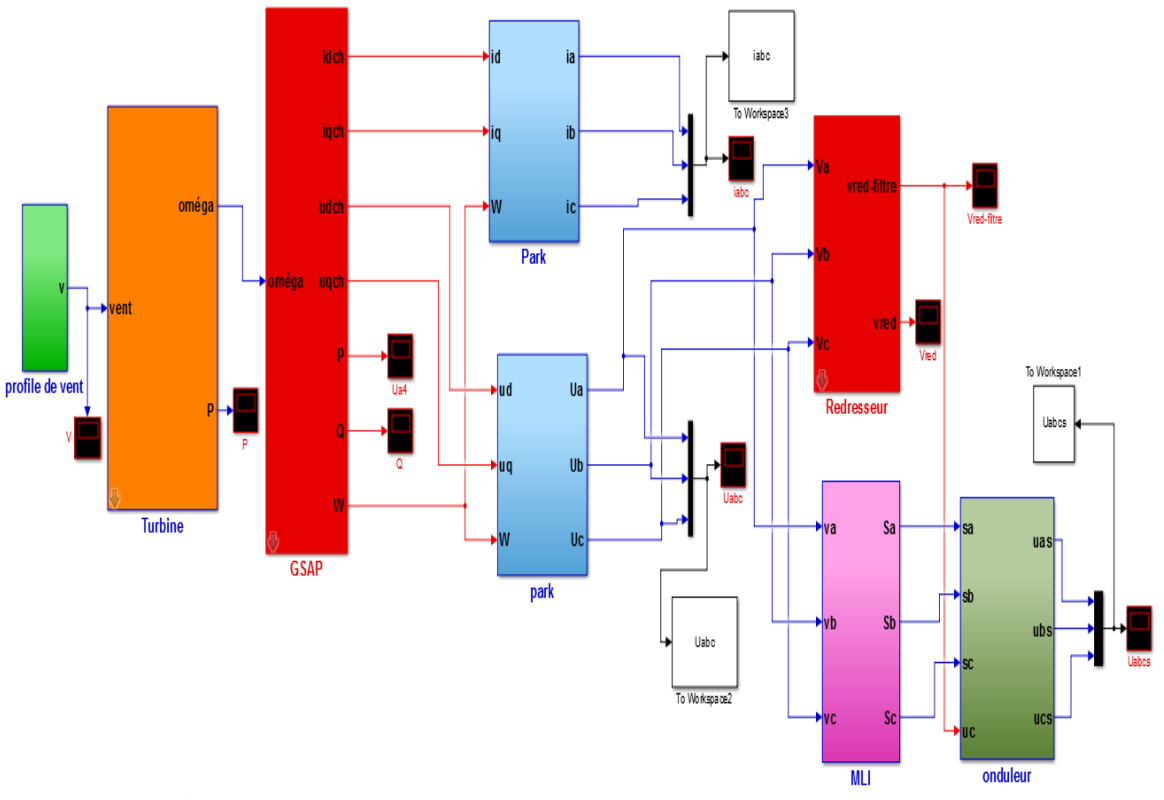

**Figure. IV.6** Schéma bloc de la chaîne de la conversion éolienne.

## **IV.6 Résultants de simulations**

Les résultats de simulations sont obtenus pour une vitesse de vent moyenne de 7.5 m/s, et varier entre 7,5 et 13 m/S.

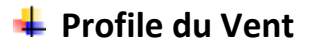

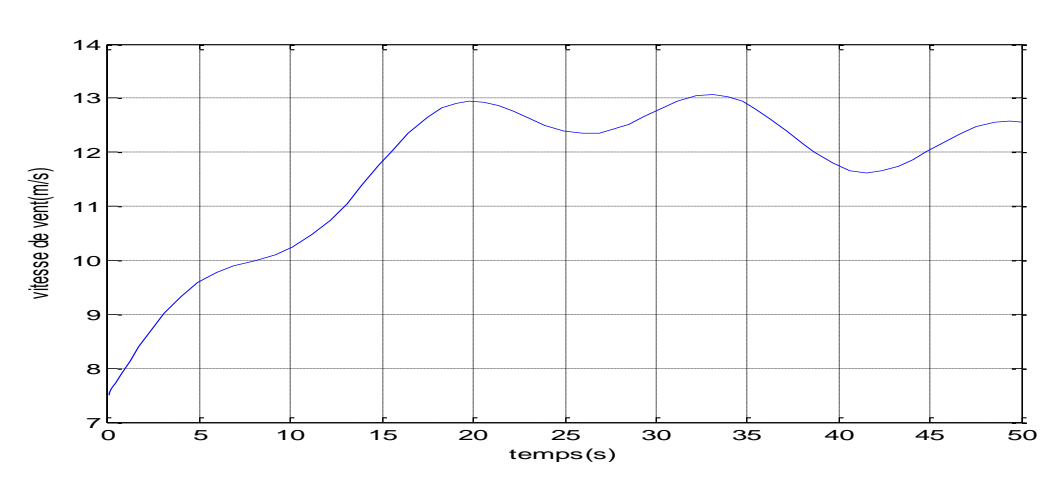

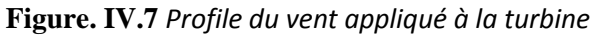

#### **Puissance active et réactive**

A partir des résultats illustrés sur la figure (Figure. IV.8), on remarque que les puissances (active et réactive) sont adaptées à la variation de la vitesse du vent et on constate que la courbe de la puissance mécanique de la turbine est bien suivie par celle de la puissance électrique produit par la GSAP*.*

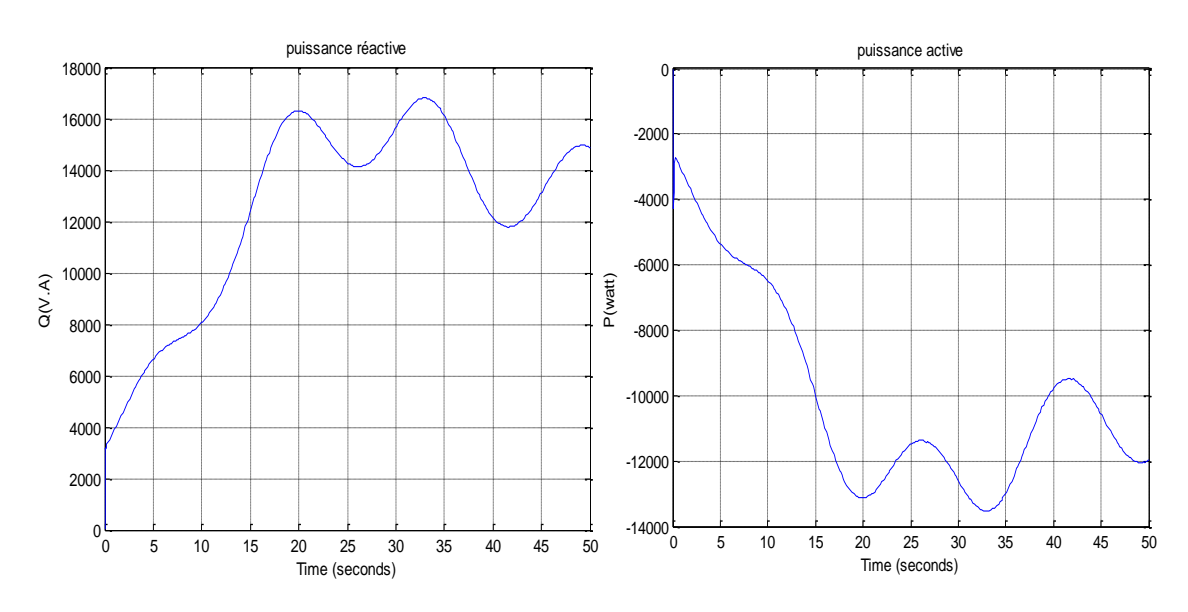

**Figure. IV.8.***Allure des Puissances active et réactive.*

#### **<sup>L</sup>** les tensions

Les tensions statoriques de la GSAP représentées sur la figure (Figure. IV.9), ont pris Leurs formes sinusoïdales et sont aussi adaptées à la variation de la vitesse du vent.

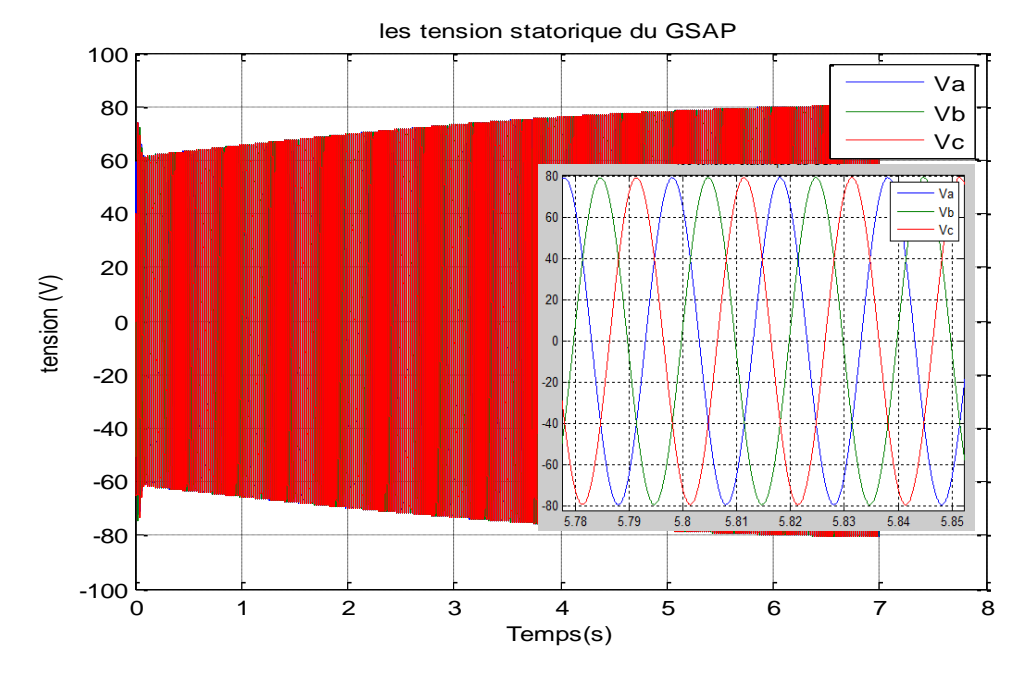

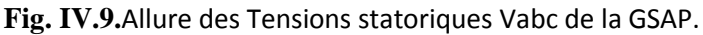

La figure (Fig. IV.10) représente les tensions du filtre et du redresseur

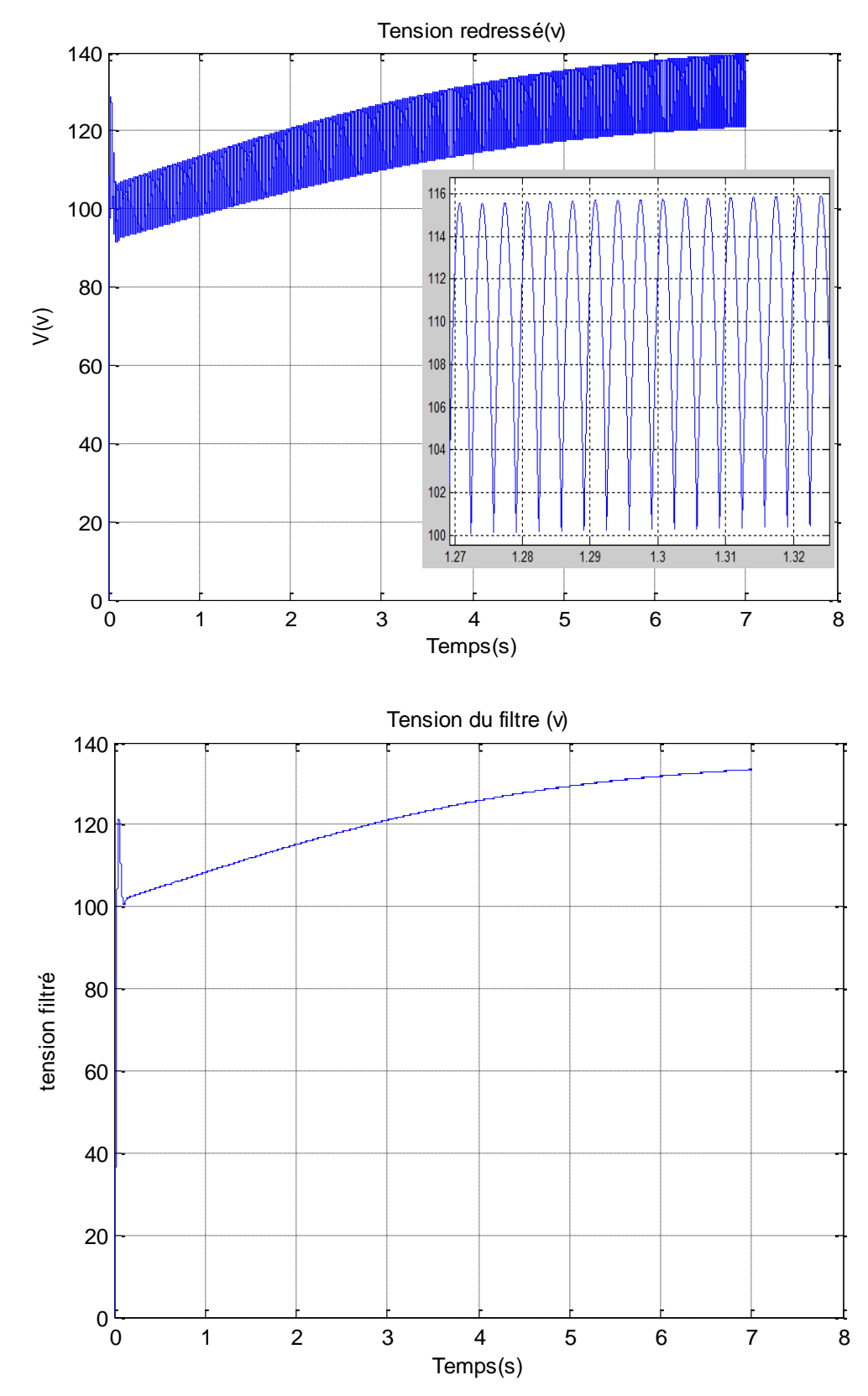

**Fig. IV.10.**Allure des Tensions redressée et filtrée.

La figure (Fig. IV.11) représente l'allure de la tension à la sortie de l'onduleur. Il est clair que l'amplitude de la tension devient plus importante avec l'augmentation de la vitesse du vent.

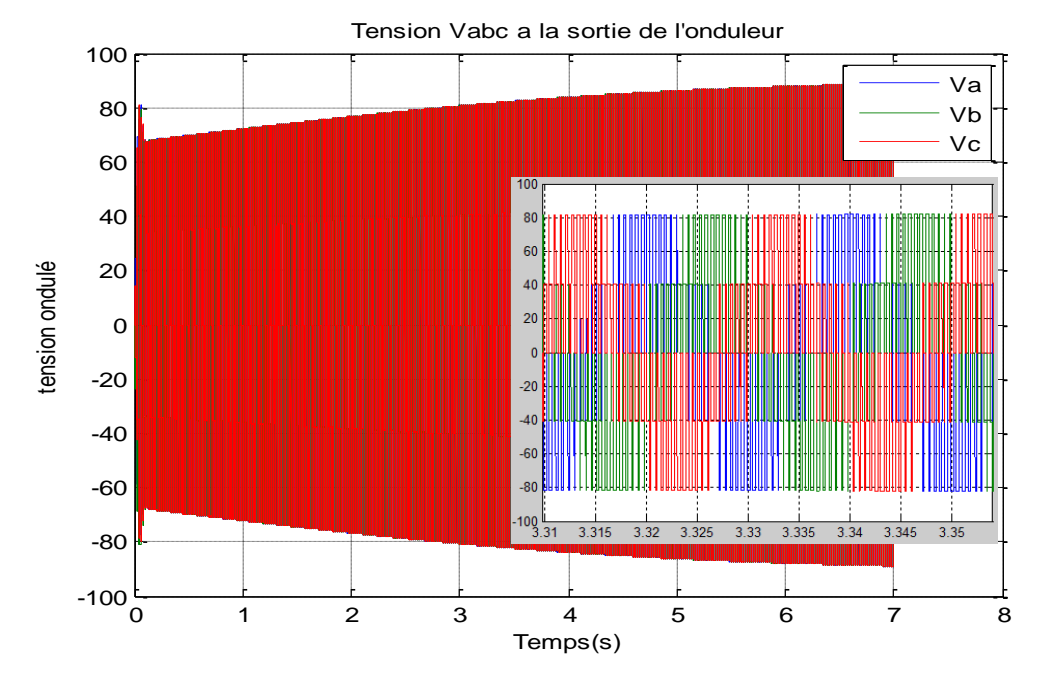

**Fig. IV.11** Allure de la Tension à la sortie de l'onduleur.

**<sup>↓</sup> Courant** 

Les courants statoriques représentés sur la figure (Fig. IV.12), ont pris leurs formes sinusoïdales et sont aussi adaptés à la variation de la vitesse du rotor. La fréquence rotorique dépend de la variation de rotation de l'éolienne.

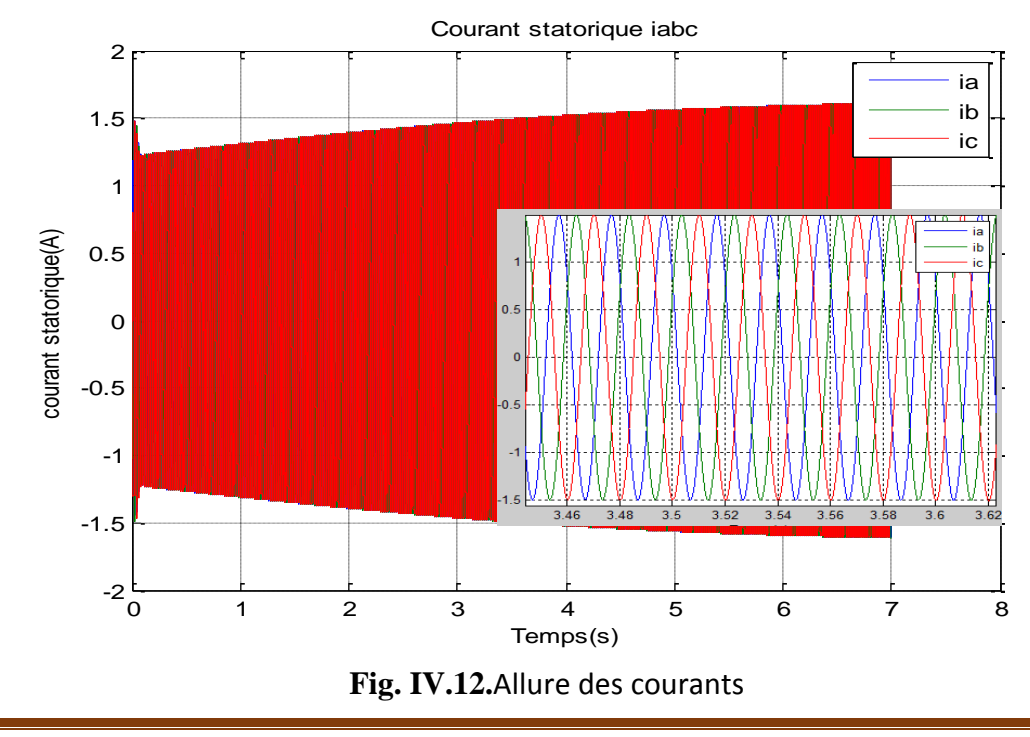

A partir des figures précédents, on observe l'influence de la vitesse du vent, et par la suite son énergie cinétique sur les amplitudes des courants et des tensions. Avec l'augmentation de la vitesse du vent, les valeurs du courant et de la tension deviennent plus importantes, que ce soit du côté génératrice ou bien du côté charge.

## **IV-7 Conclusion**

Après avoir décrit les différentes topologies des convertisseurs statiques utilisés fréquemment dans les structures éoliennes basées sur la génératrice synchrone à aimants permanents, nous avons établi un modèle de la chaîne de conversion éolienne constituée d'une turbine d'une génératrice synchrone à aimants permanents, d'un redresseur triphasé, d'un filtre et d'un onduleur. L'ensemble est relié à une charge RL. Le système globale est simulé pour une vitesse de vent variable avec une valeur moyenne de 7.5 m/s et variant entre (7.5 et 20) m/s. Les résultats de simulation ont montré la possibilité d'extraction d'un maximum de l'énergie du vent.

#### **Chapitre I**

- **Figure I.1 :** Eléments constituants une éolienne.
- **Figure I.2 :** La fondation en béton.
- **Figure I.3 :** Tour d'une turbine.
- **Figure I.4 :** Tours haubanés.
- **Figure I.5 :** Tours treillis.
- **Figure I.6 :** Tours hybrides.
- **Figure I.7 :** Constitution d'une nacelle.
- **Figure I.8 :** Girouette.
- **Figure I.9 :** Anémomètre.
- **Figure I.10 :** Puissance suivant le diamètre de l'éolienne.
- **Figure I.11 :** Moyeu relié à l'arbre.
- **Figure I.12 :** Les Pales.
- **Figure I.13 :** principe de conversion de l'énergie éolienne.
- **Figure I.14 :** Turbine Savonius**.**
- **Figure I.15 :** Turbine Darrieus.
- **Figure I.16 :** Les éoliennes à axe horizontal.
- **Figure I.17 :** Carte préliminaire des vents de l'Algérie.

#### **Chapitre II**

- **Figure II.1 :** Simulation du profil de la vitesse du vent.
- **Figure II.2 :** Turbine tripale  $(R_v=1.25m)$ .
- **Figure II.3** : Les courbes de  $Cp(\lambda)$  pour plusieurs valeurs de  $\beta$  (deg).
- **Figure II.3** : organigramme de simulation de la turbine éolienne.
- **Figure II.4 :** Caractéristique puissance, vitesse du vent et vitesse de rotation.
- **Figure.II.5 :** Caractéristique Puissance-Vitesse typique d'une éolienne à grande puissance.
- **Figure II.6 :** MPPT avec asservissement de la vitesse.
- **Figure II.7 :** Couple de référence en fonction de la vitesse de rotation.
- **Figure II.8 :** Simulation du profil de la vitesse du vent.
- **Figure II.9 :** Résultat de simulation de la turbine sans asservissement de la vitesse.
- **Figure II.10 :** Résultat de simulation de la turbine avec asservissement de la vitesse.

#### **Chapitre III**

**Figure III.1 :** Courbes caractéristiques des aimants.

**Figure III.2 :** Quelques configurations du placement des aimants.

**Figure III.3 : a-** machine synchrone ; **b-**machine synchrone à aimants permanents (MSAP).

**Figure III.4 :** Schéma représentatif de la MSAP à modéliser

**Figure III.5 :** Transformation triphasée- diphasée

**Figure III.6 :** Schéma bloc de la génératrice à aimants permanents à vide.

**Figure III.7** : couple moteur et vitesse de rotation.

**Figure III.8 :** les Tensions Ud et Uq.

**Figure III.9 :** les Tensions Ua Ub et Uc.

**Figure III.10 :** Schéma de l'onduleur triphasé.

**Figure III.11 :** Schéma bloc de la génératrice à aimants permanents en charge.

**Figure III.12 :** les Tensions Ua Ub et Uc.

**Figure III.13 :** les courants ia ib et ic.

**Figure III.14 :** Vitesse de rotation.

**Figure III.15 :** couple électromagnétique et Couple moteur.

**Figure III.16 :** Tension de phase Uas.

**Figure III.17 :** les Tensions Uas Ubs et Ucs.

#### **Chapitre IV**

**Figure. IV.1 :** Alimentation avec un redresseur à diodes

**Figure. IV.2 :** Représentation de la redresseuse triphasée double alternance

**Figure. IV.3 :** Représentation d'un filtre passe- bas.

**Figure. IV.4 :** Schéma bloc du redresseur et du filtre.

**Figure. IV.5 :** Modèle à interrupteurs idéaux de la chaîne de conversion éolienne avec GSAP.

**Figure. IV.6 :** Schéma bloc de la chaîne de la conversion éolienne.

**Figure. IV.7 :** Profile du vent appliqué à la turbine.

**Figure. IV.8 :** Allure des Puissances active et réactive.

**Figure. IV.9 :** Allure des Tensions statoriques Vabc de la GSAP.

**Figure. IV.10. :** Allure des Tensions redressée et filtrée.

**Figure. IV.11 :** Allure de la Tension à la sortie de l'onduleur.

**Figure. IV.12 :** Allure des courants.

## **Introduction générale** :

L'énergie est l'un des moteurs du développement des sociétés. La civilisation industrielle s'est bâtie autour de l'exploitation du charbon à la fin du 18<sup>e</sup>siècle, puis du pétrole au milieu du 20<sup>e</sup>siècle, [1].

Les chocs pétroliers successifs observés depuis les années 70 ont démontré les risques de la production d'énergie reposant sur l'exploitation des ressources fossiles, dont les réserves sont mal reparties et épuisables, et qui engendrent une pollution atmosphérique considérable ainsi que le réchauffement climatique.

Les centrales nucléaires procurent l'avantage de ne pas engendrer de pollution atmosphérique contrairement aux centrales thermiques (à vapeur ou à gaz), mais le risque d'accident nucléaire, le traitement et l'enfouissement des déchets ont rendu cette énergie peu attractive pour les générations futures, [3]. L'énergie nucléaire n'est pas disponible pour tout le monde pour des raisons politiques.

Face à ces problèmes, le monde se dirige vers les énergies renouvelables. Ce type d'énergies offrent la possibilité de produire de l'électricité proprement et surtout dans une moindre dépendance des ressources, à condition d'accepter leurs fluctuations naturelles et parfois aléatoires, [5].

Parmi ces énergies, on retrouve l'énergie dite « éolienne » avec un taux de croissance européen et mondial très élève.

Une éolienne a pour rôle de convertir l'énergie cinétique du vent en énergie électrique.

Dans ce travail, nous allons nous intéresser à l'étude d'une chaine complète de conversion d'énergie éolienne basée sur une génératrice synchrone à aimants permanents (GSAP).

Le présent mémoire est structuré de la façon suivante :

Une généralité sur le système éolienne est présentée dans le premier chapitre.

Le second chapitre comporte la modélisation de la turbine éolienne.

Le troisième chapitre traite le générateur synchrone à aimant permanant et le convertisseur statique qui comporte un onduleur à MLI, ces derniers ont été modélisés et simulés dans l'environnement Matlab/Simulink.

Le quatrième chapitre traite la Modélisation globale de la chaine de conversion de l'aérogénérateur GSAP sera consacré aux résultats de simulation.

Enfin, nous terminons par une conclusion générale suivie de quelques perspectives.

### **Paramètres de Simulation**

## **1. Paramètres de la génératrice synchrone à aimants permanents**

### **Génératrice à aimant permanant à vide**

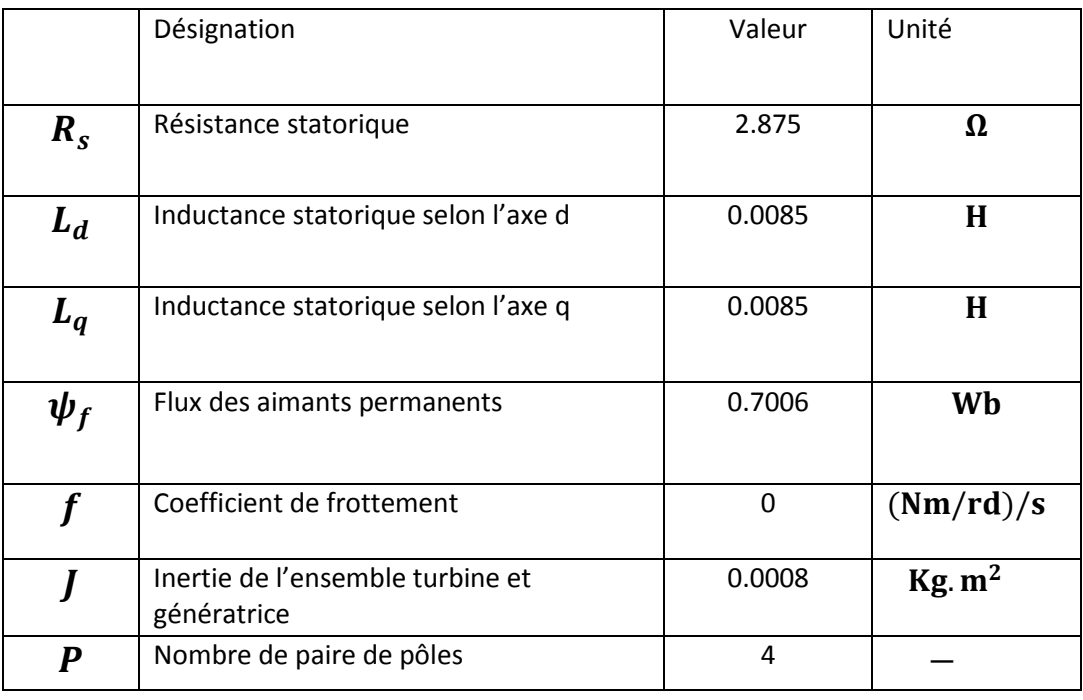

#### **Génératrice à aimant permanant en charge**

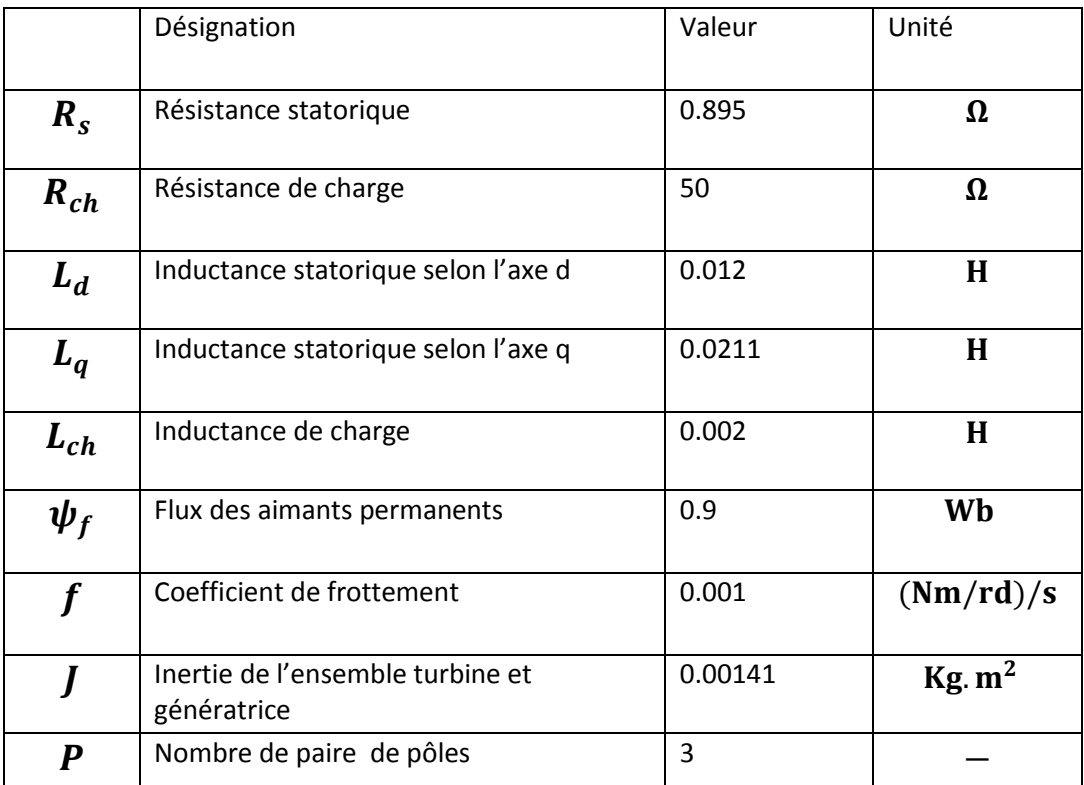

#### **2.Paramètres de la Turbine éolienne**

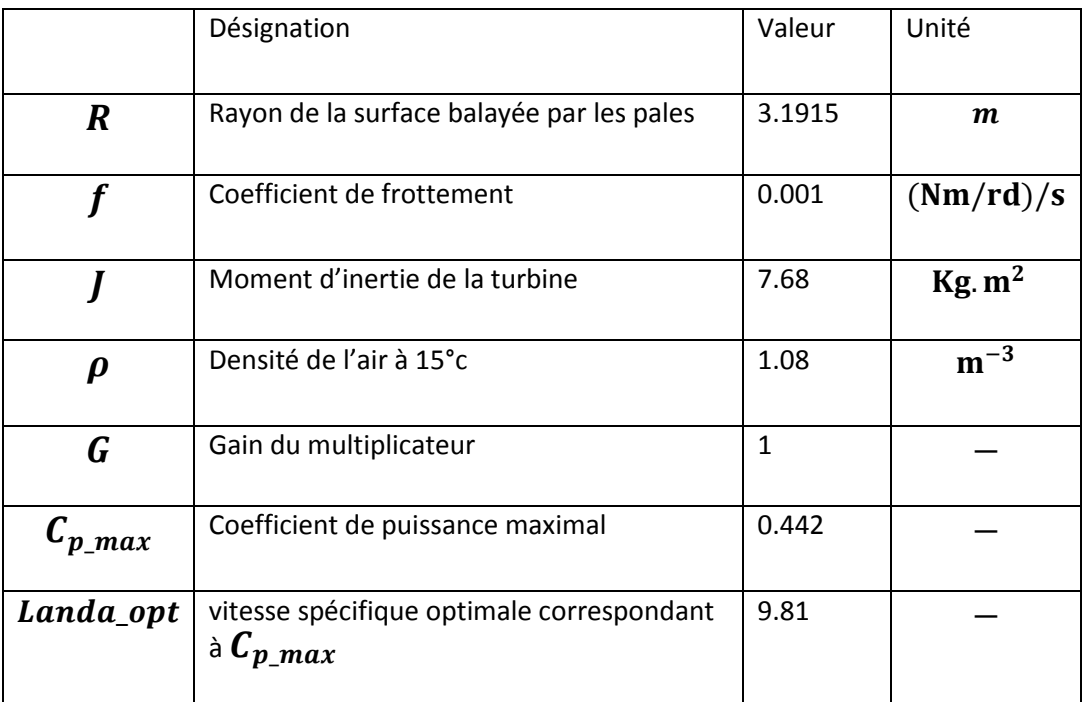